### DYNAMIC MODEL INTEGRATION AND 3D GRAPHICAL INTERFACE FOR A VIRTUAL SHIP

### A THESIS SUBMITTED TO THE GRADUATE SCHOOL OF NATURAL AND APPLIED SCIENCES OF MIDDLE EAST TECHNICAL UNIVERSITY

BY

### CANKU ALP ÇALARGÜN

### IN PARTIAL FULFILLMENT OF THE REQUIREMENTS FOR THE DEGREE OF MASTER OF SCIENCE IN COMPUTER ENGINEERING

JANUARY 2008

### Approval of the thesis

### "**DYNAMIC MODEL INTEGRATION AND 3D GRAPHICAL INTERFACE FOR A VIRTUAL SHIP**"

submitted by **Canku Alp Çalargün** in partial fullfillment of the requirements for the degree of **Master of Science in Computer Engineering Department, Middle East Technical University** by,

Prof. Dr. Canan Özgen Dean, **Graduate School of Natural and Applied Sciences** Prof. Dr. Volkan Atalay Head of Department, **Computer Engineering** Assoc. Prof. Dr. Halit Oğuztüzün Supervisor, **Computer Engineering Dept., METU** Assoc. Prof. Dr. Veysi İşler Co-supervisor, **Computer Engineering Dept., METU Examining Committee Members:** Prof. Dr. Adnan Yazıcı Computer Engineering Dept., METU Assoc. Prof. Dr. Halit Oğuztüzün Computer Engineering Dept., METU Prof. Dr. M. Kemal Özgören Mechanical Engineering Dept., METU Assoc. Prof. Dr. Ahmet Coşar Computer Engineering Dept., METU Assist. Prof. Dr. Tolga Can Computer Engineering Dept., METU Date: 28/01/2008 **I hereby declare that all information in this document has been obtained and presented in accordance with academic rules and ethical conduct. I also declare that, as required by these rules and conduct, I have fully cited and referenced all material and results that are not original to this work.**

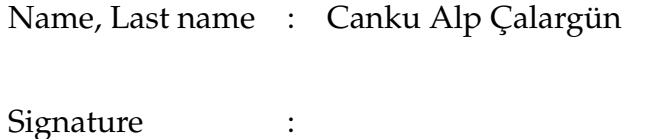

## **ABSTRACT**

#### DYNAMIC MODEL INTEGRATION AND 3D GRAPHICAL INTERFACE FOR A VIRTUAL SHIP

Çalargün, Canku Alp M.S., Department of Computer Engineering Supervisor: Assoc. Prof. Dr. Halit Oğuztüzün Co-Supervisor: Assoc. Prof. Dr. Veysi ˙I¸sler

January 2008, 120 pages

This thesis addresses the improvement of a physically based modeling simulator Naval Surface Tactical Maneuvering Simulation System (NSTMSS), that combines different simulators in a distributed environment by the help of High Level Architecture (HLA), to be used in naval tactical training systems. The objective is to upgrade a computer simulation program in which physical models are improved in order to achieve a more realistic movement of a ship in a virtual environment. The simulator will also be able to model the ocean waves and ship wakes for a more realistic view. The new naval model includes a 4 degrees of freedom (DOF) maneuvering model, and a wave model. The numerical results from real life are used for modeling purposes to increase the realism level of the simulator. Since the product at the end of the thesis work is needed to be a running computer code that can be integrated into the NSTMSS system, the code implementation and algorithm details are also covered. The comparisons between the wave models and physical models are evaluated for a better real time performance. The result of this thesis shows that the integration of a 4-DOF realistic ship model to the system improved the capability of NSTMSS to give more data to the student officers while making maneuvers. The result also indicates that the use of waves and ship wakes had taken the simulator to a next level in the environment perception.

Keywords: HLA, Naval Simulation, Ocean Wave Simulation, Ship Wakes

# **ÖZ**

### SANAL BİR GEMİ İÇİN DİNAMİK MODEL BİRLEŞTİRİLMESİ VE ÜÇ BOYUTLU GRAF˙IK ARAYÜZÜ

Çalargün, Canku Alp Yüksek Lisans, Bilgisayar Mühendisliği Bölümü Tez Yöneticisi: Doç. Dr. Halit Oğuztüzün Ortak Tez Yöneticisi: Doç. Dr. Veysi Işler

Ocak 2008, 120 sayfa

Bu tezde, denizsel taktik eğitim sistemlerinde kullanılacak, HLA'in yardımıyla birbirinden farklı, çeşitli benzeticileri dağıtık bir ortamda birleştiren fiziksel tabanlı bir modelleme benzeticisi olan NSTMSS'in geliştirilmesi konu alınır. Tezdeki amaç, bir bilgisayar benzetim programının içindeki fiziksel modelin geliştirilerek sanal ortamdaki bir geminin hareketlerinin sunumunun daha gerçekçi bir gösterimini elde etmektir. Benzetici, daha gerçekçi bir görünüm için okyanus dalgaları ve gemi dalgalarını da modelleyecektir. Deniz modeli, 4 serbestlik dereceli manevra modeli, ve dalga modeli içermektedir. Benzeticinin gerçekçilik seviyesini artırmak için gerçek hayattan nümerik veriler kullanılmıştır. Tez çalışmasının sonundaki ürün, NSTMSS'e eklenecek calışması gereken bir bilgisayar programı olması gerektiğinden, kodlama ve algoritma ayrıntıları da ele alınmıştır. Dalga modelleri ve fiziksel modeller arasındaki karşılaştırmalar daha iyi bir gerçek zaman performansı için ele alınmıştır. Bu tezin sonucu, 4 serbestlik dereceli modelin NSTMSS'e eklenmesinin, NSTMSS'in öğrencilere manevra yaparlarken daha çok bilgi verebilme kabiliyetini artırmış olduğunu gösterir. Tezin görsel yöndeki sonucu ise, dalgaların ve de geminin arkasında bıraktığı dalgaların kullanılmasının çevre algılamasında benzeticiyi bir üst seviyeye taşıdığını da belirtir.

Anahtar Kelimeler: HLA, Deniz Simülasyonu, Okyanus Dalga Simülasyonu, Gemi Dalgaları

To my family... For being with me, all the time...

## **ACKNOWLEDGMENTS**

I would like to express my inmost gratitude to my supervisor Assoc. Prof. Dr. Halit Oğuztüzün. His patience, vision, sweet communication and friendly approach is the key reason to vitalize this work. He was the one believing in me more than anybody else. It is an honor for me to share his knowledge, wisdom and humanity.

I would also like to express my deepest gratitude and sincerest thanks to my co-supervisor Assoc. Prof. Dr. Veysi İşler for his guidance, innovative ideas and motivation.

I would also like to express my gratitude to Okan TOPÇU for implementing the NSTMSS application, which served as the baseline work for this thesis.

I am also indebted to Sinan Pakkan for his comments and guidance in the Naval Model domain. I would be lost in this domain without his help.

I would like to express my heart-felt thanks to Seda, my dear wife. Without her unconditional love, joy and support, this thesis could not be completed.

I also would like to thank my parents and parents in law for their complimentary love and support.

Finally, I would like to dedicate this work particularly to our grandmother Sadriye. I will always remember. . .

# **TABLE OF CONTENTS**

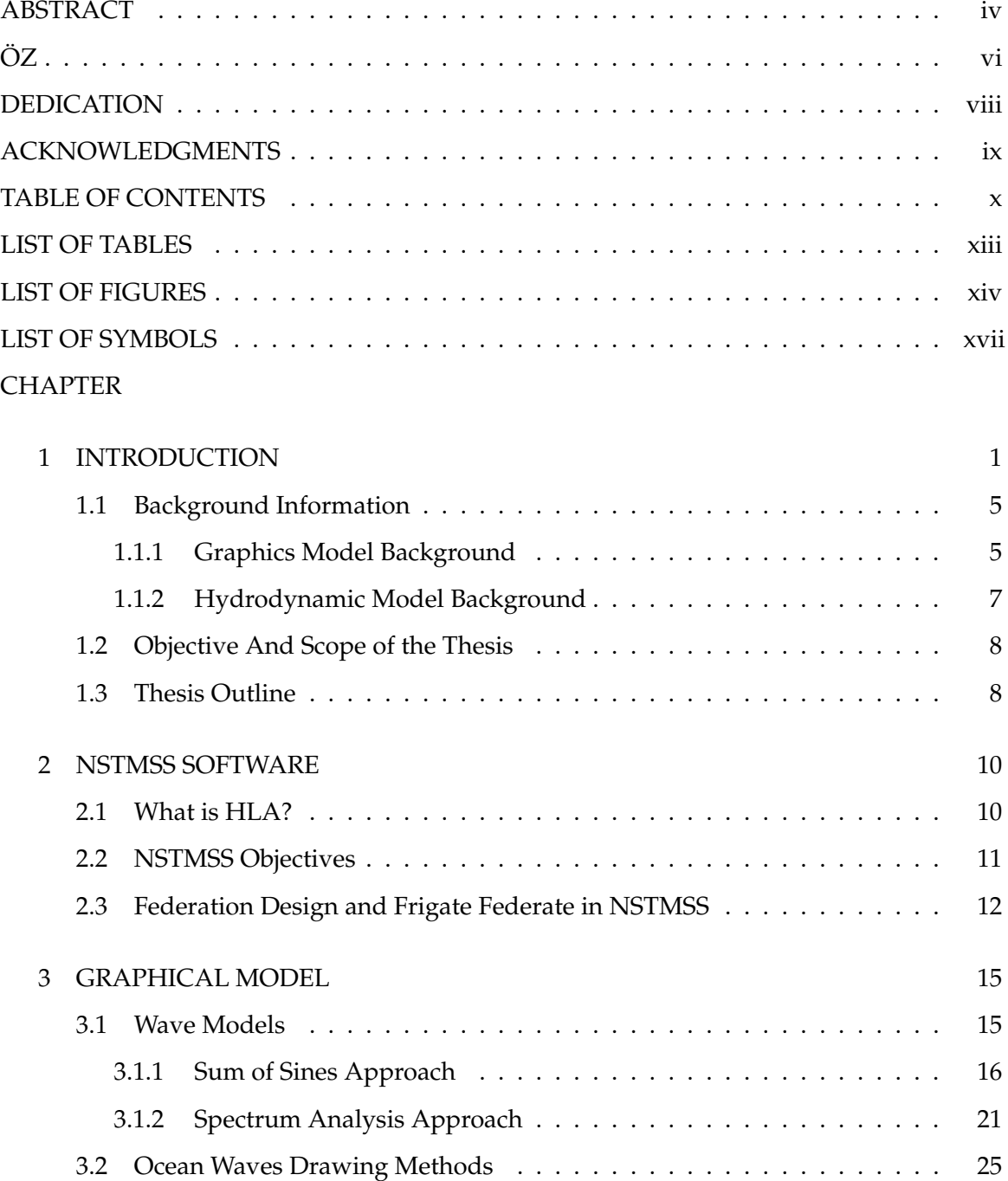

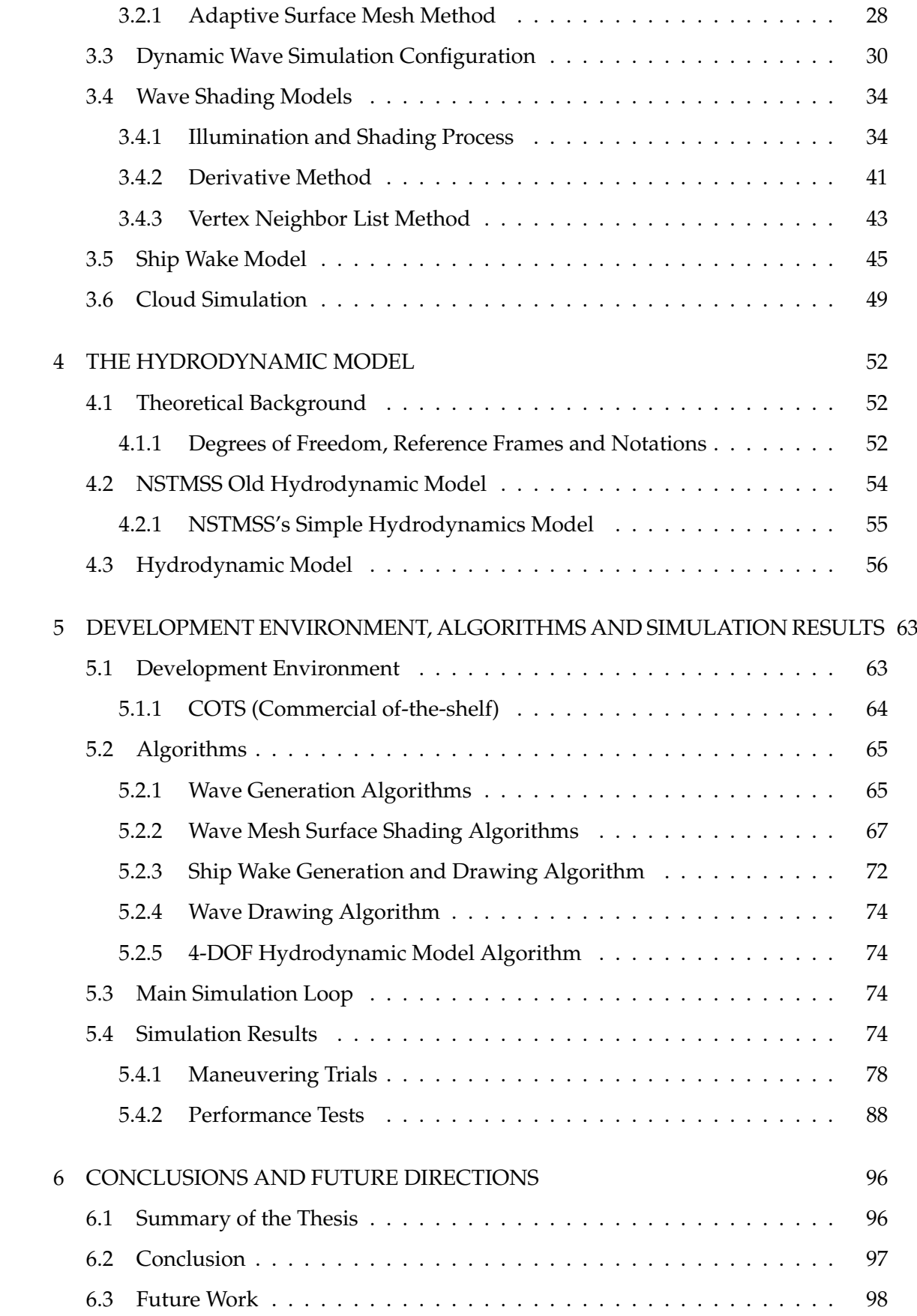

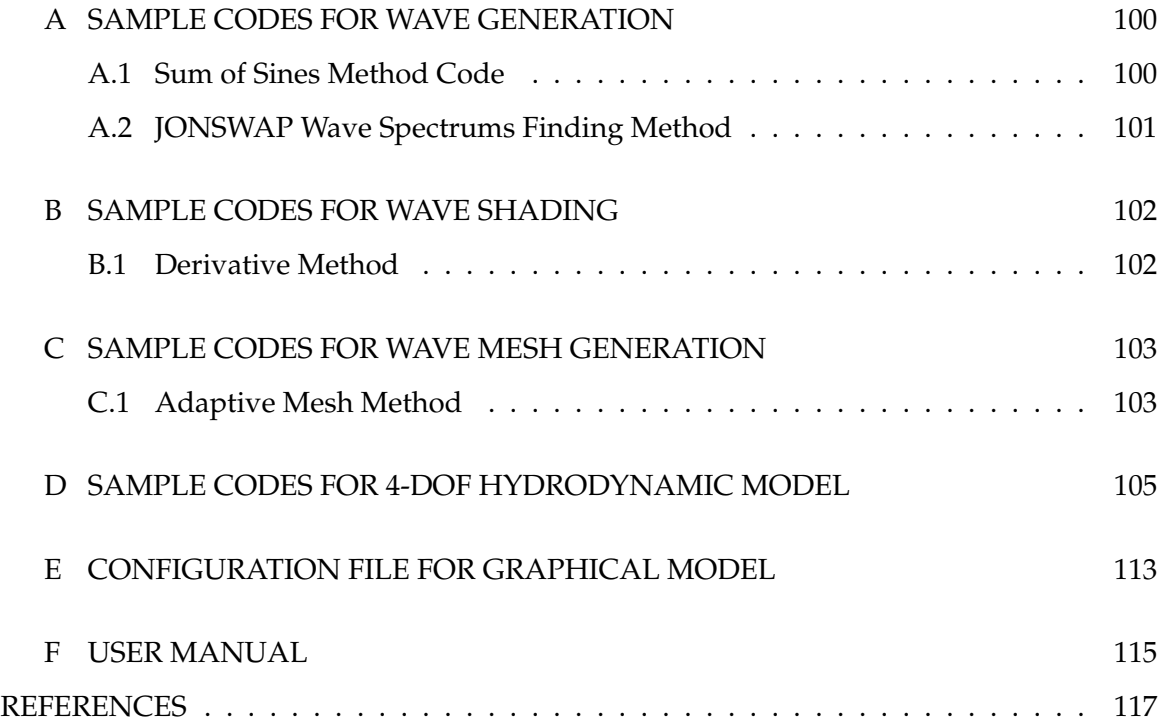

# **LIST OF TABLES**

### TABLES

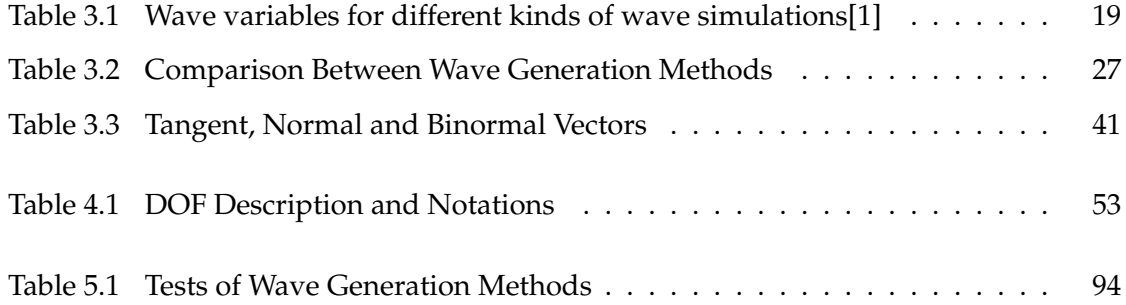

# **LIST OF FIGURES**

### FIGURES

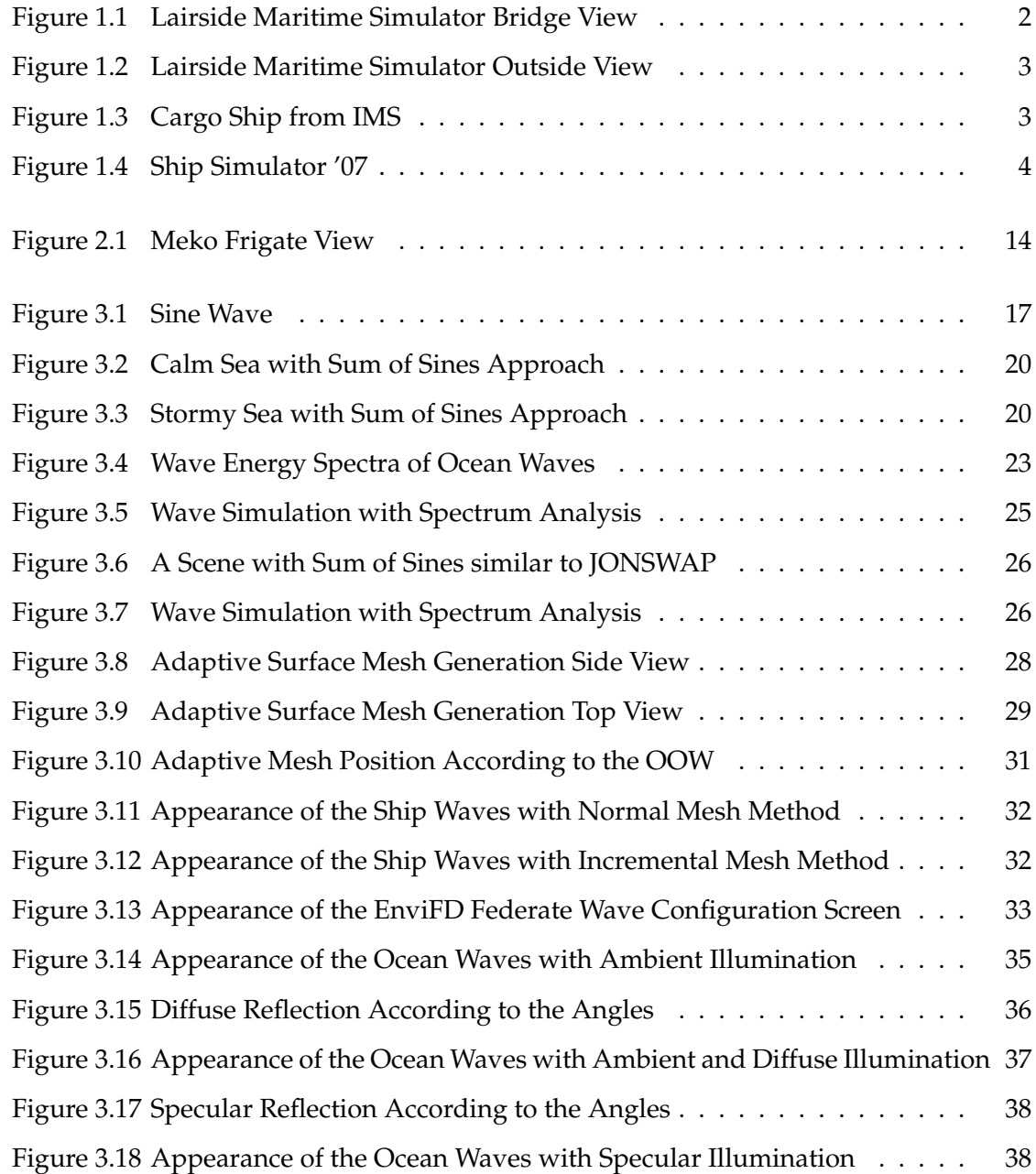

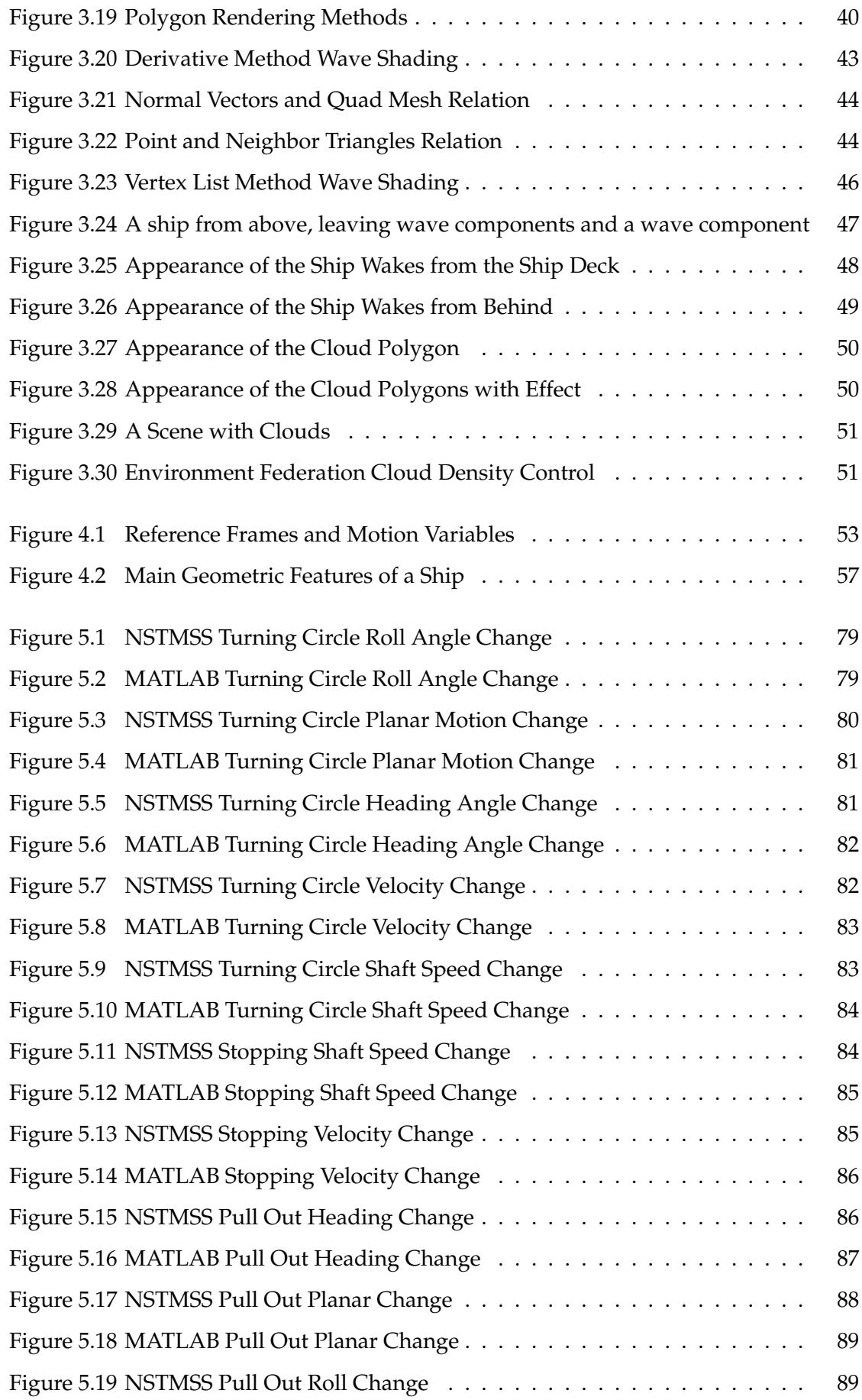

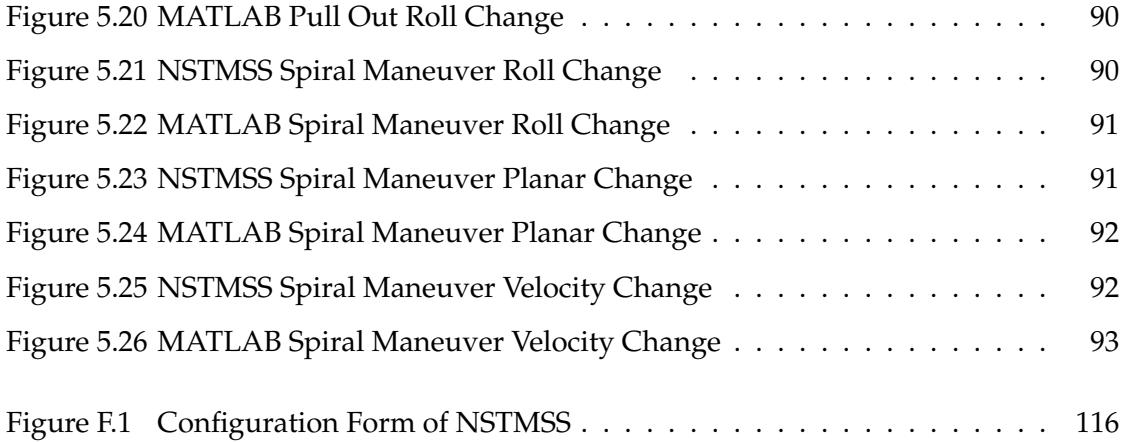

# **LIST OF SYMBOLS**

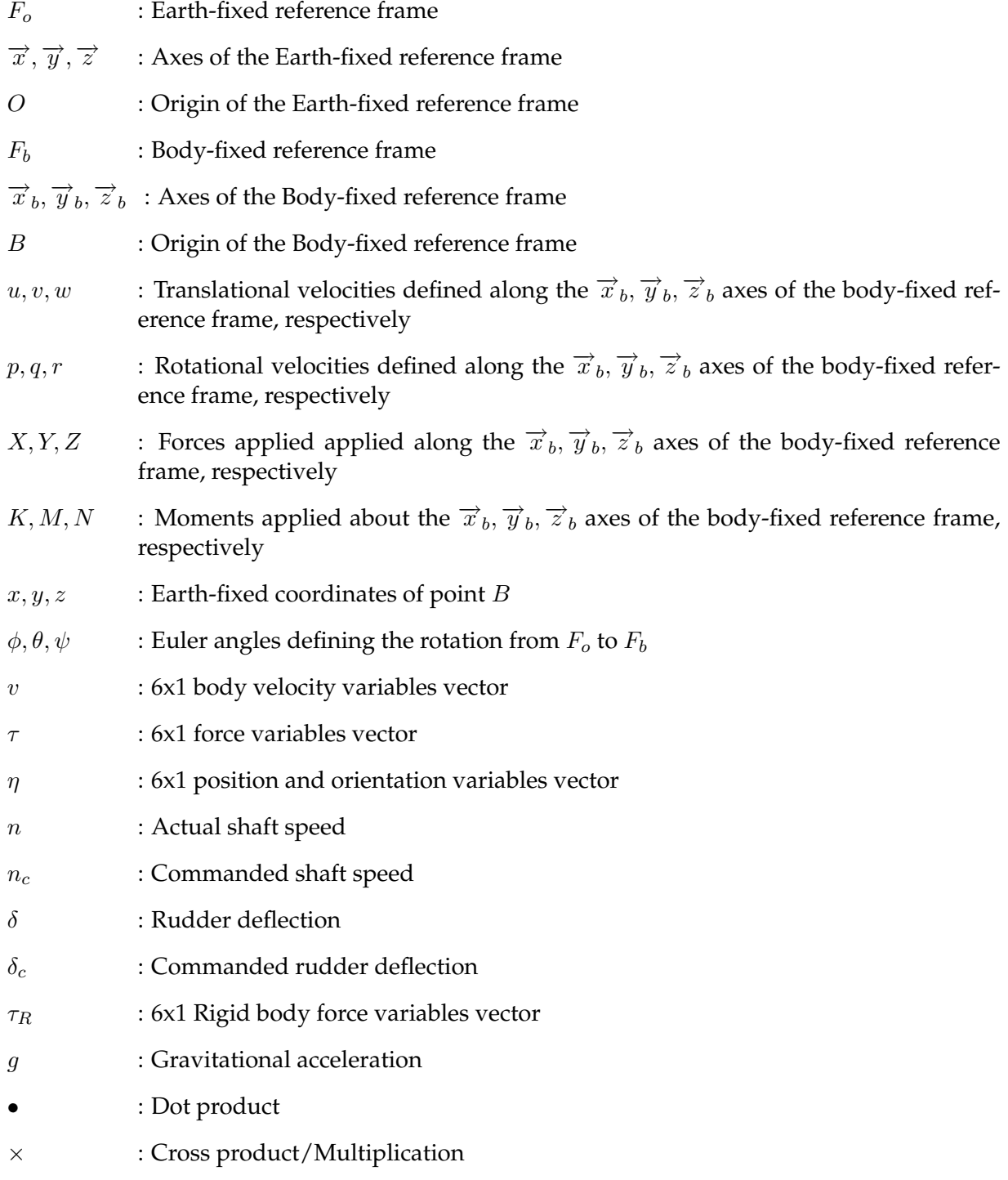

## **CHAPTER 1**

## **INTRODUCTION**

In today's world, vehicle and environment simulators cover a big place in the field of games and film industry. There are also simulators which have real-time motion bases, visual display systems and physical models. These systems are used especially in the training of pilots and naval officers for military purposes. Since 1980s, different vendors have developed an impressive array of simulation and training systems. These simulators were extremely adept at training users to do their jobs as individuals or as members of a small team. However, the ability to perform a mission as an individual does not guarantee the ability to function as a member of a coordinated combined team, and there existed no single simulator that offers the capabilities for team training or joint training. The impossibility of one single simulator to offer all the capabilities for team training, led people to develop technologies for networking different simulators in a common virtual play field so that they could participate in a single virtual game. NSTMSS is one of the simulators that serves as a distributed system for team or personal training in the naval tactical field.

The most important point in developing these simulators, either it is a single game or a huge distributed air force simulator, is the conformance to the physical reality. So, generating the real world effects and movement of the simulator with best accuracy is the main target. After conforming to the excepted realism levels, the nautical simulations like NSTMSS can be used to train young naval officers or in the design stage of the ships to gather information about the capabilities and performance of the ship[2].

There are different kinds of naval simulators for different purposes. One example is the "Escort Towage and Pilotage" simulator of Lairdside Maritime Centre in UK[3] which is mainly used for which is mainly used for familiarizing towage ships to the marine pilots with new ship types. Figure 1.1 and Figure 1.2 shows the simulator from the control room and from the visual display system. It is easily seen in the picture that the instruments of

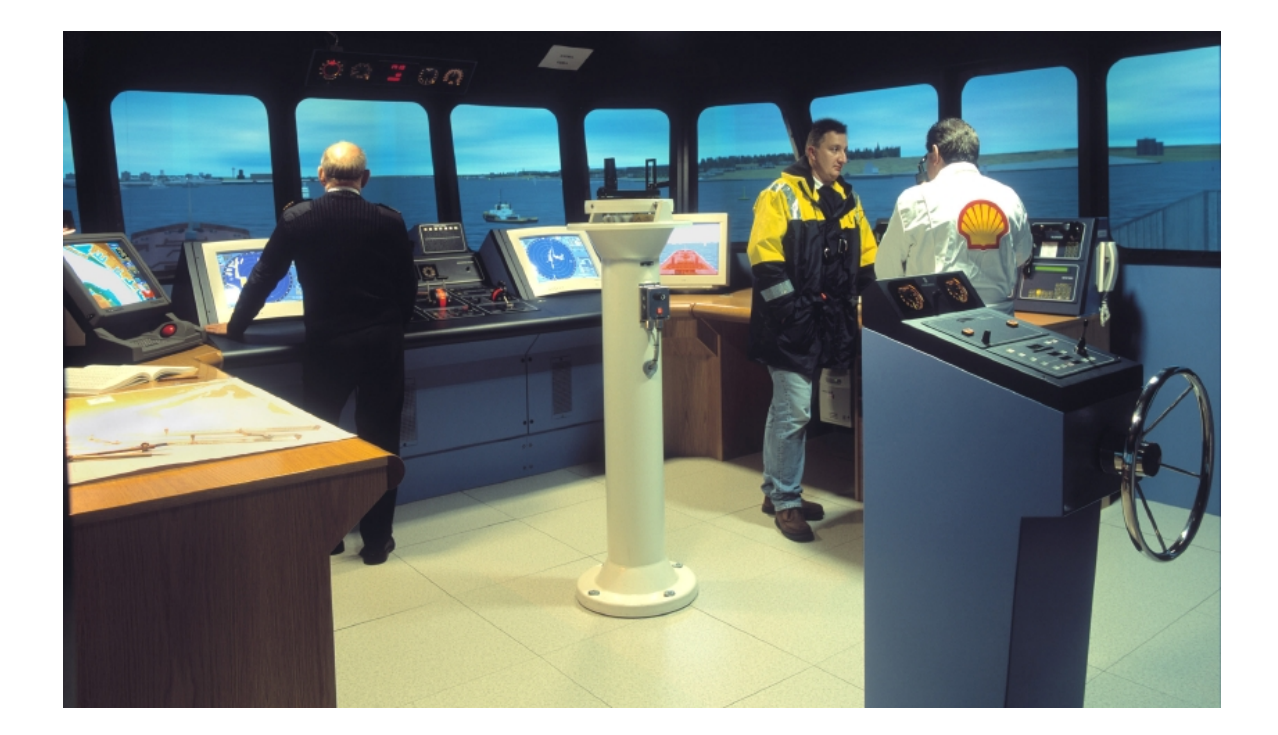

Figure 1.1: Lairside Maritime Simulator Bridge View

the simulator control room are really like the real life ship instruments.

Australian Maritime Hydrodynamics Research Centre also has a simulator called Integrated Marine simulator(IMS) for ship handling purposes[4]. There is a view from a cargo ship simulation in Figure 1.3. In this figure, which is different from the Figure 1.2 is the sea simulation details like ship wakes. According to the simulator purpose, the graphical and model structure changes.

The best example in the game world for a ship simulator is the Microsoft's Ship Simulator. You can see the detailed textures and visual effects at Figure 1.4. Water simulation in games can be generated in a more realistic way like in Ship Simulator of Microsoft since there is no need for real time purposes.

This thesis presents a study for improving the ship model for NSTMSS and also implementing an ocean wave model that is related to the physical model of the ship. With these improvements a more realistic naval simulation is obtained. This way, it is aimed to improve the simulation behavior so that it can be more accurate, and new models can be integrated to the NSTMSS environment more easily.

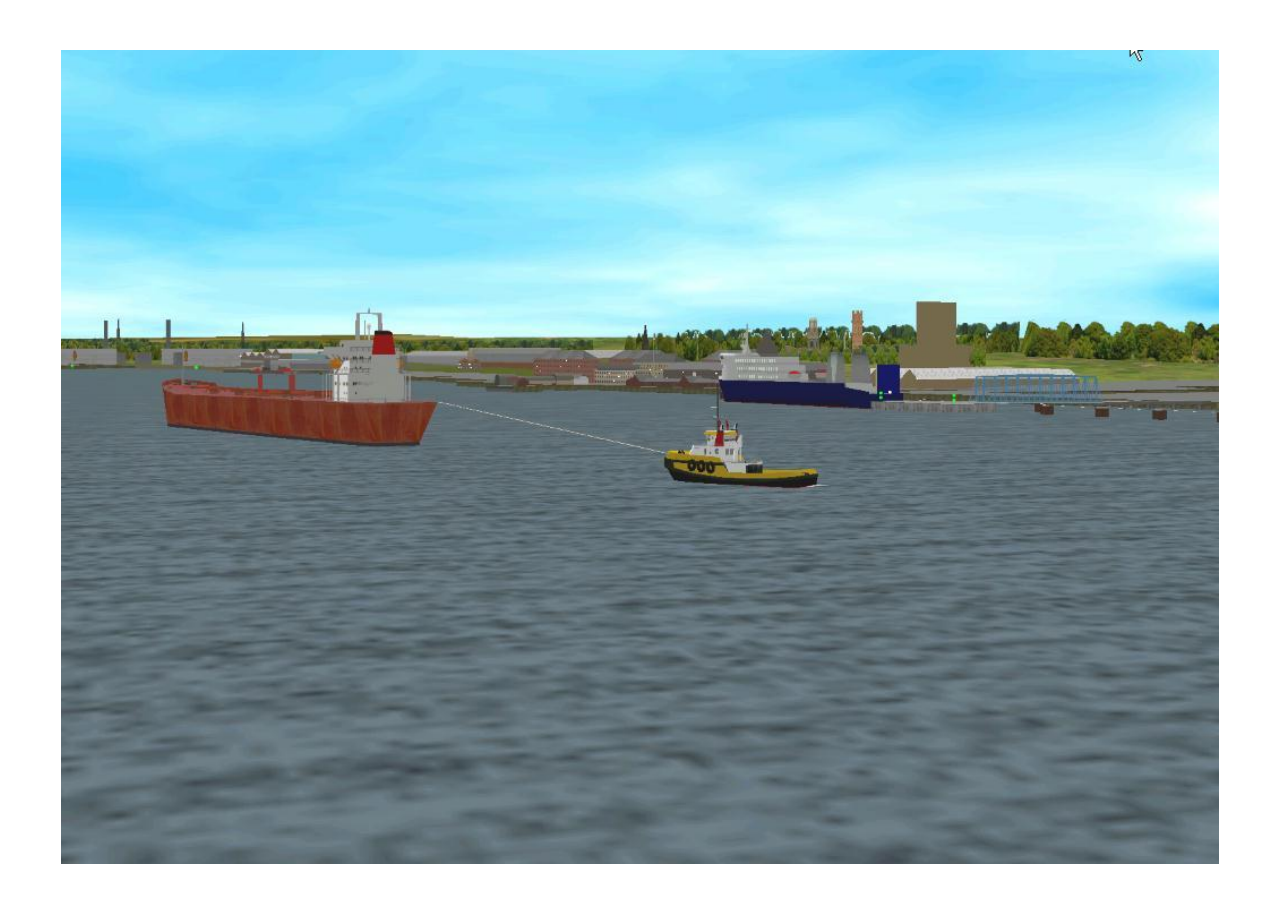

Figure 1.2: Lairside Maritime Simulator Outside View

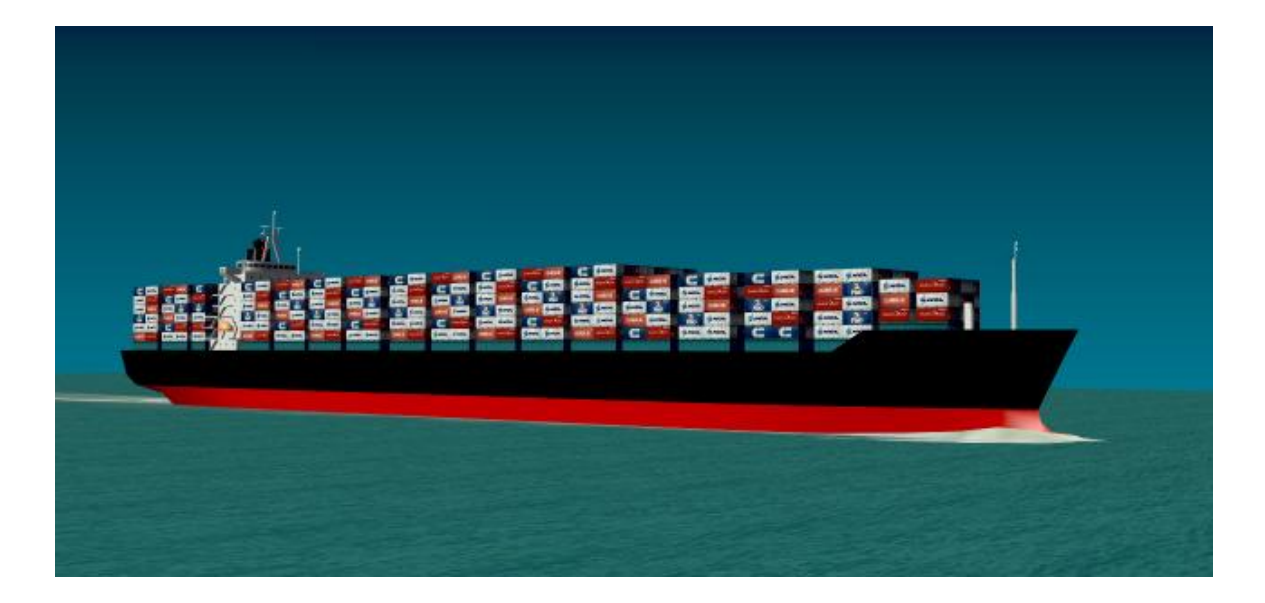

Figure 1.3: Cargo Ship from IMS

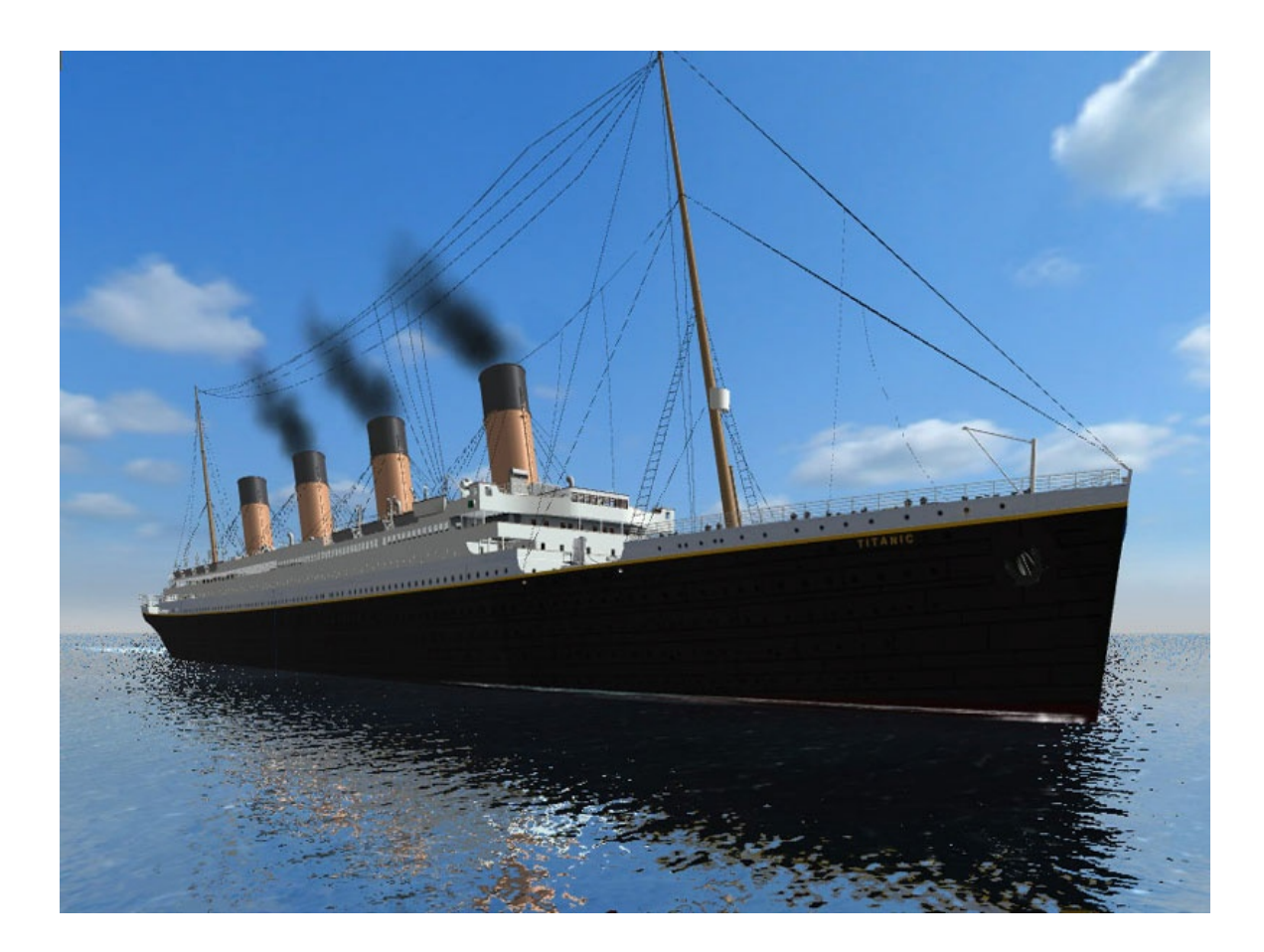

Figure 1.4: Microsoft Ship Simulator '07

### **1.1 Background Information**

There are different fragments of a ship simulator that needs great attention during the design and coding phase. This importance is coming from the fact that these big toys are being used for experiencing the real life and a substitute of great vehicles that are really hard to handle in real life situations. Time and money which is saved during the use of these simulators are far less than the real life scenarios. That is why these vehicle simulators needs to resemble to the real life. The simulator world keeps growing day by day and also the need for simulators. These needs gave birth to different kinds of simulators in different fields with variable purposes. Lots of papers and journals are published about the topic concerning the realism levels and accuracy in real time performances. As understood from the topics the most important pieces that is talked about at the beginning are the physical model and the visual systems. But combining these two in great harmony to generate a simulator that has proven itself in real-time world and realism levels is the question that needs answers.

The use of virtual environments (VE) that resemble real life in simulators' world has become a must since the fast and cheaper development of graphics and hardware in computer world. Especially, in military applications, it represents a possible approach to experiment with new tactics and weapons, in order to interconnect training units worldwide affordably. The most important concern while using the graphics simulation effects is to be able to simulate the environment with most similarity to the real world but with no lack of performance in real time. The best example about the complexities in ship simulators' graphic interfaces is simulating the ocean wave effects. According to the detail and realism effect the designer wants to give, the frame rate of the graphics interface decreases. Ocean waves is not the only issue that needs attention in real time simulation of natural phenomena. The weather effects, ship wakes, and the ship physical model are the most important parts. In the following subsections background information about the mathematical and graphical models are given.

#### **1.1.1 Graphics Model Background**

There are a significant number of literature on ocean surface simulation both in computer graphics and oceanography. In computer graphics there are mainly three methods to simulate waves: Wave analysis is the way, first one uses. In this method wave surface is represented by directly constructed parameter surface. In papers like [5] [6] [7] [8] [9] this

is the main method that is explained. For example in 1.1[10], where  $A_i$ ,  $w_i$  and  $\phi_i$  changes with time, height values (z) are found at each step.

$$
z = f(x, y, t) = \sum_{i=0}^{n} A_i \sin(w_i t + \phi_i)
$$
 (1.1)

Because it is really hard to have fidelity in real time systems this method is suitable for real-time simulation systems. In these kinds of equations different waves with variable properties can be added. On the other hand, the wave breaking effects are not possible with these kinds of algorithms.

The second way uses the physical model where hydrodynamics is the main part in solving the wave motion. These kinds of solutions, like the Navier-Strokes one, are really hard to have in real time and needs lots of computations. Changes about the wave properties like wave length, amplitude and speed cannot be modified dynamically. But the scenes really resembles the real physical world. The papers like [11] [12] [13] based on this physical model solutions.

The last method is the use of particles and these particles moves according to the rules[8] [14]. Spray and wave fraternization problems are solved but drawing particles is a big question mark. If points or a line is chosen to simulate these particles realism effect cannot be reached but curved surfaces are used instead. Real time performance is worse than the other two method because of the so many calculations. Because of this, third method is used with the other two.

Besides the ocean waves the other graphical parts that needs attention are ship wakes(the waves a ship leaves on the ocean surface), weather effects and sky effects (cloud and sun movements). Ship wake is really a complex phenomena. Like the ocean waves different methods are proposed for drawing ship wakes. Because the wake pattern which is seen around a moving ship is an extremely complex pattern, and it is very difficult to model accurately, it is hard to find a generic solution for every ship. Recently, some papers were published that deal with the problem from different aspects. For example in the paper [15], parallel implementation of large eddy simulations (LES) of a ship wake using domain decomposition technique is explained. It is explained that the accuracy of ship wake is limited by the memory of the workstation. In this example cluster of workstations are used for simulating the wakes. Because this is not an issue in our problem a fast method is needed to be found. Another method that is proposed can be found in [16]. Particle effects were thought to be used in the design phase but because of the real time concerns and graphical

situations polygon mesh method as in this paper is used.

#### **1.1.2 Hydrodynamic Model Background**

This section of studies has an older history than the graphical part. Model based control for steering and positioning of ships has become state-of-the-art and similar state-space techniques were applied in the 1960s. Kinematics and kinetics are the two parts of the dynamic equations for a rigid body. Kinematics is the study of motion without reference to the forces that cause motion and kinetics, which relates the action of forces on bodies to their resulting motions [17]. In real life, the rigid body and hydrodynamic equations of motion for a naval vehicle are formed by a set of differential equations describing the 6-DOF. These are surge, sway, and heave for translation, and roll, pitch, and yaw for rotation. There are different models to represent the physics because the objectives in controlling mechanism vary. These objectives can be divided into slow speed positioning and high speed steering. The first is called dynamical positioning (DP) and includes station keeping, position mooring, and slow speed reference tracking. For DP the 6-DOF model is reduced to a simpler 3 DOF model that is *linear* in the kinetic part. Such applications with references are thoroughly described by [18] and [19]. High speed steering, on the other hand, includes automatic course control, high speed position tracking, and path following [20], [21] and [22]. For these applications, Coriolis and centripetal forces together with nonlinear viscous effects become increasingly important and therefore make the kinetic part nonlinear. By the symmetry in port-starboard, the longitudinal (surge) dynamics are essentially decoupled from the lateral (steering; sway-yaw) dynamics and can therefore be controlled independently by forward propulsion. Moreover, for cruising at a nearly constant surge speed and only considering first order approximations of the viscous damping, a linear parametrically varying approximation of the steering dynamics is applicable. The origin of these types of models are traced back to [23], while [24] gave an equivalent representation. See [25] for a historical background and [26] for a complete reference on these original models and their later derivations.

It is needed to be emphasized that in theory most of the models are built for 6-DOF, but the data for hydrodynamic calculations cannot be found easily in six DOF. These data contains the hydrodynamic derivatives, damping coefficients and added mass coefficients. The available data is mainly for 4-DOF (excluding pitch and heave). In this thesis 6-DOF model was planed to be added but because of the lack of data and tests on the 6-DOF

model, 4-DOF model is added to the simulation.

### **1.2 Objective And Scope of the Thesis**

In the preceding sections the need for naval simulators are made clear by giving details. The objective of this thesis is to improve a naval simulator NSTMSS, in hydrodynamic and graphical model which conforms with the real time and physical reality purposes. There are two important goals that are needed to be accomplished. The first one is the conformance to the real life in graphical and hydrodynamics world which means that the reaction of the simulator to the inputs from the user needs to be as close as to the real life. The other aim is the real time performance. Because the simulator has to work on a standard PC the computation power is limited according to the hardware specifications. Both of the hydrodynamic model and the graphical visual display system are in the same application. So some precautions before designing the algorithms and writing the code are needed to be taken. These are explained in chapter 5.

The hydrodynamics model in this thesis is taken from a master thesis project [1] which is written in Matlab $\circledR$  originally in order to minimize the programming effort. One of the parts of this thesis is to be the second stage for transferring the model to an existing simulator NSTMSS which is designed using C++. The code is designed to be easy to modify if another ship with different hydrodynamic model coefficients is added to the system.

The graphical improvements involves adding the ocean wave, ship wakes and some weather effects. Letting the user change the properties and kinds of the graphical algorithms, will give freedom to change the simulation according to the computational power of the system where the system is on. The features are included or excluded according to the necessity of the current simulation needs. Making comparisons between the methods is also an objective for deciding the exact method for NSTMSS system.

### **1.3 Thesis Outline**

This section will shortly describe the organization of this thesis. In this first chapter, a literature survey is presented in two subsections which are the graphical model background and the mathematical models background. After the background information the objective and scope is given. Chapter 2 includes brief information about the simulation system NSTMSS into which the algorithms developed as the product of this thesis will be integrated.

The  $3^{rd}$  and  $4^{rd}$  chapters have the theoretical background about graphical and hydrodynamic model improvements respectively. Different methods for ocean wave generation and simulating the generated waves are explained in chapter 3. 4-DOF hydrodynamic model is studied in detailed at chapter 4.

The algorithms and the integration of them to the main system are stated in the  $5^{th}$ chapter. Maneuver trials that will verify the new model and the performance tests are also run at chapter 5.

In the final chapter, the results obtained are discussed, and future work to be accomplished is proposed.

### **CHAPTER 2**

## **NSTMSS SOFTWARE**

Because the integration of the hydrodynamic model and the graphical improvements to the NSTMSS is the aim of this thesis, an introduction to the original software will be made first of all. NSTMSS is originally designed for serving as a test bed for HLA framework related issues and graphical advances of the system like virtual ship handling graphical user interface design, dynamic wave models of the sea, controls that are the replicas of the real life ship controls and natural effects like weather effect. This chapter first gives a brief explanation to the HLA framework. In second section, the NSTMSS objectives are summarized as items and in the last section Meko Federate, which will be the base program for our upgrades, will be explained.

### **2.1 What is HLA?**

From the beginning of the thesis HLA concept is being discussed to be a framework for networked virtual environment systems and also NSTMSS is developed above that structure. In order to understand how NSTMSS uses this technology a brief introduction will be given. The High Level Architecture (HLA) provides a common framework and approach for distributed simulations and virtual worlds to share information and capabilities, to expand interoperability, and to promote reuse and extensibility. HLA is a "general purpose architecture for distributed computer simulation systems. Using HLA, computer simulations can communicate to other computer simulations regardless of the computing platforms. Communication between simulations is managed by a runtime infrastructure (RTI)" [**?**]. Several simulations may run on different platforms, and they may communicate and interact with each other by RTI in run time. They may simply be included in the virtual simulation environment, which is called the federation, at runtime while the other

simulators are already running by themselves, communicating with, affecting and being affected by the others present in the environment. The participant simulators in the HLA are called the federates.

HLA is not software, but an architecture that provides standard processes for defining how distributed simulations will communicate. HLA is a set of specifications that defines data objects. These standards are specified in the HLA Rules, Interface Specification and the Object Model Template (OMT). HLA was developed under the leadership of the Defense Modeling and Simulation Office (DMSO). The HLA Baseline Definition was completed on August 21, 1996. The Under Secretary of Defense approved it for Acquisition and Technology (USD (A&T)) as the standard technical architecture for all DoD simulations on September 10, 1996. The Object Management Group (OMG) adopted the HLA as the Facility for Distributed Simulation Systems 1.0 in November 1998. The HLA was approved as an open standard through the Institute of Electrical and Electronic Engineers (IEEE) - IEEE Standard 1516 - in September 2000. The HLA Memorandum of Agreement (MoA) was signed and approved in November 2000.

### **2.2 NSTMSS Objectives**

The NSTMSS project encompasses a number of objectives, which can be classified as development objectives, principal objectives, and secondary objectives. Specifically development objectives were focused to develop multi-user, networked, and real-time processes from scratch with high-level 3D graphics properties in the areas:

- Design and implementation of a simple ship handling simulator.
- Design and construction of 3D virtual environment for those naval entities.
- Design and implementation of tactical picture of the operational area (As an additional federate).

The principal objectives of NSTMSS are:

• To link platform and tactical level simulations to create a realistic virtual environment for the simulation of highly interactive naval surface operations. Multilevel training is the primary training goal for Navy's Modeling and Simulation (M&S) Vision. NSTMSS is combining platform and tactical level simulations to form distributed, man-in-the-loop, interactive simulation. It also transfers the problem of interfacing existing simulators by using HLA in lab environment.

- To gain experience with the HLA
- To provide reusability and interoperability. NSTMSS is based on HLA to achieve these goals. Interoperability and reusability is two key issues for the military and civilian Modeling and Simulation (M&S) Community [27].
- To form a test bed. HLA provides the network communication capabilities via the services of RTI. All the functionality of the recently proposed HLA and its components (RTI, rules and Object Model Template OMT) are being tested by the development of NSTMSS. NSTMSS can serve as a test bed:
	- **–** For interoperability and performance issues of HLA,
	- **–** For fine tuning RTI management service parameters, such as tick() function,
	- **–** For empirical evaluation of dead reckoning algorithms,
	- **–** For testing the efficiency of multicast protocols over a Networked Virtual Environment (NVE),
	- **–** For equipment simulators, such as RADAR simulators.
- To gain the full benefits of team training in the virtual environment. Like other military operations, a naval surface operation involves planning, on time carrying out, and evaluation phases. A naval surface operation is carried out by the participation of planning officers, ships and navy-shore facilities. The System will also create an environment for naval surface actions which new tactics, operations and formations can be evaluated and tested as well as the present ones can be practiced and analyzed.

There are some secondary objectives, which we may also call "By-Products". The intended scope of this project will include, but not be limited to, the following additional objectives:

- A reusable object library (C++ API) is constructed.
- Second, Federation Development and Execution Process (FEDEP) methodology improvement is achieved by a graphical federation design notation and by iterative and incremental development approach.

### **2.3 Federation Design and Frigate Federate in NSTMSS**

A typical distributed training system is composed of federates for human players who are being trained, environment generation federates which form the play field, instructor federates which tell these what and how to play and observer federates which collect information about the underlying communication infrastructure. The frigate federates are the ship simulation softwares that can be combined in a networked environment.

Meko whose name is coming from the Meko type frigates, is the part where the improvements will be integrated. The users (Officers and student officers) can interact with the software from the user interface of the federate by giving inputs like shaft speed and rudder angles. They get the feedback from the bridge view of the ship, instrument states and present course of the ship. The user may view the position of the ship in terms of latitude and longitude coordinates, view the other ships in the federation in the radar display, and the environment by the bridge windows and communicate with the users of the other ships, when using the simulator brought into the virtual environment by the Meko federate. A view of the Meko federate user interface can be seen in Figure 2.1.

In the original design of NSTMSS, rather than ship handling the aim of the training is on formation maneuvering. Because of that the disturbance forces from the environment are not the main importance. In case of this assumptions the ships are assumed to be sailing in still sea where no wind, wave or ocean current effects are present.

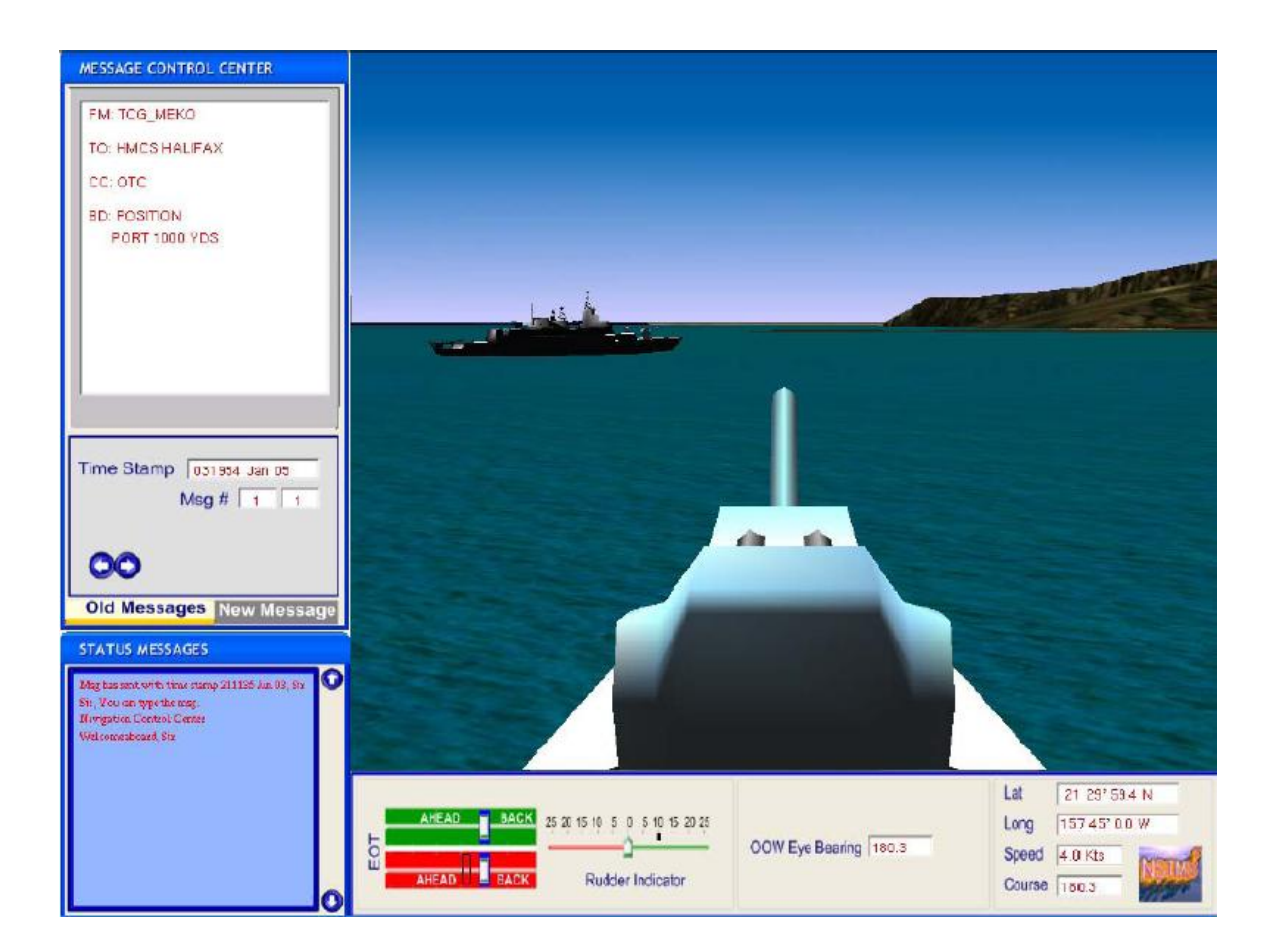

Figure 2.1: Meko Frigate view from the bridge

### **CHAPTER 3**

## **GRAPHICAL MODEL**

In this chapter the improvements that are about the graphical interface of the system are explained in detail. First of all the wave models are discussed in section 3.1 and in section 3.2 the drawing details of these wave models are described. For a more realistic view the lighting and shading mechanisms should conform with the real life situations. So in the following section 3.4 the shading models are discussed in detail. The other simulation issue in ocean and ship interaction simulation is the ship wake modeling. The section 3.5 discusses this topic and explains the way that is used. The last section gives a brief explanation of the cloud simulation that is added to the NSTMSS system.

### **3.1 Wave Models**

As mentioned in the preceding chapters, real time performance of a simulator is the most important issue in the design and coding phase. Different kinds of wave models according to their reality levels can be generated. In this thesis two wave models are tried and compared according to our simulation needs. The first one is from the first group of waves that is discussed in the section Graphics model background of chapter 1. A height field above the sea level is generated and summation of sine waves method is used to get the current time wave point positions [28]. The second method that is used based on the spectrum analysis in solving the wave motion. JONSWAP wave spectrum [1] will be used in the wave generation phase. There is also another issue about waves which is the finding of the normals of each point on the wave surface. This is needed because of the shading issues of the waves. Methods from different sources are explained and compared about shading of the wave mesh generated.

#### **3.1.1 Sum of Sines Approach**

Besides the deep ocean simulations which are used in some movies and computer games [5], real-time models for ocean vehicle simulations are needed. One of these approaches has been developed by Miguel Gomez [29] which is about an implicit way of finding height fields. But the disadvantage in this solution is that there is a need to hold two height field meshes to calculate the current one. Also, to calculate the next position for each vertex the neighbor information is needed.

Mark Finch's solution [28] to the real-time wave simulation which forms a baseline for this method has lots of advantages to the other wave models. These are:

- For position updates the neighbor information is not needed.
- If a developer is using the GPU and vertex shader for coding because there is no need for neighbor information, it is easy to implement by using the graphics hardware.
- All the properties of a wave can be parameterized and user will have a full control over it in real-time.
- Normal can be found by using just the local vertex data. It makes it possible to use the vertex shader for implementation. If neighbor data is wanted to be used it is also possible. In this paper they are compared according to the CPU usage and real-time performance.
- It is easy to change the mesh dimensions and scale the wave data.
- Algorithm can be used with same efficiency for high wind waves and small frequency waves.

In Figure 3.1, the wavelength is the distance between two crests, the velocity is the distance a wave moves in one unit time  $(\Delta t)$ , and the amplitude is the distance from the origin to the top of a crest.

We will start to derive the procedural wave geometry by the basic steps. Because the waves must have a periodic controllable parametrization, a sine wave is chosen.

$$
f(x) = \sin(x)
$$

The produced values are between -1.0 and 1.0 but they are better to be between 0.0 and 1.0 (normalized). So first we add 1.0 to the sine value and divide it by two to get a value

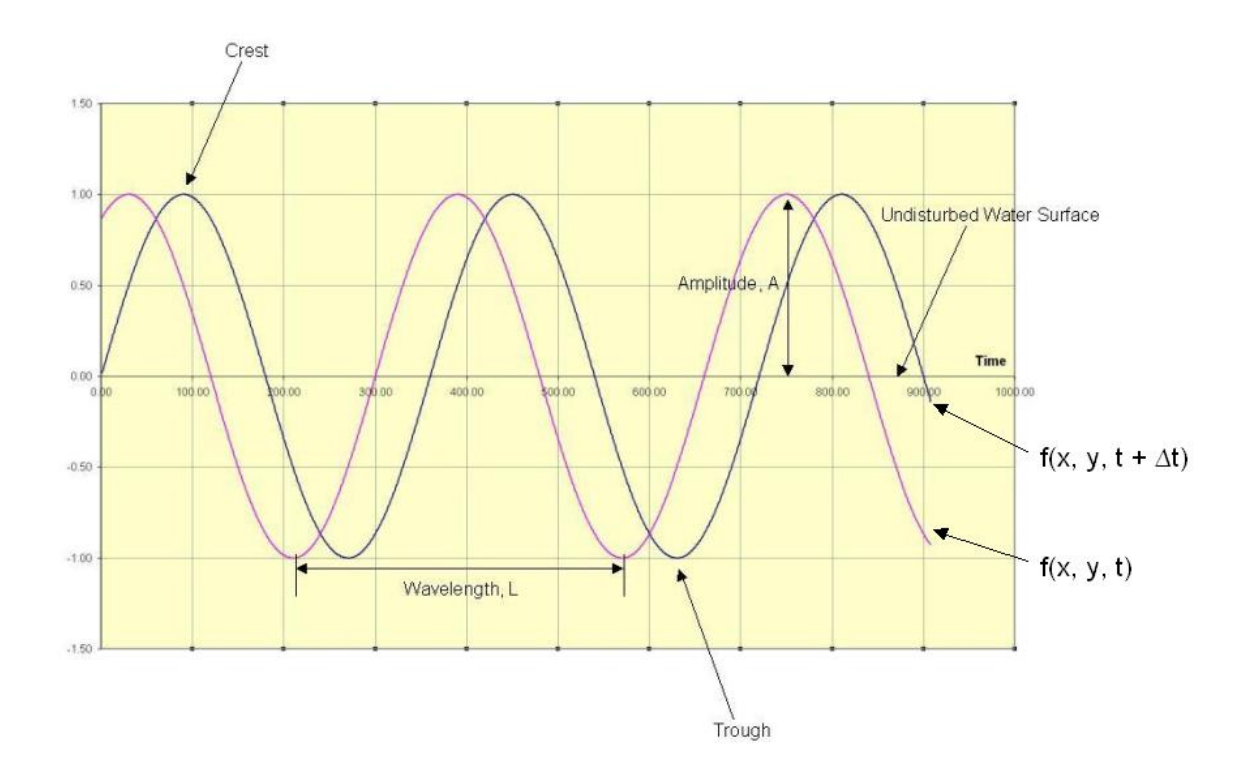

Figure 3.1: Sine Wave

that is positive and between 0.0 and 1.0. So for the height of each sine we assured to have values between 0.0 and 1.0. This also gives us the the guarantee of that the mesh generated won't be under the sea base level which is drawn originally.

$$
f(x) = \frac{\sin(x) + 1}{2}
$$

In deep ocean simulation, approaching storms can be identified by straight waves. To model this effect we add an exponent to our sinusoidal movement. This is called *steepness*.

$$
f(x) = \left(\frac{\sin(x) + 1}{2}\right)^{steepness}
$$
 (3.1)

Adjusting the height of our wave is the next task we want to accomplish. To do this the equation 3.1 is multiplied by the *amplitude* value.

$$
f(x) = amplitude \times \left(\frac{\sin(x) + 1}{2}\right)^{steepness}
$$

After dealing with static wave modeling, dynamic phase calculations are needed to be handled like direction and speed of the waves. Now a wave with a sinusoidal pattern that we can control steepness and amplitude is get. However, to have a greater control over the surface the speed and direction of the wave as well as the wavelength are needed to be taken into account. Since a 2-dimensional height field is simulated, the movement in each direction is needed to be considered. To accomplish this  $x,y$  position is projected onto a wave direction vector using a dot product. For simplicity we assume the direction vector is parallel to the flat surface and therefore has no z component. Recall the result of a dot product between two vectors is a scalar value which is denoted as *S*.

$$
S = Dir(x, y) \bullet Pos(x, y)
$$

Next, the frequency of the wave must be taken into account. It is known from physics that the wavelength relates to frequency as *frequency = 2\**π*/wavelength*. Therefore the wavelength can be used as input and frequency will be generated by this function. Since this is wanted to influence the periodicity of values delivered to sin function, it is incorporated into the function as below.

$$
S = Dir(x, y) \bullet Pos(x, y) \times frequency
$$

A wave that takes the wavelength and direction into account to determine the position is generated. If the velocity of the wave can be added than waves will actually move. From the physics it is known that the phase constant  $\varphi$  is related to velocity by the equation  $\varphi$ *= velocity*  $\times$  *frequency* where  $\varphi$  *= velocity*  $\times$  *(2* $\pi$ */wavelength)*. The equation is changed as follows where *t* is time.

$$
S = Dir(x, y) \bullet Pos(x, y) \times frequency + t \times \varphi
$$

In summary, we now have a function that takes into account wavelength, amplitude, velocity, direction, position, steepness, and amplitude:

$$
f(x, y, t) = amplitude \times \left(\frac{\sin(S) + 1}{2}\right)^{\text{steepness}}, \text{ where}
$$
\n(3.2)

$$
S = Dir(x, y) \bullet Pos(x, y) \times frequency + t \times \varphi
$$

#### **Wave Composition**

According to the complexity level of the simulation the number of sine waves can be changed. If a true deep ocean wave surface is needed than a greater degree of variability is needed. There are multiple waves that are generated from different sources and they

| Sea State         | Amplitude    |
|-------------------|--------------|
| Calm (Glassy)     | 0            |
| Calm (Rippled)    | $0 - 0.1$    |
| Smooth (wavelets) | 0.1 - 0.5    |
| Slight            | $0.5 - 1.25$ |
| Moderate          | $1.25 - 2.5$ |
| Rough             | $2.5 - 4$    |
| Very Rough        | 4 - 6        |
| High              | $6 - 9$      |
| Very High         | 9 - 14       |
| Phenomenal        | $14+$        |

Table 3.1: Wave variables for different kinds of wave simulations[1]

interfere with each other. Also their directions can be different from one another. They all together form peaks, troughs, and some vibrate. To simulate this we will take into account several waves by summing their positions at any point in our simulation. We have chosen to limit the number of sine waves to 4 and found that this provides an adequate amount of variability. To simulate the height of a position  $(x,y)$  we have the equation 3.3.

$$
height(x, y, t) = \sum_{i=1}^{4} f(x, y, t)
$$
\n(3.3)

In Figure 3.2 and Figure 3.3 an ocean surface with slight waves and a stormy sea with very rough waves can be seen respectively. In table Table 3.1 the amplitude variable for drawing the wave simulations for different sea states are given. In this table, the variable does not have any unit where an amplitude unit is equal to 1 performer unit. Since the simulated scenes may differ according to the mesh size and the quad unit sizes that form the mesh, the units cannot be specified. The amplitude values are given for a  $30x30$  mesh which is formed with the quads that have edges of 10 units in a performer scene. To clarify the unit perception in a performer scene, the Meko frigate in NSTMSS project has a length of 108 units. According to the mesh generated, the sine wave variables can be changed rationally to have the same effect in scenes with different drawing properties. It is important to note that, the variables wavelength, steepness, speed should also be changed in harmony with amplitude to simulate ocean waves with different properties.
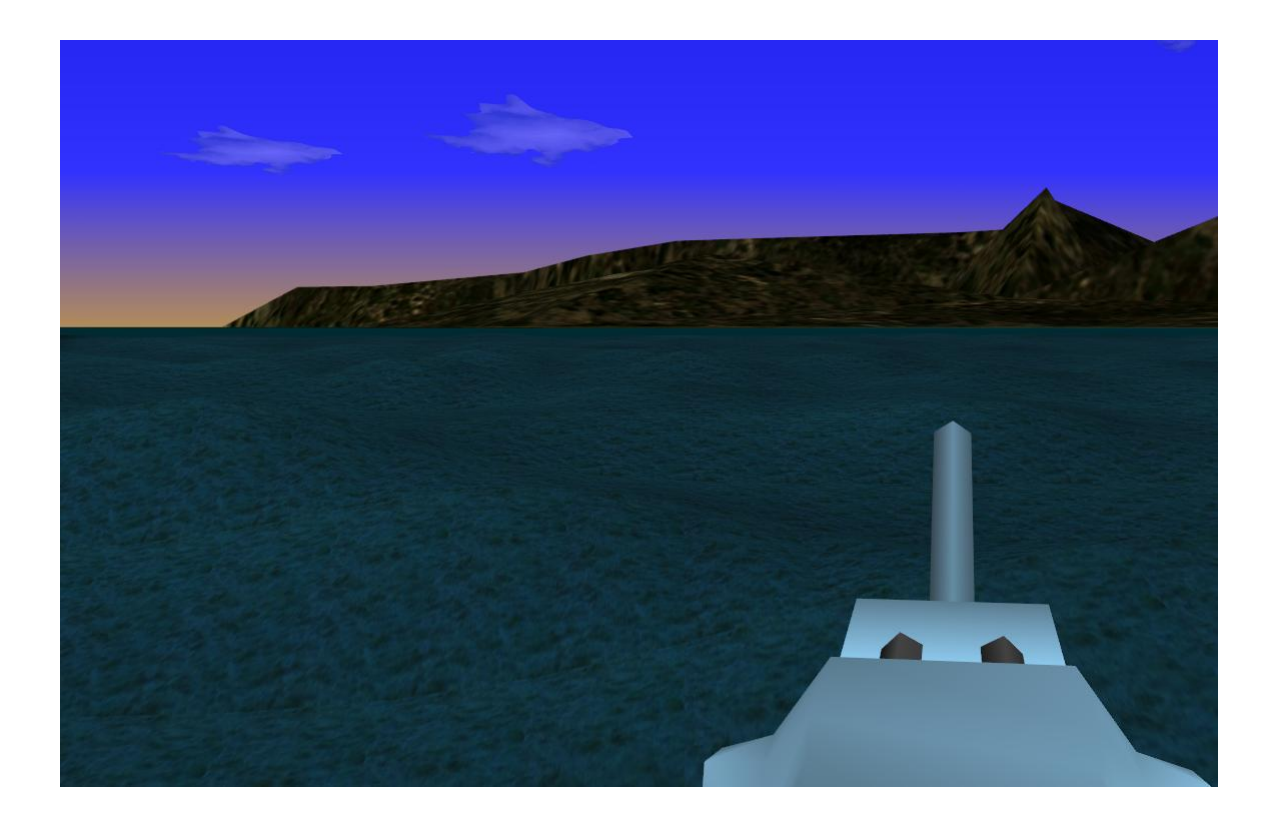

Figure 3.2: Calm sea with sum of sines approach

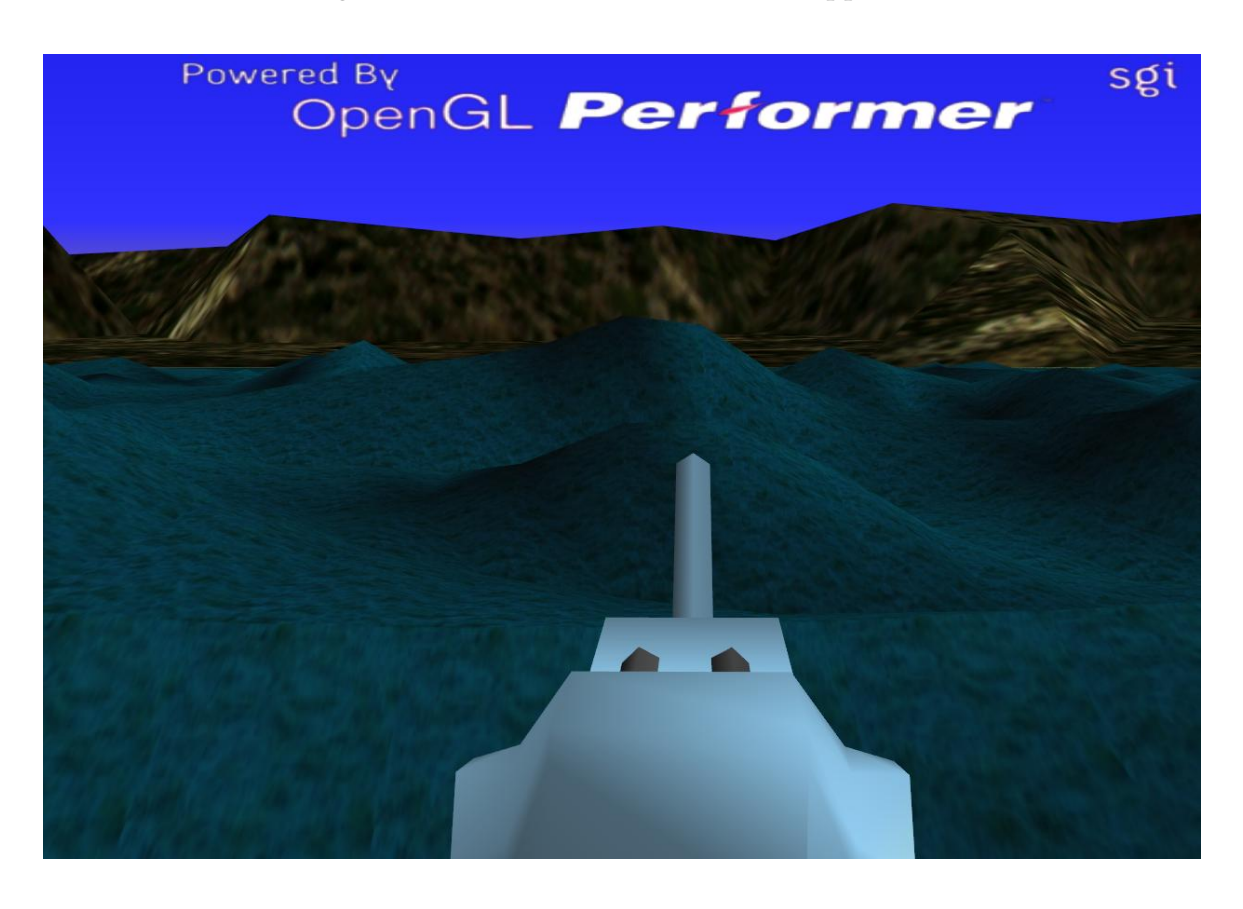

Figure 3.3: Stormy sea with sum of sines approach

### **3.1.2 Spectrum Analysis Approach**

This wave model is much more complex than the first method and this is actually used to reflect the wave effect to the ship motion model. As you will see in the following section the calculation of the height map is much mote complex than the first method.

As explained before, this model is taken from the master thesis [1]. The mathematical representation of the formula is from [30] and [31]. As in the first *sum of sines method*, in this method also the wave elevation is given as a function of time and space and it is formed as the sum of sinusoids with random phases. The below formula will make the explanation clearer:

$$
\zeta(x, y, t) = \sum_{i=1}^{N} A_i \cos(\omega_i t - k_i(\sin(\chi) + y \cos(\chi)) + \phi_i)
$$
  
+ 
$$
\sum_{i=1}^{N} \frac{1}{2} k_i A_i^2 \cos(2(\omega_i t - k_i(\sin(\chi) + y \cos(\chi)) + \phi_i)
$$
  
+ 
$$
f(A_i^3)
$$
 (3.4)

Vega Marine module [32] of Vega Prime simulation framework uses the same approach for wave generation. But only the first order term is used and also the coefficient for each wave component is  $0.112H<sub>s</sub>$  in Vega Marine module. Once a spectrum is found by generating the frequency content of ocean waves, then a finite number of sinusoids can model ocean waves. The wave height function  $\zeta$ , is a function of xy-grid which is parallel to the reference frame and time. In this formula the  $1^{st}$  order terms represents the oscillatory motion and the  $2^{nd}$  order terms are for drift forces.

In this section just the wave elevation algorithm will be discussed other than the wave forces acting on the ship. The hydrodynamics model section deals with forces generated. To start with, the spectral density is computed according to the assumptions and parameters selected. The spectrum analysis section has the details about this part and it will be explained in detail. After the spectrum is available, the division of it into N parts along the frequency axis where the width of each interval is  $\Delta\omega$ . After that *S(ω<sub>i</sub>)*'s are calculated which will be used in the calculation of  $A_i$ 's where the  $\omega_i$ 's are the randomly selected frequencies from each of the intervals.  $A_i$ 's are calculated according to the equation below:

$$
A_i = \sqrt{2S(\omega_i)\Delta w} \tag{3.5}
$$

Also the wave numbers are found as below:

$$
k_i = \frac{\omega_i^2}{g} \tag{3.6}
$$

Note that in the equation 3.6 water depth is thought to be infinite because the actual equation is  $\omega_i^2 = k_i g \tanh(k_i d)$  where *d* is the water depth. It is good to use equation 3.6 where  $d/\lambda_i > 1/2$ .  $\lambda_i$  is the wavelength of the  $i^{th}$  component.

So the wave elevation formula can be written as below in a more general form where *n* is the depth of approximation:

$$
\zeta(x, y, t) = \sum_{j=1}^{n} \sum_{i=1}^{N} k_i^{j-1} A_i^j \cos(\omega_i t - k_i(x \sin(\chi) + y \cos(\chi)) + \phi_i)
$$
(3.7)

In equation 3.7  $\chi$  is the heading of the wavefront on the grid determined by the x and y coordinates and  $\phi_i$ 's are the uniformly distributed random phase angles for each sinusoidal wave components.

#### **Finding Wave Spectral Densities**

The wave spectrum types are explained in the master thesis [1] in detail. Since JONSWAP spectrum is the main one that is used in this thesis it will be mentioned in this section. Before that a summary should be given about spectrum analysis and their source of data.

Winds, earthquakes, and tide can the source of waves. Figure 3.4 which is taken from [33] shows the frequency content of ocean waves. In this thesis only the waves that are generated by wind will be studied.

In equation 3.5 the wave amplitudes are found by using the frequency spectra. For a long period of time data is gathered and some formulations based on these are developed. By these formulas power spectral densities are found and in this section one of these spectrum analysis methods will be discussed. To make the terminology clearer some data about the concept should be given first. The factors that affect the shape of the wave are wind velocity and the effectiveness of the wind. The main source of the effectiveness is called Fetch which is the distance that the wind is able to blow along over the sea surface. From the storms that are far away from the wave point generates swells and these are the decaying waves. So one directional waves cannot be the situation in anytime. Also the sea

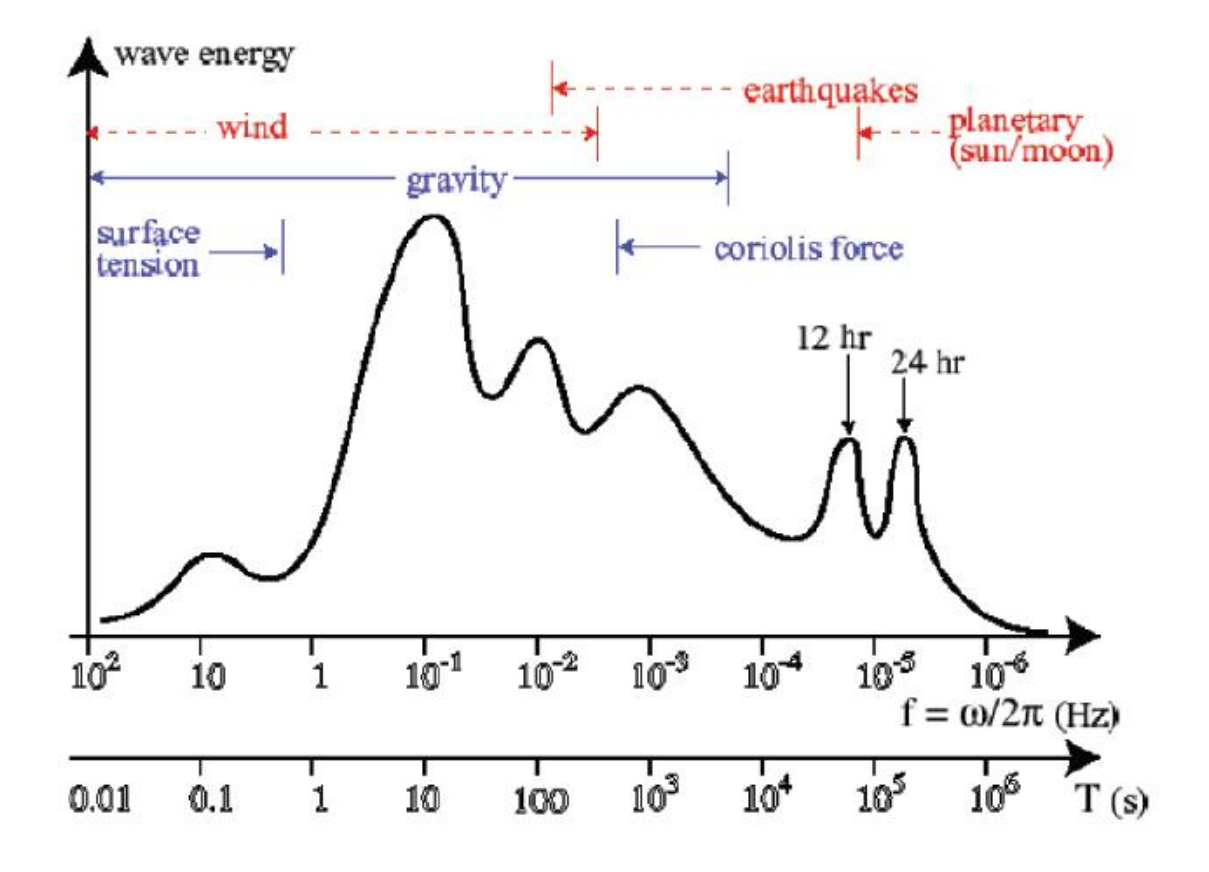

Figure 3.4: Wave Energy Spectra of Ocean Waves

depth has a big role in the shape of the spectrum. Shallow waters have higher frequency waves because of that.

**JONSWAP SPECTRUM :** Some assumptions are made before using the spectrum analysis methods. With using the JONSWAP one we assume that the sea:

- is non-fully developed.
- has finite water depth
- has limited fetch

This spectrum is widely used in literature and the name comes from Joint North Sea Wave Project.

 $S(\omega)$ : Spectral density of the wave component with frequency  $\omega$ 

Unit for the wave spectrums is  $[m^2s]$ .

$$
S(\omega) = 155 \frac{H_s^2}{T_1^4 \omega^5} - \exp\left(\frac{944}{T_1^4 \omega^4}\right)(\gamma)^Y
$$

where

$$
Y = exp\left[-\left(\frac{0.191 \cdot \omega \cdot T_1 - 1}{\sqrt{2}\sigma}\right)^2\right]
$$

$$
\sigma = \begin{cases} 0.07 & \text{for } \omega \leq 5.24/T_1 \\ 0.09 & \text{for } \omega > 5.24/T_1 \end{cases}
$$

For the other representation of this spectrum you can see [1].

This method is not for real time systems because it needs much more computation than the first sum of sines method and the properties cannot be changed on the run. Since the height levels are found for a time interval before the simulation started, the users need to

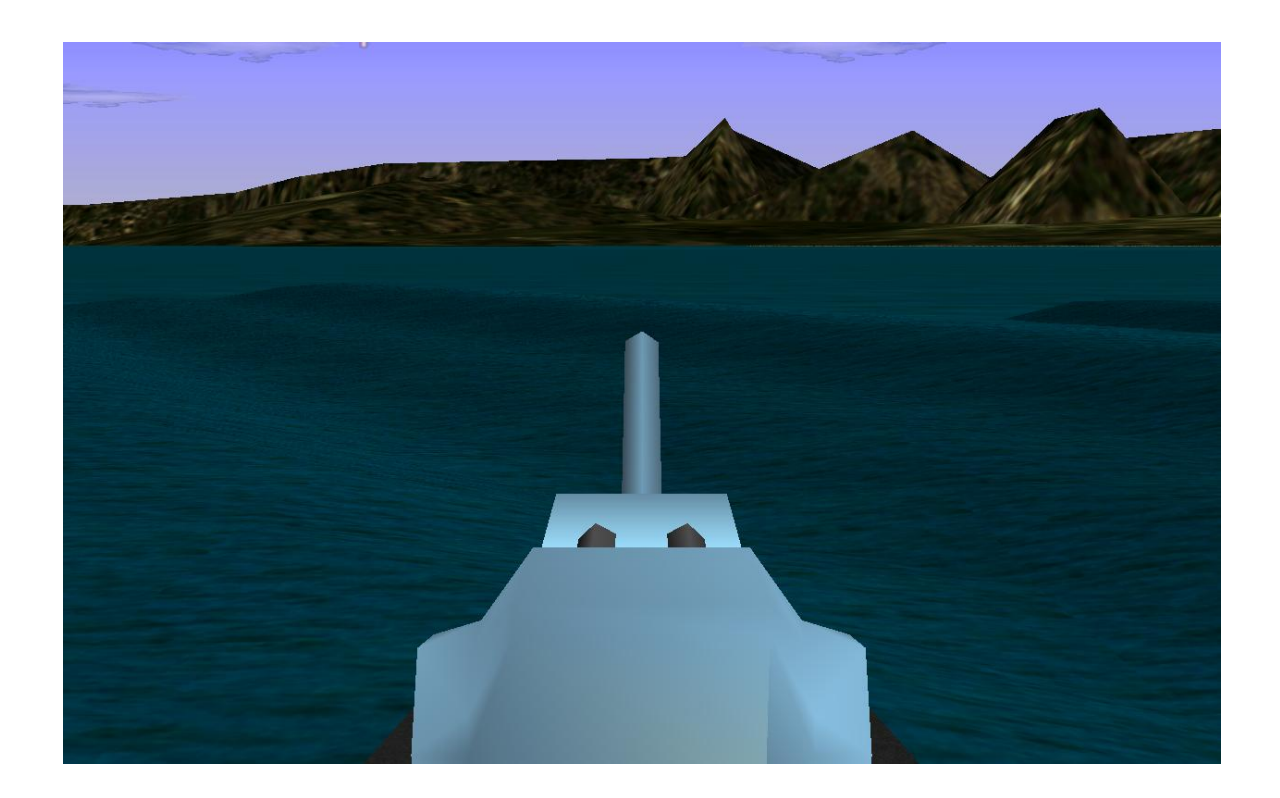

Figure 3.5: Wave simulation with spectrum analysis

wait before starting the training session and the properties like wind speed and spectrum properties cannot be changed. In Figure 3.5 and Figure 3.7 there are two images with different wave properties which are created by using JONSWAP spectrum method. In Figure 3.7 the maximum frequency is 6 where the same variable is 2 in the first picture. In the chapter 5 these solution methods will be studied in more detail.

In Figure 3.6 you can see a scene that is nearly same with the JONSWAP one in Figure 3.5. As long as the parameters are set correctly in sum of sines method users can get equal results with the spectrum analysis generated ocean waves.

To talk about the superiorities on each other of these two methods will be appropriate here. In Table 3.2 the pros and cons are listed.

## **3.2 Ocean Waves Drawing Methods**

As it is mentioned before, trying to draw the natural phenomena closer to real life in VE environments is the hardest task because of the lack of the computation speed and resources. It is the same as the ocean surface because ocean surface is a large area, and a high mesh resolution is needed for sampling the waves. Therefore, different methods were used to

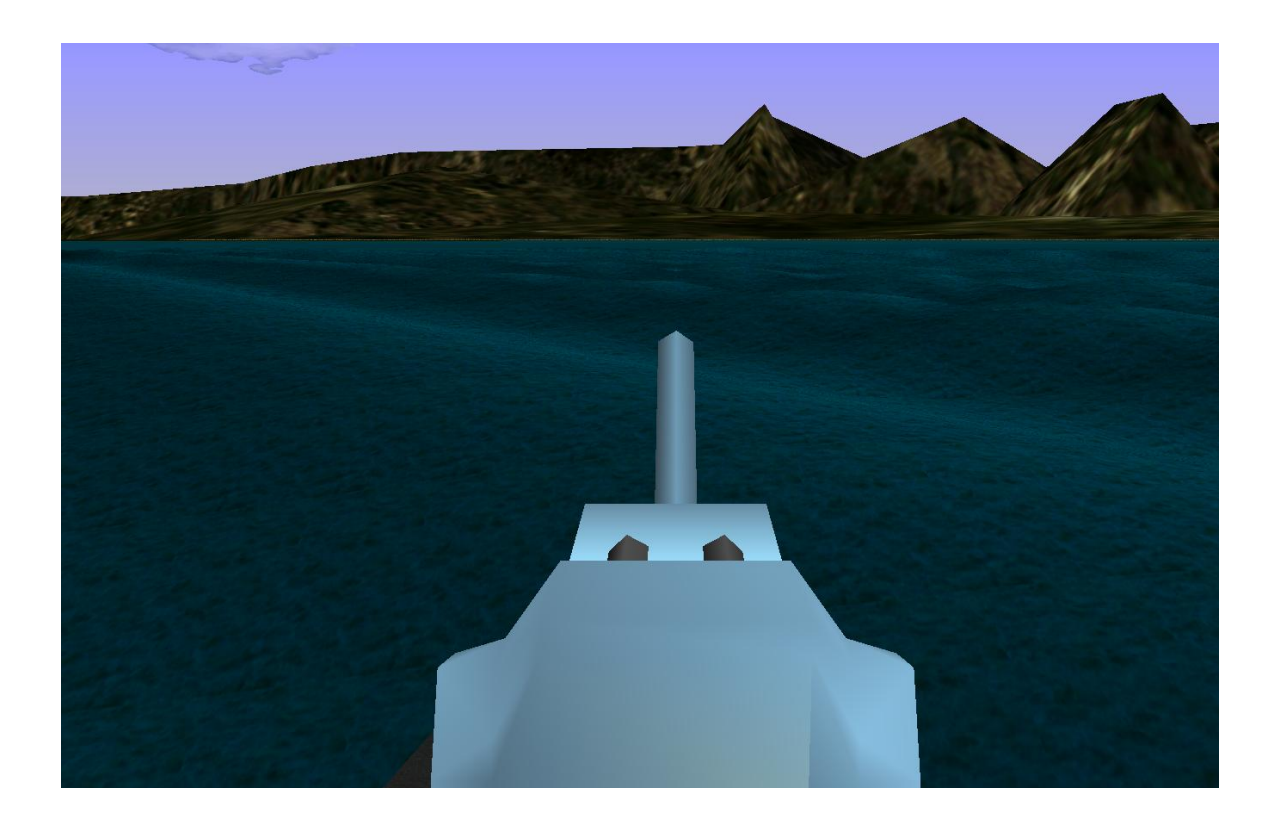

Figure 3.6: A scene with sum of sines similar to JONSWAP

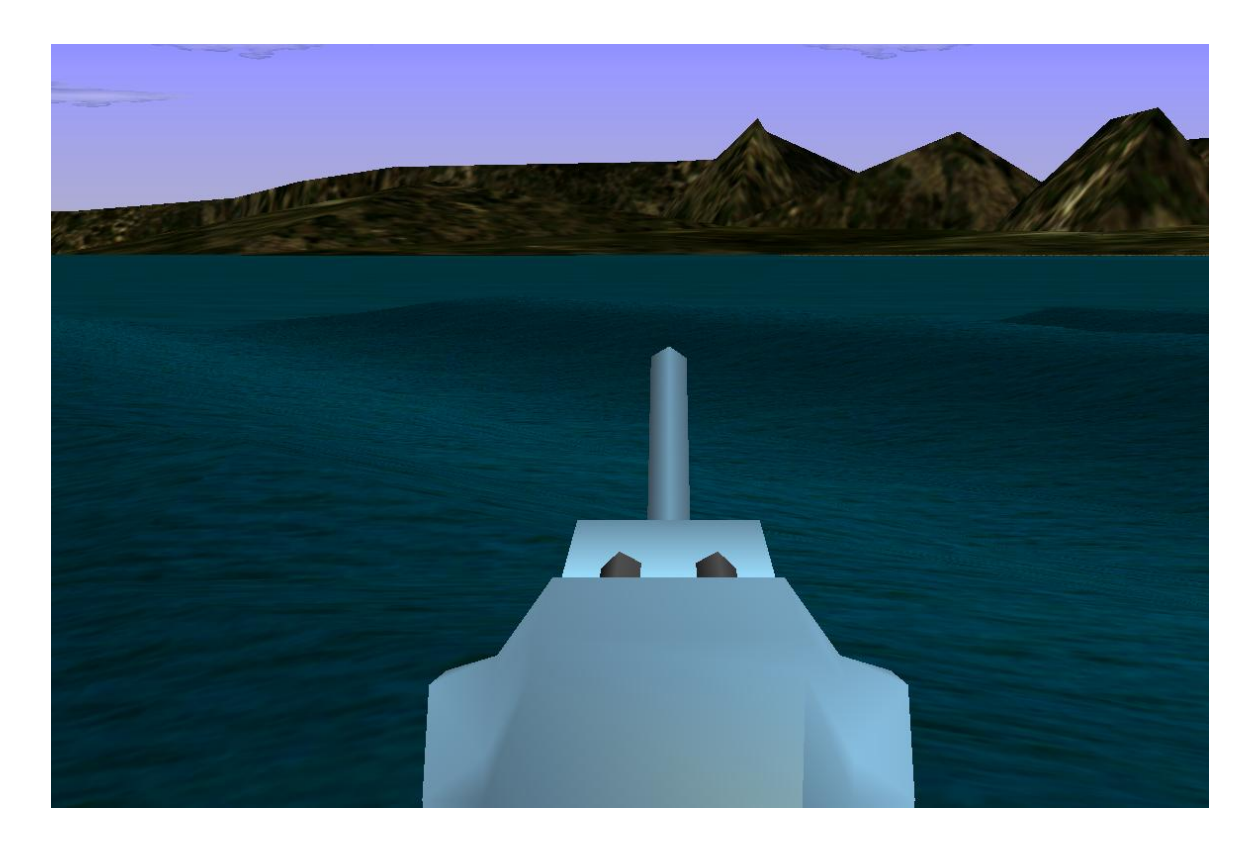

Figure 3.7: Wave simulation with spectrum analysis

| <b>Properties</b>             | <b>Spectrum Analysis</b>    | <b>Sum of Sines</b>           |  |
|-------------------------------|-----------------------------|-------------------------------|--|
| Usability with                | Long Initialization period  | No initialization step        |  |
| real time                     | No need for calculation     | Needs calculation during      |  |
|                               | during simulation           | simulation more complex with  |  |
|                               |                             | the size of the wave mesh     |  |
| <b>Wave Property Handling</b> | Cannot be changed in        | The properties can be changed |  |
|                               | simulation time             | during simulation             |  |
| Realism Level                 | These are according to real | Imaginary sinusoidal          |  |
|                               | data which are collected    | signals which does not have   |  |
|                               | for decades                 | any realism level             |  |
| Variability                   | Number of waves can be much | If number of waves gets       |  |
|                               | more larger than the sine   | larger it effects the         |  |
|                               | method. Just the            | frame number dramatically     |  |
|                               | initialization time         | because of the dynamic        |  |
|                               | changes. This does not      | calculation of wave           |  |
|                               | effect the simulation time  | heights                       |  |

Table 3.2: Comparison Between Wave Generation Methods

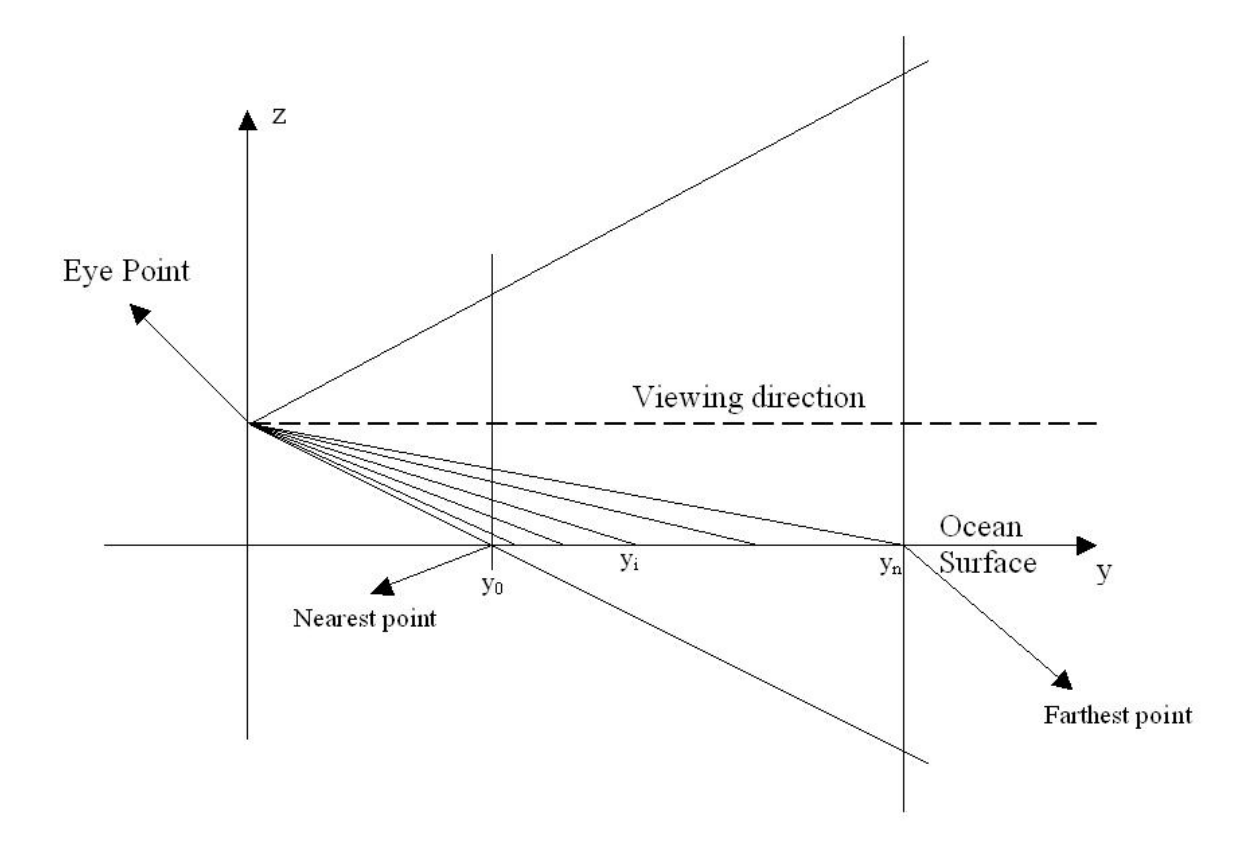

Figure 3.8: Adaptive surface mesh generation side view

simulate ocean surface to give a better real life perception. For instance, in [34] an adaptive mesh method is applied for simulating the ocean surface of a multi-channel marine simulator. On the other hand, in [35] another adaptive surface mesh method in a different way is used. In this thesis a different kind of adaptive surface drawing method will be used and it will be compared to the normal mesh drawing methods.

## **3.2.1 Adaptive Surface Mesh Method**

Instead of drawing a predetermined, regularly sampled region of the ocean surface, the regions that the OOW's view at, can be sampled and a continuous LOD (Level of Detail) mesh is used for that purpose. Because of the large visible ocean surface area, the wave simulation cannot be applied on all the ocean surface totally. On the other hand, a high mesh resolution is needed in regions close to the eye-point, and a low mesh resolution is enough for the distant regions. So a mesh with continuous LOD is created and the position of the quads on the mesh are changed according to the position and the view angle of the officer on deck.

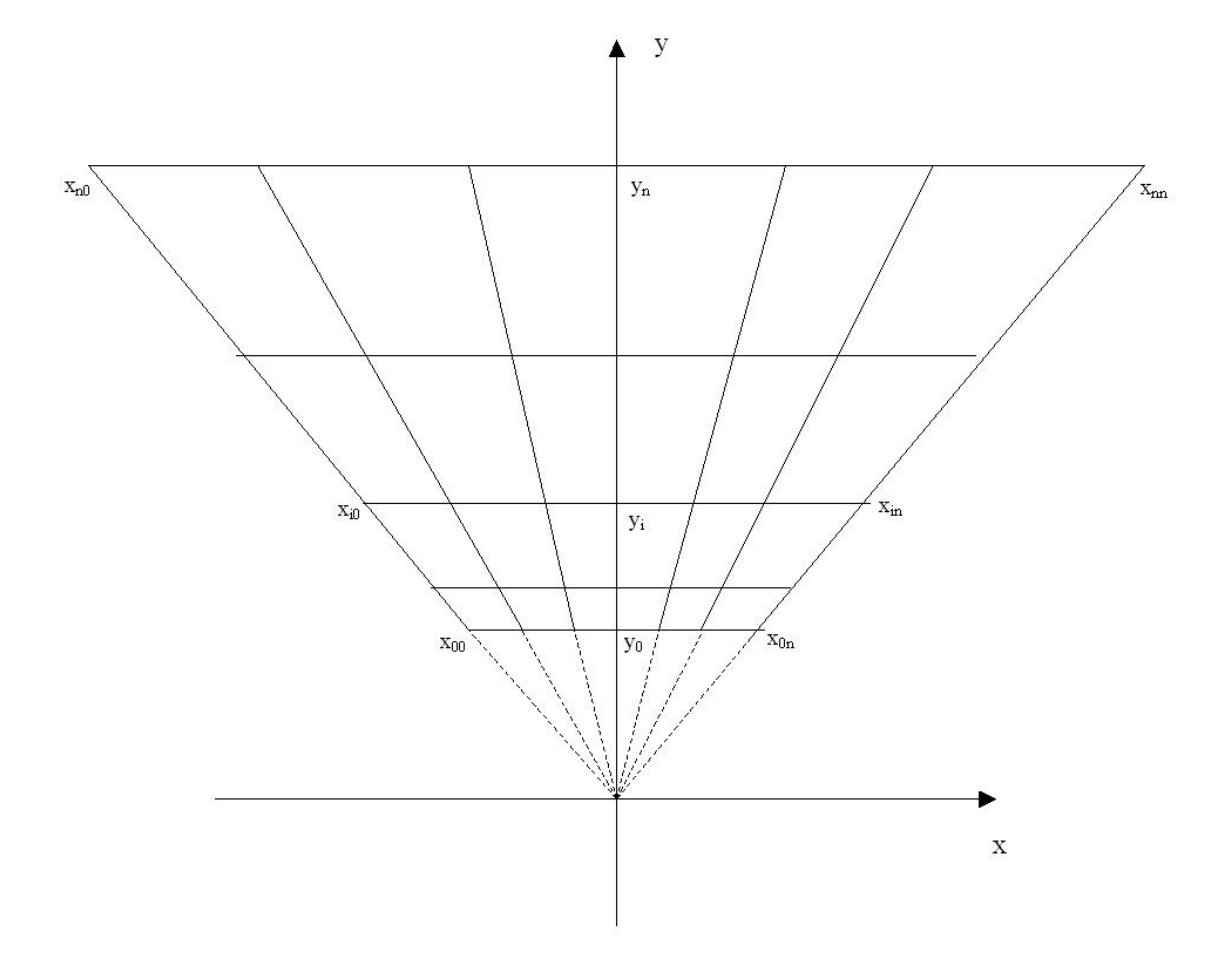

Figure 3.9: Adaptive surface mesh generation top view

The most important point is [35] creating the mesh which represents the ocean surface such that every grid shows the same area on the screen. After dividing the screen into the equal surface parts these are projected on the plane where the modeling of the waves are done. The mesh points after dividing the plane into *nxn* quads, as seen on Figure 3.8 and Figure 3.9, are adequate for representing the ocean surface properly. The field of view (FOV) angle is also taken into account while dividing the plane. According to the FOV angle and the number of the points that are generating the mesh (in Figure 3.9 it is n) the points generating the mesh are automatically initialized. This process will be explained in chapter 5 by a pseudo code in detail.

As you can see in Figure 3.10 the officer on the deck can change his heading according to the inputs from the user. While turning the mesh also needs to move to the heading area of the OOW. This is done by moving all the points of the mesh relatively to the standing point and the heading angle of the OOW. X and Y points of each vertex in the mesh is recalculated at the beginning of each loop according to the heading and the position of the officer. This is done by initializing the position mesh point values relative to the officer's starting point. According to those relative distances and the heading angle the new positions at each step are calculated and the wave simulation algorithms are run on those new vertex values.

There is an important point that should be noted. As it is explained in sections of wave generation, the wave directions are given to the wave point calculation algorithms. Since the directions are given first according to a steady mesh vertex group, with the change of the position of the vertex points the direction is needed to be calculated again by using the heading of the OOW. If the direction is not changed than with the change of the position mesh points the direction also changed in a wrong way. Using a method that enables us to simulate the same direction effect on a moving vertex group is needed. Because the direction of the wave is a vector, if it is multiplied by a rotation matrix whose rotation value is equal to the angle of heading of the user, the problem is solved easily.

Use of this method induces a continuous shift of the mesh over the ocean surface, an adequate resolution being maintained everywhere in the computed image. We can note that this sampling strategy is made possible by the continuously moving nature of the ocean surface: using a similar approach for rendering a landscape, for example, would produce artifacts since the camera motion induces a shift in the sampling locations. This sampling artifact actually takes place, but is hidden by the waves animation.

In Figure 3.11 and Figure 3.12 you can see the difference of the horizon view. In the normal mesh drawing method the horizon passing from wave mesh to the normal sea surface is really distinct. But in adaptive surface mesh method because the quads gets larger as the distance from the user extends, the farthest distance a quad can appear is longer than in the normal mesh drawing method. Therefore, the visualization of the surface mesh with adaptive method is more pleasant to the user's eye. It is important to note that, to increase the quad numbers in the normal mesh drawing method won't be a solution because of the increasing computation time in the wave elevation process. If the number of quads increase the complexity of the simulation will increase with the square of the difference and affect the frame frequency values.

# **3.3 Dynamic Wave Simulation Configuration**

As stated in second chapter NSTMSS is a networked simulation system that uses HLA. One of the federates of NSTMSS is the Environment federate and it is used to configure mainly

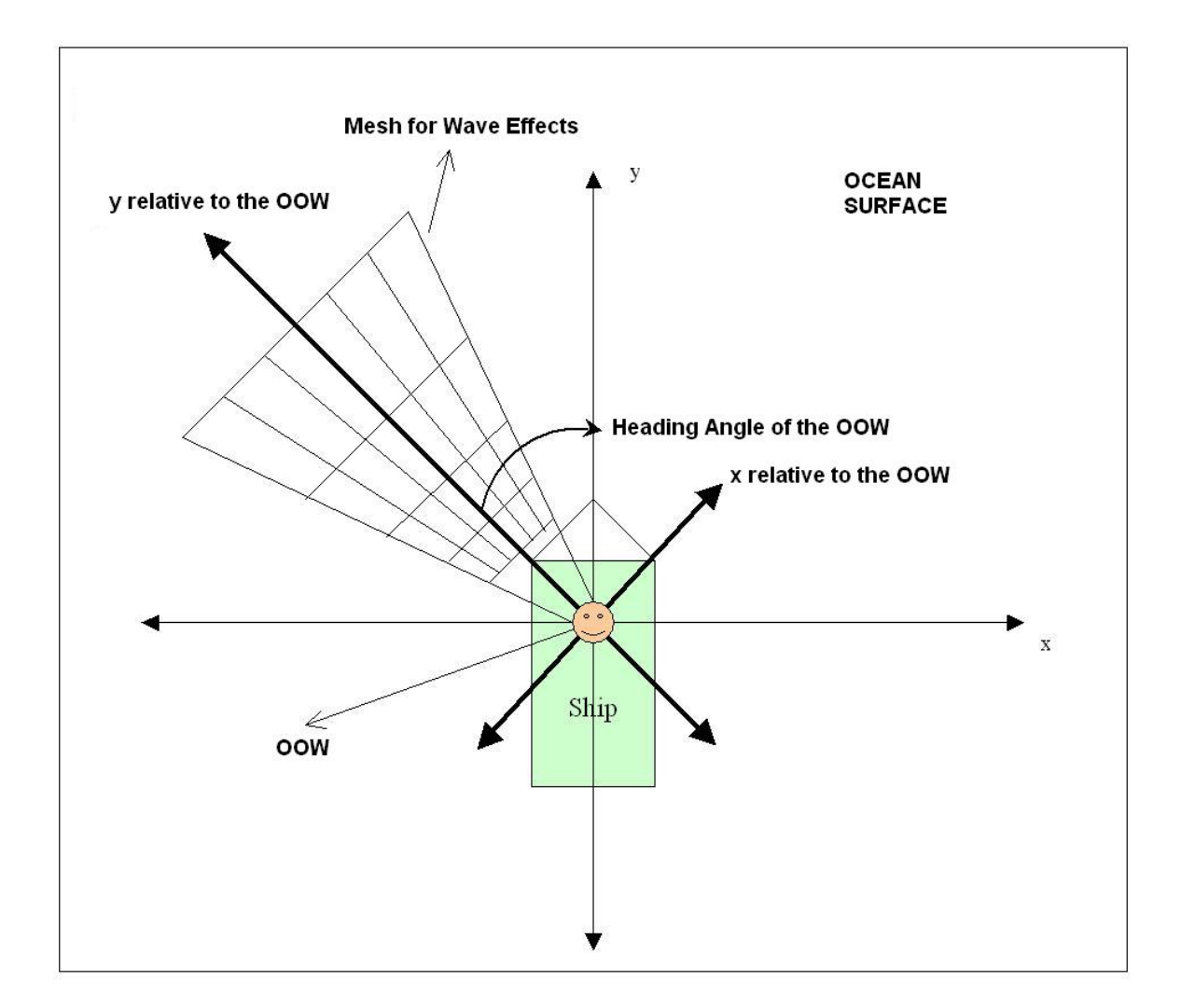

Figure 3.10: Adaptive mesh position according to the OOW

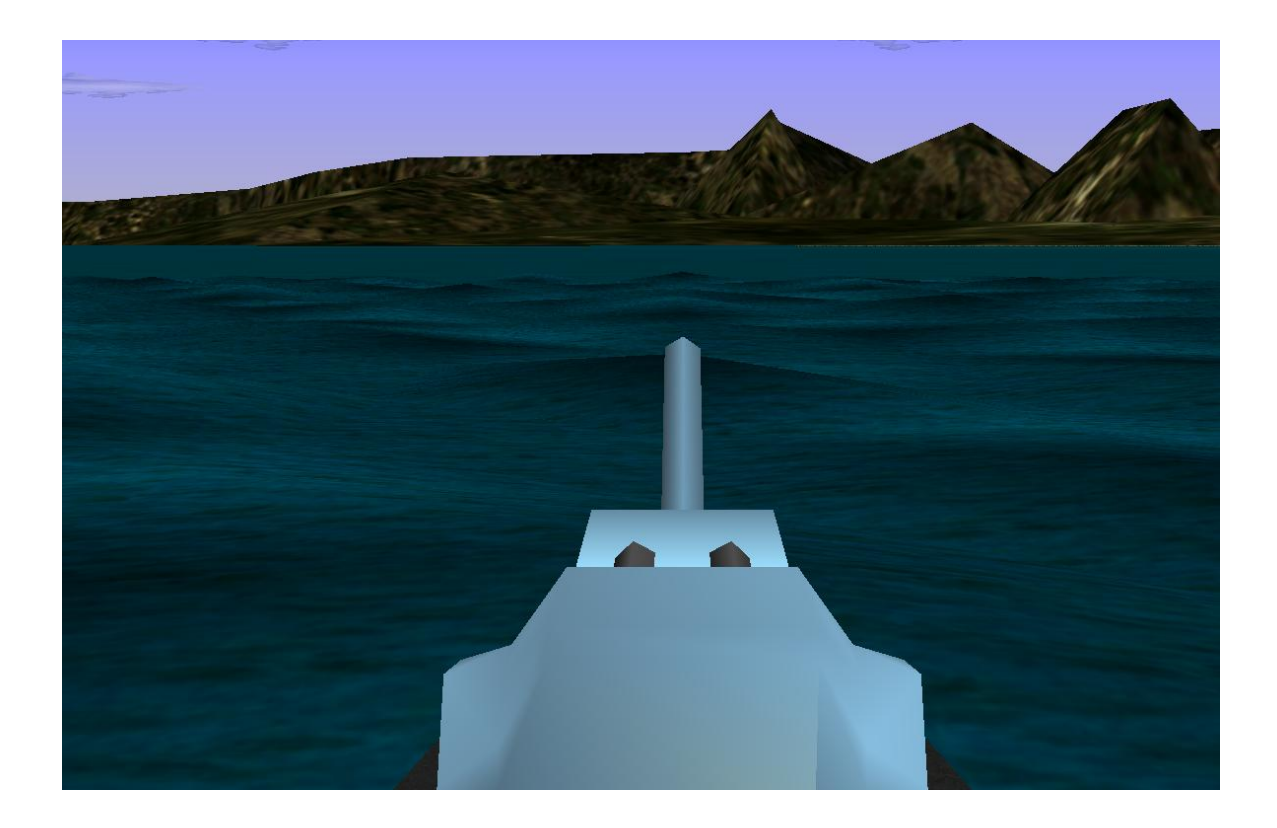

Figure 3.11: Appearance of the ship waves with normal mesh method

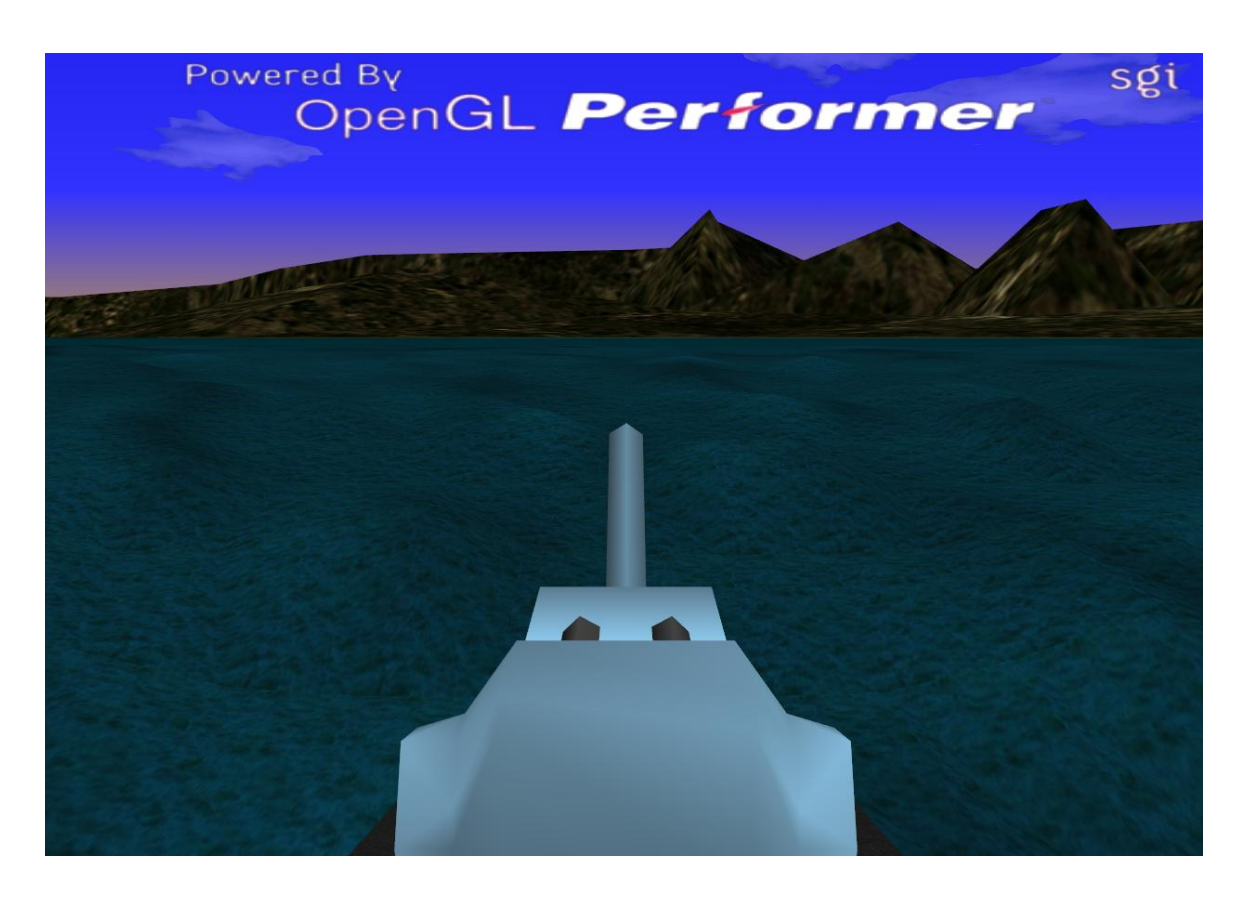

Figure 3.12: Appearance of the ship waves with incremental mesh method

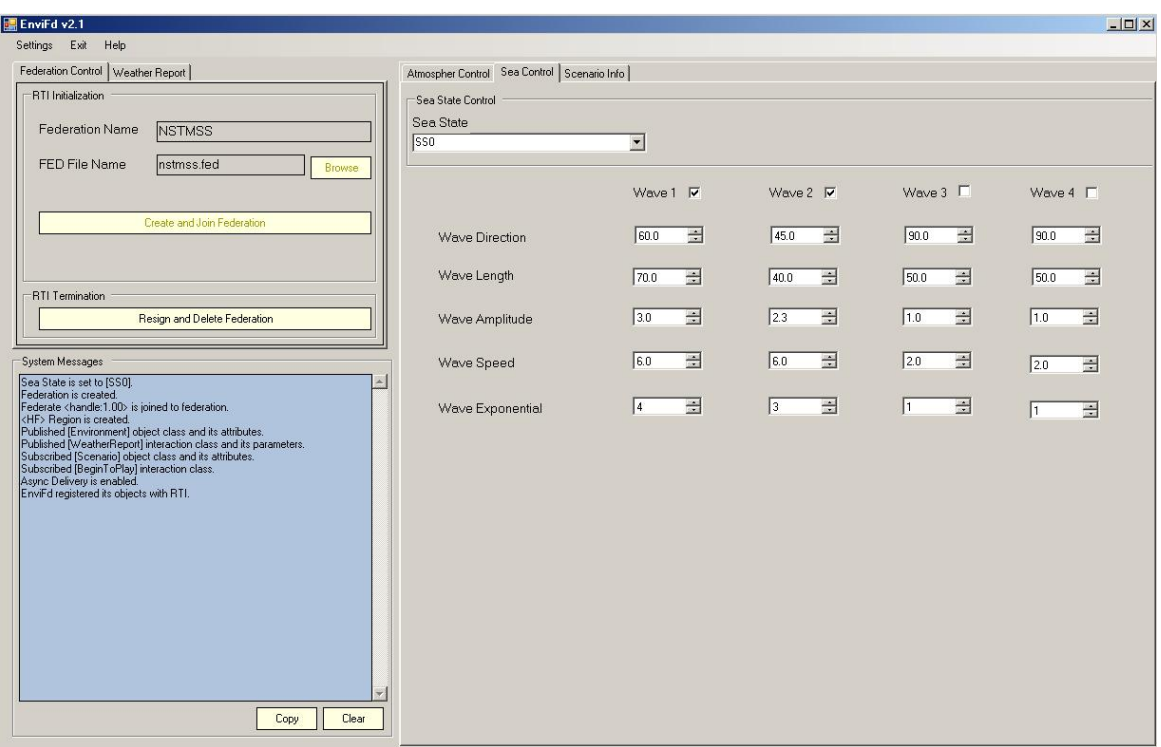

Figure 3.13: Appearance of the EnviFD federate wave configuration screen

the environment properties and scenario variables. Since we have a running application that is based on HLA, the configuration parameters of the waves that are generated using Sum of sines method can be changed from this application. The configuration of the spectrum method can be done either from a configuration file or using the configuration form that appears at the beginning of the simulation phase. As you see in Figure 3.13 a screen is generated for changing the simulation values of each wave component independently. While the simulation the wave properties can be changed according to the scenario. A save application for the properties can be added for later use purposes.

The entrance configuration screen of NSTMSS is used to enable and disable the wave and wake simulation abilities according to the needs of the users. This configuration ability also makes it possible to disable the shading and wave properties for the computers that are not as powerful as needed. This is independent from the environment properties because the configuration of the computers in the networked environment can be different from each other.

## **3.4 Wave Shading Models**

In virtual reality applications for a resembling view of natural phenomena, shadow mechanism has a big role. According to the light position and ambient light levels the shades of objects must be created as in real life. Also to sea the moving objects and separate them from other objects by perceiving their edges is possible with shading. For shading of the object surfaces we need the angle between the surface normals and light source direction vectors. So finding the surface normals is really important to simulate the shading of the surface for better realism levels. Because our surface in the solution for wave generation which will be explained in a more detailed way at chapter 5, is formed by combining a number of quad shapes, the equation 3.3 can be used to find the updated position and surface normals for each vertex is updated for finding shading levels. In this section two methods will be studied and explained in a detailed way for finding the surface normals to help the illumination of the waves. Before going into the detail of finding the normals, the illumination method that is used in this thesis will be explained.

## **3.4.1 Illumination and Shading Process**

In order to produce realistic scenes, we must simulate the appearance of surfaces under various lighting conditions. Lighting effects are described with models that consider the interaction of light sources with object surfaces. An *illumination model* is used to calculate the intensity of the light that is reflected at a given point on a surface. A *rendering method* uses intensity calculations from the illumination model to determine the light intensity at all pixels in the image. In illumination models the light sources are thought to be point light sources. These methods gives reasonably good approximations. Ambient illumination, diffuse reflection and specular reflection forms the illumination model.

**Ambient Illumination:** It is assumed that there is a non directional light in the environment and it is called the background light. The amount of ambient light incident on each object is constant for all surfaces and over all directions. This is a very simple model but it is not very realistic. By default, OpenGL and Performer use this method. The reflected intensity  $I_{amb}$  of any point on the surface is:

> $I_{amp} = K_a I_a$  $\mathcal{I}_a$  is the ambient light intensity and  $K_a \in [0, 1]$  - surface ambient reflectivity

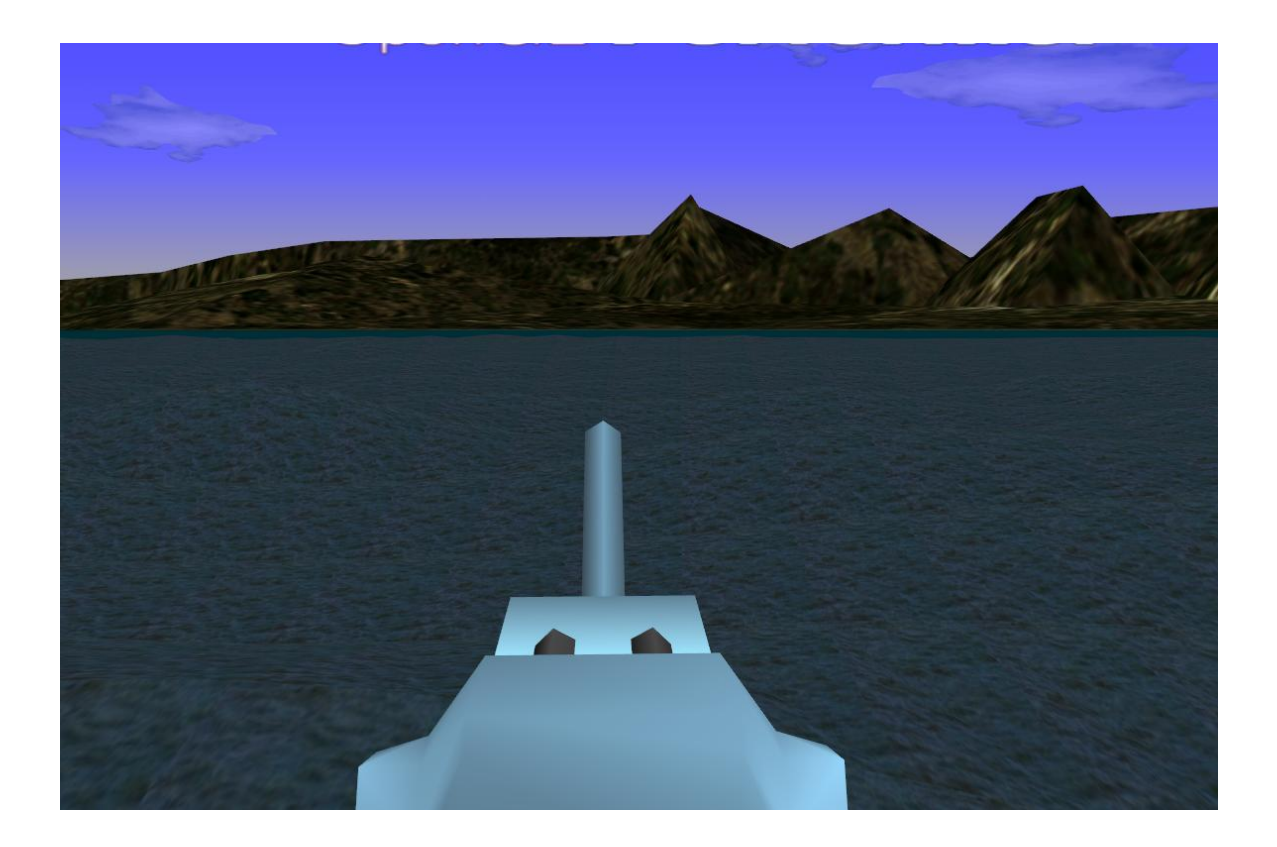

Figure 3.14: Appearance of the ocean waves with ambient illumination

It is important to note that  $I_a$  and  $K_a$  are functions of color so we have  $I_a^R$ ,  $I_a^G$  and  $I_a^B$ . In Figure 3.14 only ambient illumination is used. Wave surface is realized to be a just a flat surface.

**Diffuse Reflection:** A non-physical abstraction is made in diffuse reflection model. The light source is thought to be a point light source. This model is also independent of viewer position. The diffuse light intensity of a point changes according to the angle between the normal vector and the light direction vector according to the point. The brightness at each point is proportional to the cosine of this angle. As seen in Figure 3.15, the light reflected from the point changes according to the angle between the normal vector and the light vector. Diffuse reflection coefficient changes with the material properties of the surface. Brightness is proportional to the cosine of  $\theta$  because a surface is perpendicular to the light direction is more illuminated than a surface at an oblique angle.

The reflected intensity  $I_{diff}$  of a point on the surface is:

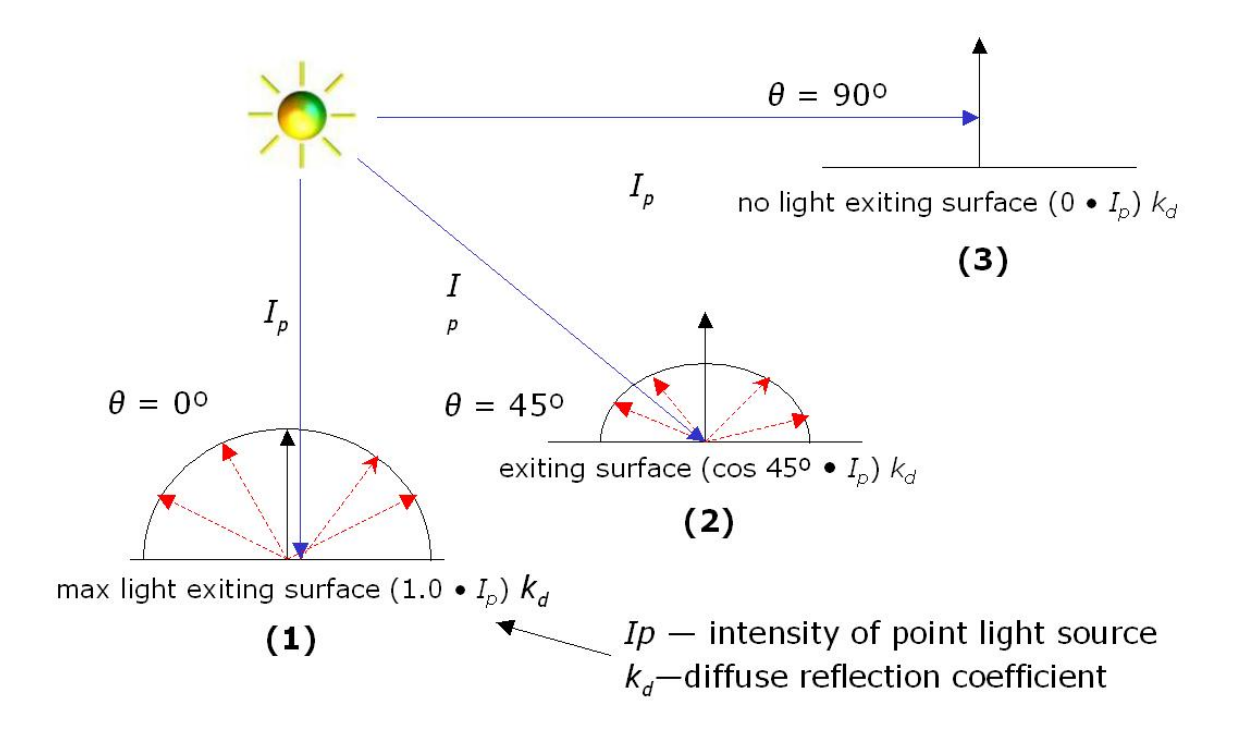

Figure 3.15: Diffuse reflection according to the angles

 $I_{diff} = K_d I_p cos(\theta) = K_d I_p (N \bullet L)$  $I_p$  is the diffuse light intensity and  $K_d \in [0, 1]$  - surface diffuse reflectivity N is the surface normal  $L$  is the light direction

It is important to note that L and N vectors must have a unitary length to make the assumption of  $cos(\theta) = (N \cdot L)$ . In Figure 3.16 waves are illuminated with ambient and diffuse reflection models.

**Specular Reflection:** This illumination model helps to simulate the shiny and glossy surfaces with highlights. Reflectance intensity of a point changes with reflected angle. In Figure 3.17 the angle  $\alpha$  between R and V effects the ratio of the surfaces specular reflection. If  $\alpha$  is 0° then the surface is assumed to be a perfect reflector. Glossy objects are not ideal mirrors and reflect in the immediate vicinity of R. The Phong model which is used to find the reflected specular intensity falls off as some power of  $cos(\phi)$ :

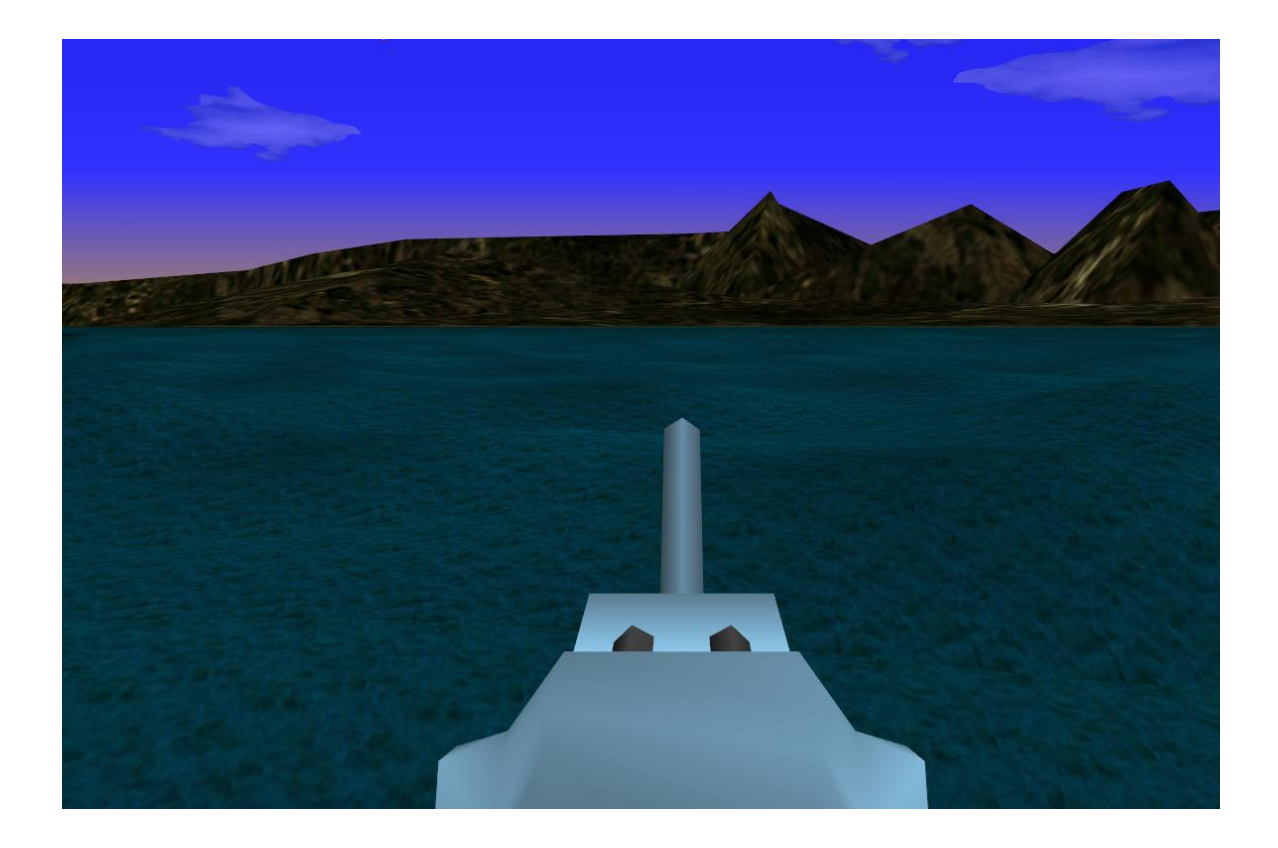

Figure 3.16: Appearance of the ocean waves with ambient and diffuse illumination

 $I_{spec} = K_s I_p cos^n(\phi) = K_s I_p (R \bullet V)^n$ 

 $K_s$  is the surface specular reflectivity

R is the reflectance vector

 $V$  is the view vector

 $n$  is the specular reflection

parameter determining the deviation from ideal specular surface

After all these models the combined illumination model that is used in this thesis work is :

$$
I = I_{amb} + I_{diff} + I_{spec}
$$

Since the intensity values are found for each vertex in the scene, the next job to do is reflecting the new intensity values to each point in the screen. Different rendering methods have been developed for this purpose like *flat shading*, *gouraud shading* and *phong shading* methods. Because it is really expensive to apply the illumination model at each surface

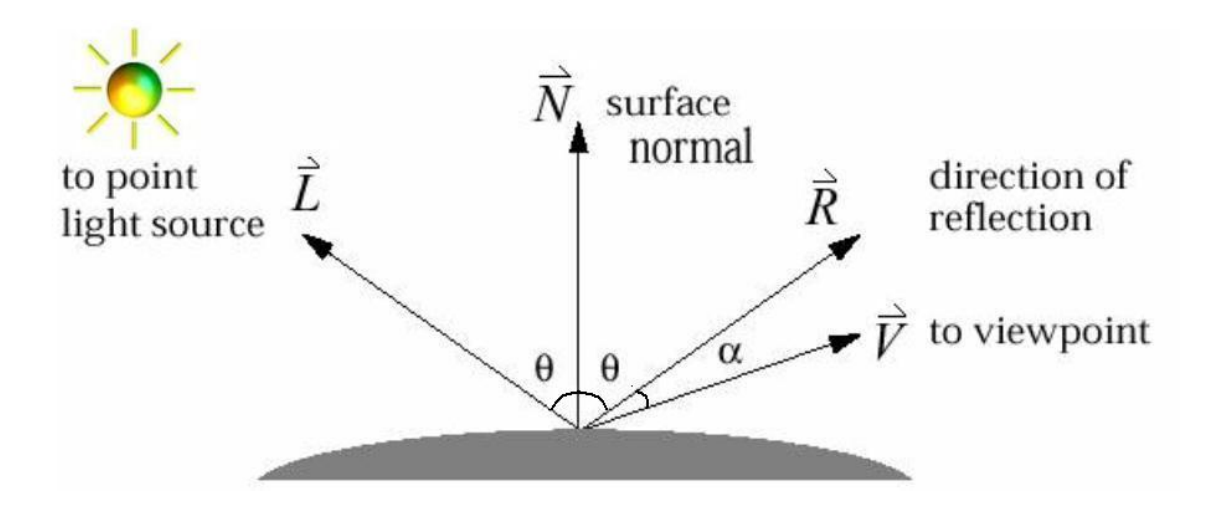

Figure 3.17: Specular reflection according to the angles

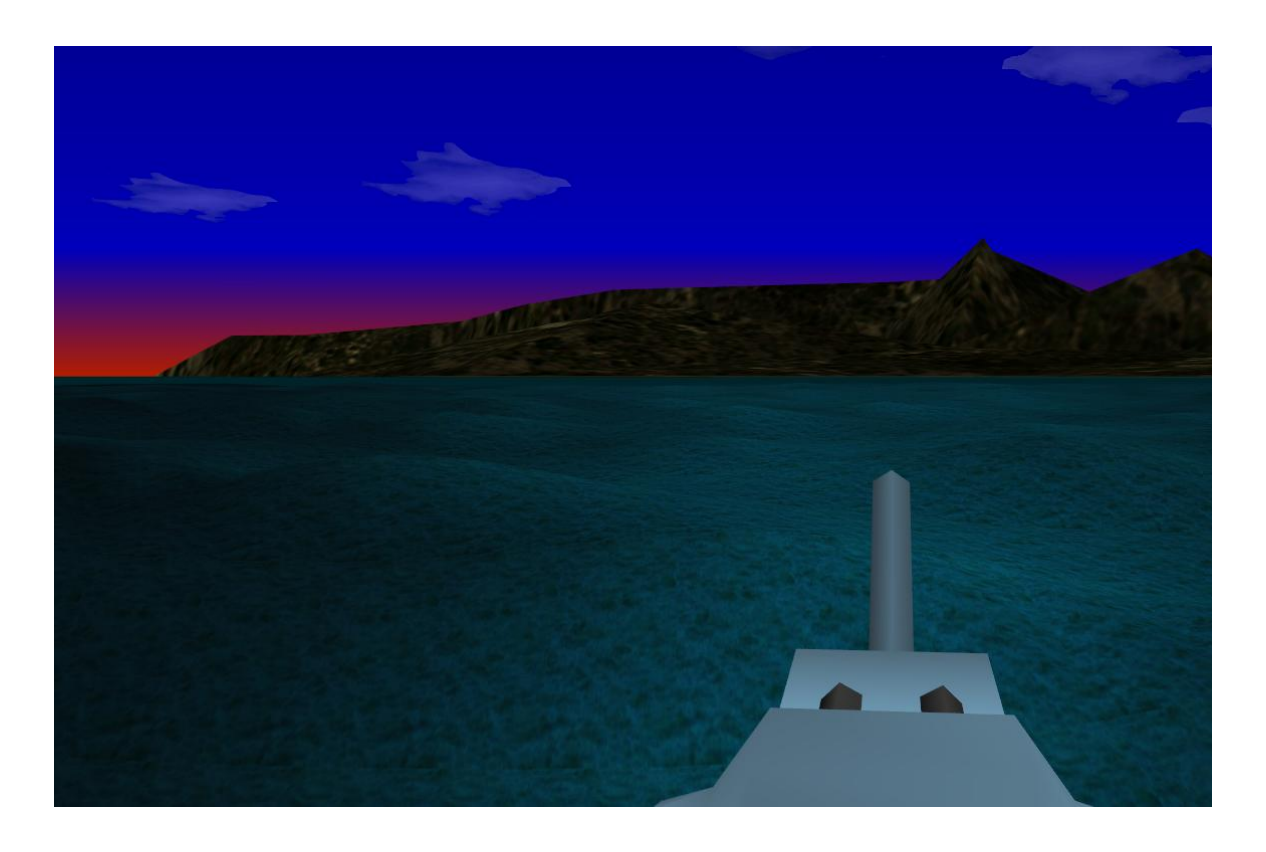

Figure 3.18: Appearance of the ocean waves with specular illumination

point these models are improved. Since the main purpose is not describing the illumination rendering methods, methods will not be given in detail. Three main methods can be listed and summarized as follows:

**Flat Shading:** A single intensity is calculated for each surface polygon other than the vertices. This method is really fast and simple but gives reasonably results if the following assumptions are made:

- The object is a polyhedron
- Light source is far away from the surface so that  $N \bullet L$  is constant over each polygon
- Viewing position is far away from the surface so that  $V \bullet R$  is constant over each polygon

An example simulating the flat shading model is given in Figure 3.19.

**Gouraud Shading:** Renders the polygon surface by linearly interpolating intensity values across the surface between vertices. This method is used in NSTMSS by using the performer Gouraud Shading ability. The vertex intensity values of each element of the wave mesh is found and they are interpolated for the other points in the wave mesh. In [36] the gouraud shading method is explained in detail. Since gouraud shading has a good performance in visualization and computation time it is acceptable for real-time systems.

**Phong Shading:** A more accurate method for rendering a polygon surface is to interpolate normal vectors, and then apply the illumination model to each surface point. This method needs more computation time than the Gouraud method but gives better results as you see in Figure 3.19. The steps in Phong method can be given as follows:

- 1. Determine the normal at each polygon vertex
- 2. Linearly interpolate the vertex normals over the surface polygon
- 3. Apply the illumination model along each scan line to calculate intensity of each surface point

Before applying these illumination and rendering methods normal vector of each vertex should be found. The methods for finding the normal vectors are explained in detail in next two sub sections.

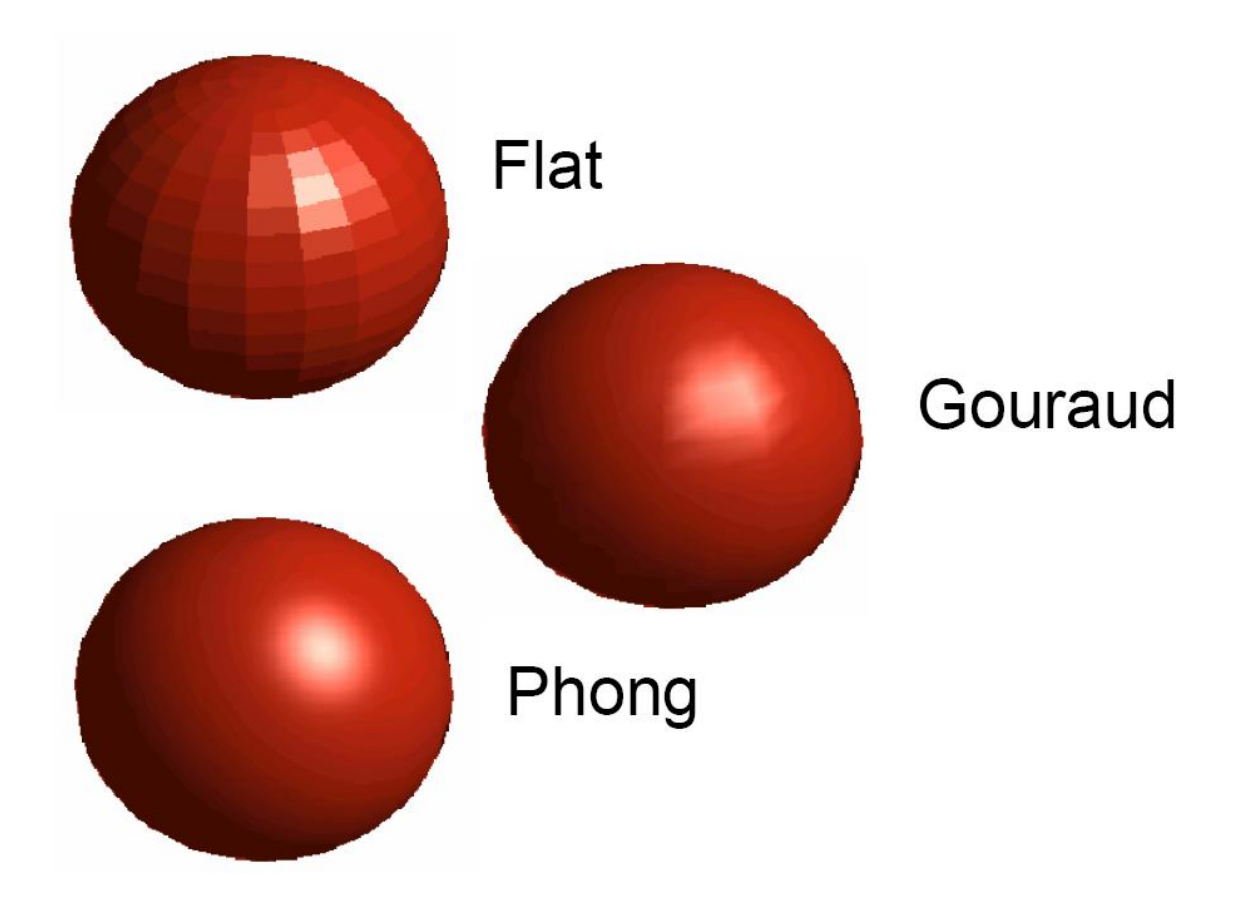

Figure 3.19: Polygon rendering methods

| <b>Vector</b> | <b>Notation</b> | Formula                                                              |
|---------------|-----------------|----------------------------------------------------------------------|
| Tangent       | T               | $T(t) = \frac{r'(t)}{ r'(t) } = \frac{\frac{dr}{dt}}{\frac{dr}{dt}}$ |
| Normal        | N               | $N(t) = \frac{T'(t)}{ T'(t) }$                                       |
| Binormal      | B               | $B(t) = T(t) \times N(t)$                                            |

Table 3.3: Tangent, Normal and Binormal Vectors

## **3.4.2 Derivative Method**

An explicit solution was presented in Mark Finch's book [28]. To determine the rate of change of the surface normals, the derivative can be taken in the x and y directions. By taking the derivative two vectors which are called *binormal* and *tangent* are formed respectively. The derivative in x direction is the tangent and the derivative in y direction is the binormal vectors.

Before passing to the formulation, it is better to give some introduction to the tangent, normal and binormal vectors. Let r(t) be a smooth vector-valued function in 2-space or 3-space. Then there are three important vectors which we define in Table 3.3. The three vectors T, N and B form a triad of three mutually perpendicular vectors. So it can be said that the normal vector is the cross product of tangent and binormal vectors. If we find each of them then we will be able to have the normal vector of a point in the plain.

If it is assumed that the height field is oriented along the x-y grid then the *binormal* and *tangent* vectors can be found as following:

Binormal(x, y) = 
$$
\left(\frac{\partial x}{\partial x}, \frac{\partial y}{\partial x}, \frac{\partial}{\partial x}(f(x, y, t))\right)
$$
 simplifies to  
\nBinormal(x, y) =  $\left(1, 0, \frac{\partial}{\partial x}(f(x, y, t))\right)$ 

$$
Tangent(x, y) = \left(\frac{\partial x}{\partial y}, \frac{\partial y}{\partial y}, \frac{\partial}{\partial y}(f(x, y, t))\right) \, simplifies\, to
$$
\n
$$
Tangent(x, y) = \left(0, 1, \frac{\partial}{\partial y}(f(x, y, t))\right)
$$

The cross product of the *binormal* and the *tangent* vectors is:

$$
Normal(x, y) = Binormal(x, y) \times Tangent(x, y)
$$

$$
Normal(x, y) = \left( -\frac{\partial}{\partial x}(f(x, y, t)), -\frac{\partial}{\partial y}(f(x, y, t)), 1 \right)
$$

Now, the derivatives of  $f(x,y,t)$  for each sine wave that are being composted for the final position must be computed and sum up. To achieve that the derivative of  $f(x,y,t)$  with respect to x and y are computed for each wave.

Differentiation with respect to x is:

$$
\frac{\partial}{\partial x} f(x, y, t) = \frac{1}{2} \times steepness \times Dir.X \times frequency \times amplitude \times
$$

$$
\left(\frac{\sin(S) + 1}{2}\right)^{steepness - 1} \times \cos(S) \quad where
$$

$$
S = Dir(x, y) \bullet Pos(X, Y) \times frequency + t \times \varphi
$$

Differentiation with respect to y is:

$$
\frac{\partial}{\partial x} f(x, y, t) = \frac{1}{2} \times steepness \times Dir.Y \times frequency \times amplitude \times \left(\frac{\sin(S) + 1}{2}\right)^{steepness - 1} \times \cos(S)
$$

For the final surface normal we compute each component as follows and normalize the result:

$$
Normal_{final}(x, y) = \left(-\sum_{i=1}^{n} \frac{\partial}{\partial x} f(x, y, t), -\sum_{i=1}^{n} \frac{\partial}{\partial y} f(x, y, t), 1\right)
$$
(3.8)

For each wave component (sine wave) the normals are found and summed. Before using these normal valuew, the vector must be normalized. These normal values will be used in the illumination process of the wave mesh.

In figure Figure 3.20 you can see an example simulation of shading with derivative method. It is important to note that this method can just be used with the sum of sines wave generation approach not with the spectrum analysis.

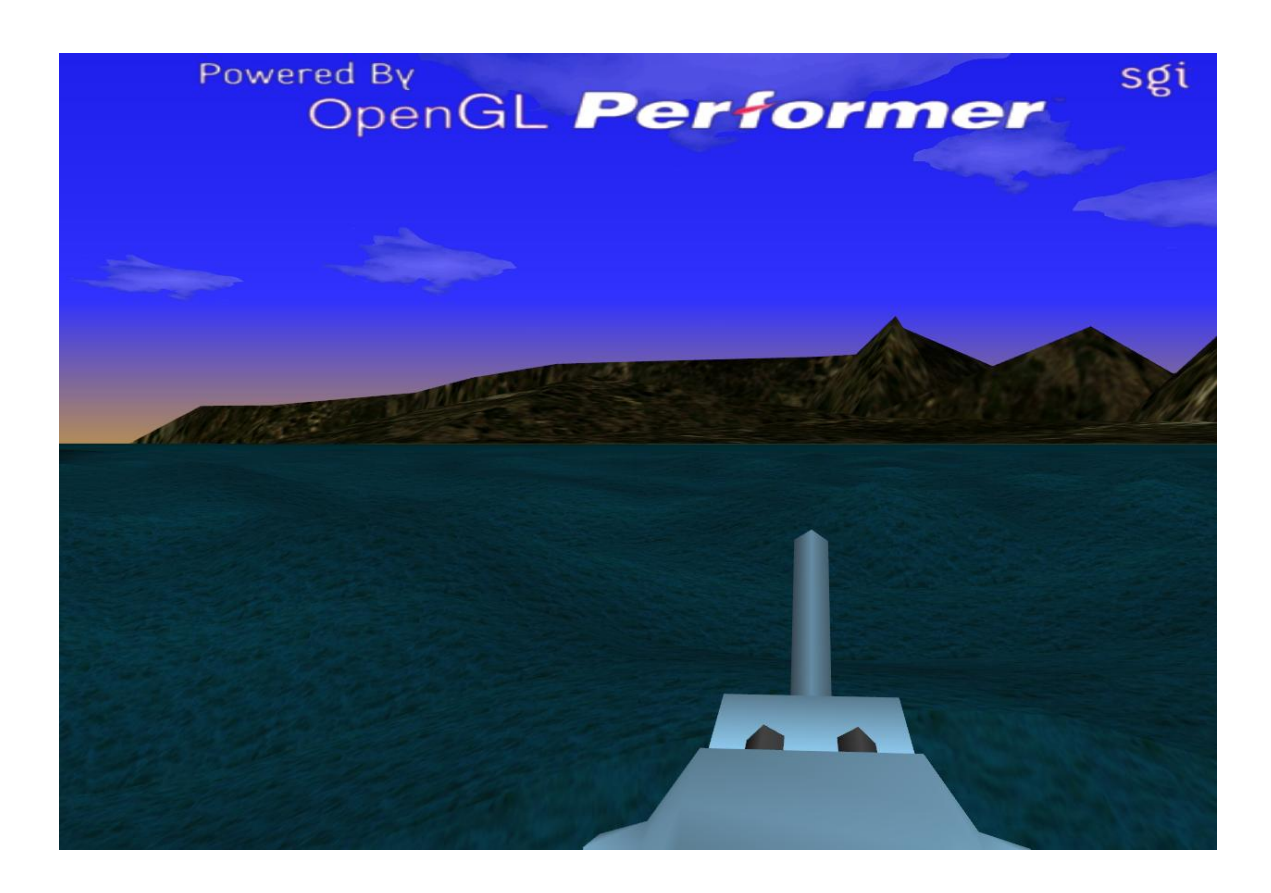

Figure 3.20: Derivative method wave shading

## **3.4.3 Vertex Neighbor List Method**

The derivative method gives precise results but we may need a faster solution which is finding the vertex normals by averaging the face normals of the triangles surrounding the vertices. If a list of neighbor cells is prepared before simulation starts the normal finding mechanism is really speeded up. Note that if this approach is preferred, GPU cannot be used for normal calculation other than the first method, because neighbor data is not hold at GPUs.

By the help of the Figure 3.21 and Figure 3.22 the steps are itemized as follows:

• First, the neighbor triangles of each vertex in the rectangle mesh should be found. This mesh has the vertex points which are used to draw the wave height fields. This step is executed just once and saves lots of computation effort rather performing it at each step. As it is seen on Figure 3.21 there are two triangles in an element of the mesh. The mesh point *(1,1)* in Figure 3.22 has six triangle neighbors. If we have an  $n \times n$  mesh in a row there are 2n triangles. If it is started to enumerate the triangles from 0 than the last one in the row is 2n-1. One pass from each mesh vertex is enough

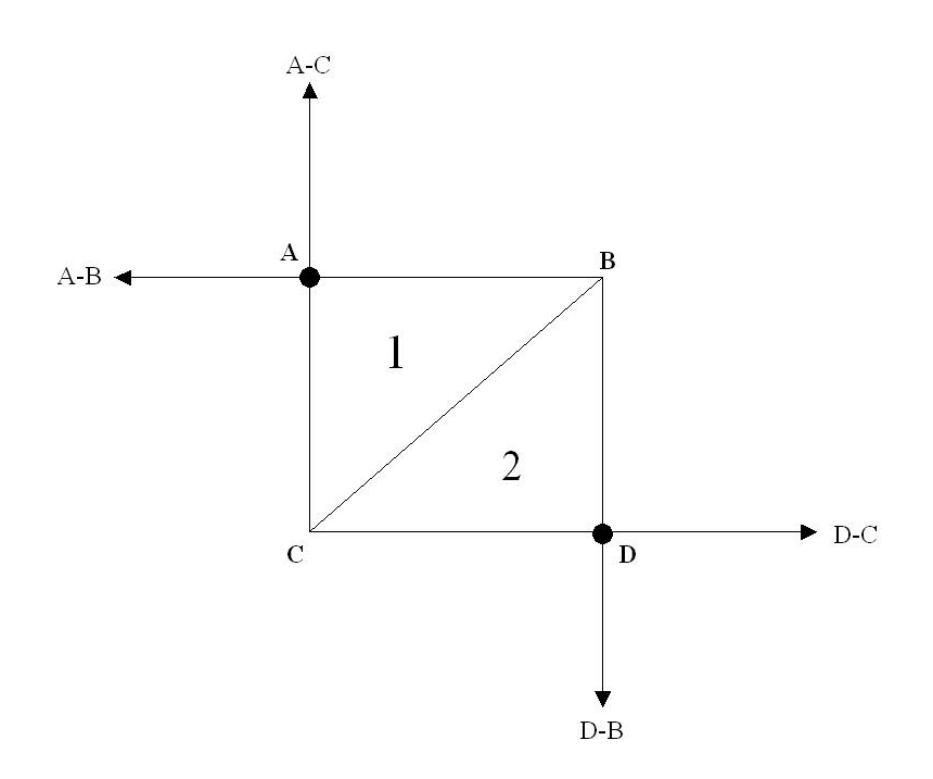

Figure 3.21: Normal Vectors and Quad Mesh Relation

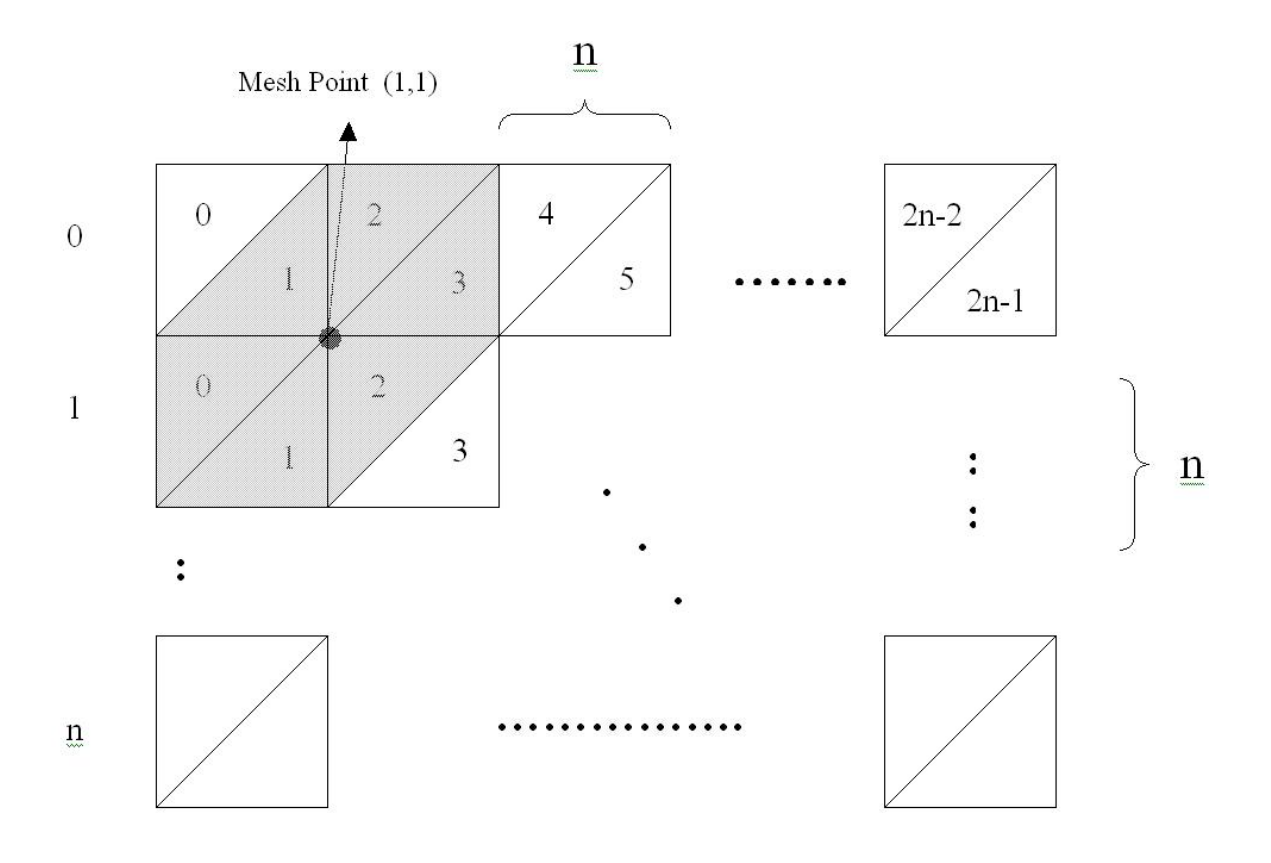

Figure 3.22: Point and Neighbor Triangles Relation

to set the neighbor triangle positions.

- The second thing to do is calculating the normals of each triangle in the mesh at each step. After the height field is updated and the points are set, normals are computed. A triangle's normal is equal to a normal of a point on it. Since we know the edge vectors of each triangle, by taking the cross product of the two edges we will be able to have the normal vector of the triangle. As it is seen on Figure 3.21 normals of the points A and and D are the normal vectors of triangles 1 and 2 respectively. To calculate the normals we need two vectors on the same surface at points A and D. For instance at point A the vectors are  $\overrightarrow{AB}$  and  $\overrightarrow{AC}$  where the points are vectors in three dimensional space. If a vector is needed from point B to A then subtracting the  $x_B$ ,  $y_B$ and  $z_B$  from  $x_A$ , $y_A$  and  $z_A$  respectively will give the vector  $\overrightarrow{AB}$ . The same is done for point A and C to get the vector  $\overrightarrow{AC}$ . If we cross product the vectors  $\overrightarrow{AB}$  and  $\overrightarrow{AC}$  we will get the normal vector of triangle *1*. This step is repeated for each triangle on the mesh.
- The third step is finding the normals of each vertex point in the mesh. For this step the neighbor list array will be used. For each point on the mesh, the normals of all neighbor triangles will be summed up and the average of them will be taken. For example in Figure 3.22 for mesh point (1,1) it is easy to see that the neighbor triangles are  $(0,1)$ ,  $(0,2)$ ,  $(0,3)$ ,  $(1,0)$ ,  $(1,1)$  and  $(1,2)$ . The average of the normals of 6 of these triangles will give the normal vector of mesh point (1,1).
- The last step in this algorithm is to decide the color levels of each vertex according to the angle between the normal and the sun direction vector. Computing the shadow levels according to the lights that are emitted and reflected is not within the scope of this thesis.

In Figure 3.23 the vertex list method normal finding screen can be seen. Wave generation, mesh drawing and the other graphical properties like wave height, speed, frequencies are the same. Only difference is the wave shading method other than the scene in Figure 3.20.

## **3.5 Ship Wake Model**

For resembling to natural phenomena more it is wanted that the ships leave a foamy path on the sea that would be visible for a long time as it is in reality.

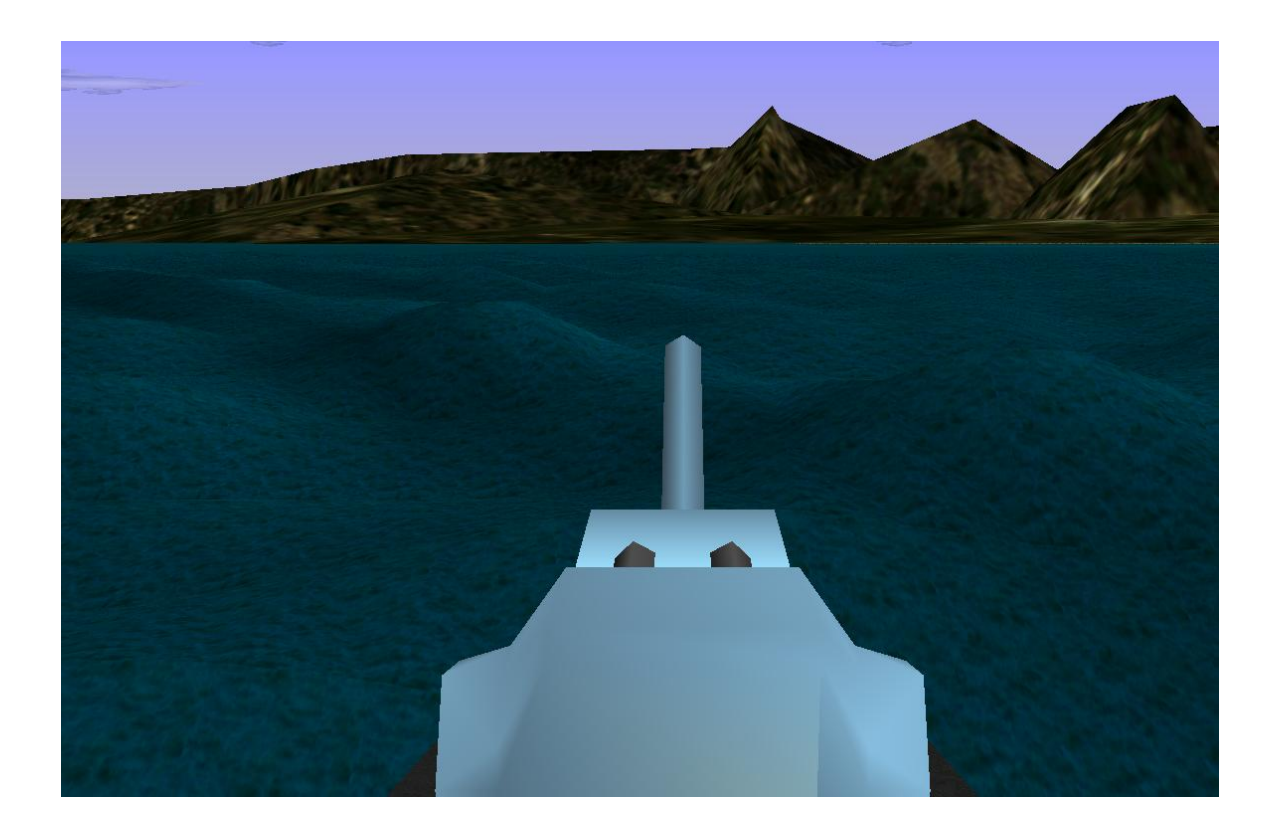

Figure 3.23: Vertex list method wave shading

Making visualization of wakes that ships leave behind as they travel can be done with particle systems or with expending textures. In our situation as discussed before, real-time is the main concern, texturing approach is more appropriate. But the modeling part is not as easy as it is seen. The foamy part cannot be made as some moving polygons which are attached to the ship and following it. It would also look strange because the foams must be left behind and they should't move forward or backward. Also, the foamy part of the sea should expend by time and disappear in a while. It is ended up implementing the waves as an expanding and semitransparent polygons of foamy components floating slightly above the waving sea. As seen in Figure 3.24 each component of the polygon mesh is connected continuously to previous components. To be more realistic the components are not left at fixed intervals. If ship proceeds and passes a specified path length then the new polygon is generated and added to the beginning of the wake polygon mesh. The initial size of a component is defined by the width of a ship. To make the wave continuous at all times new components are created inside the ship and stretched along the ships motion until creating the next one. On the other hand also the path is not a straight path, since the ship can turn left or right anytime. So the heading of each mesh vertex point must be

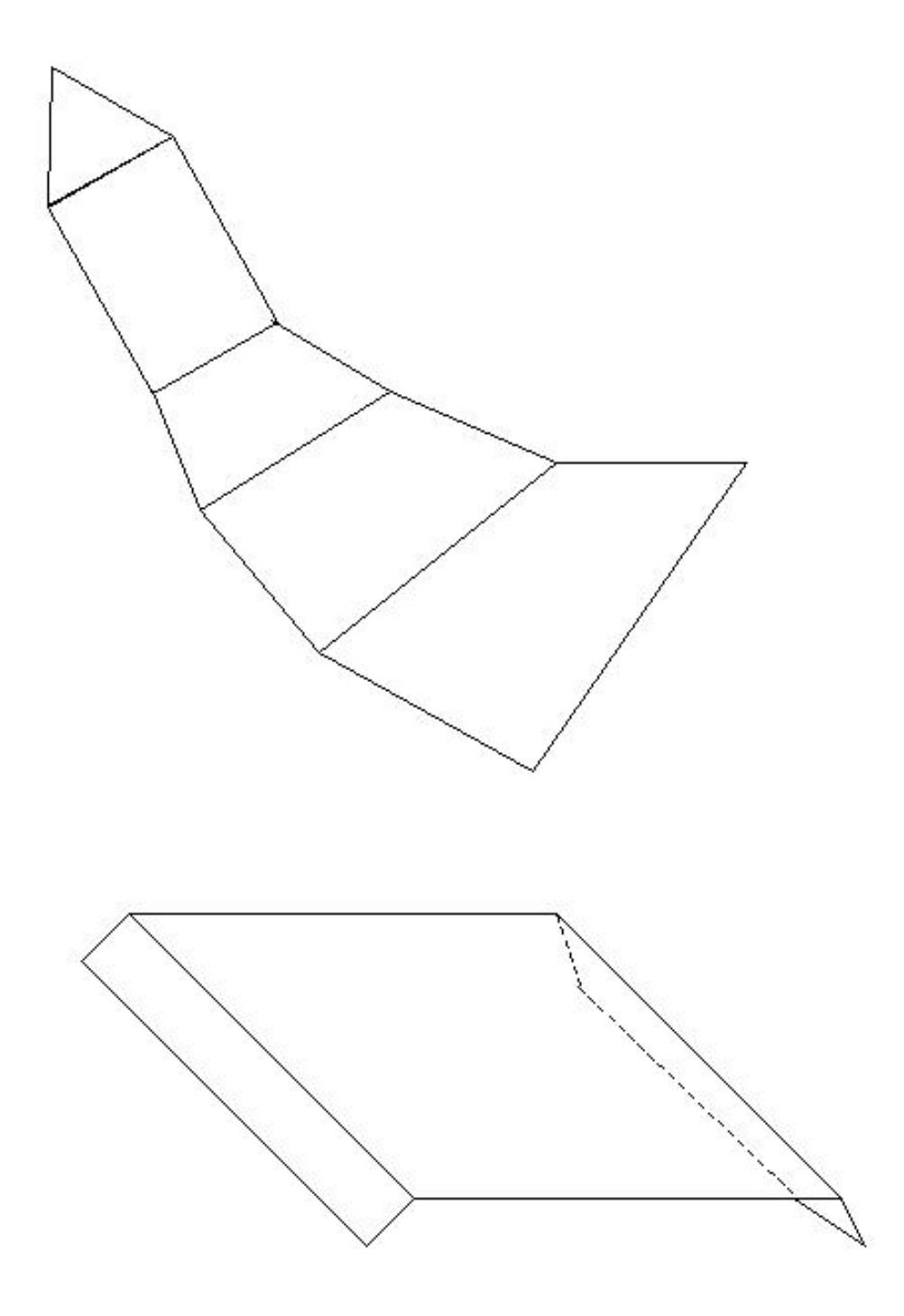

Figure 3.24: A ship from above, leaving wave components and a wave component.

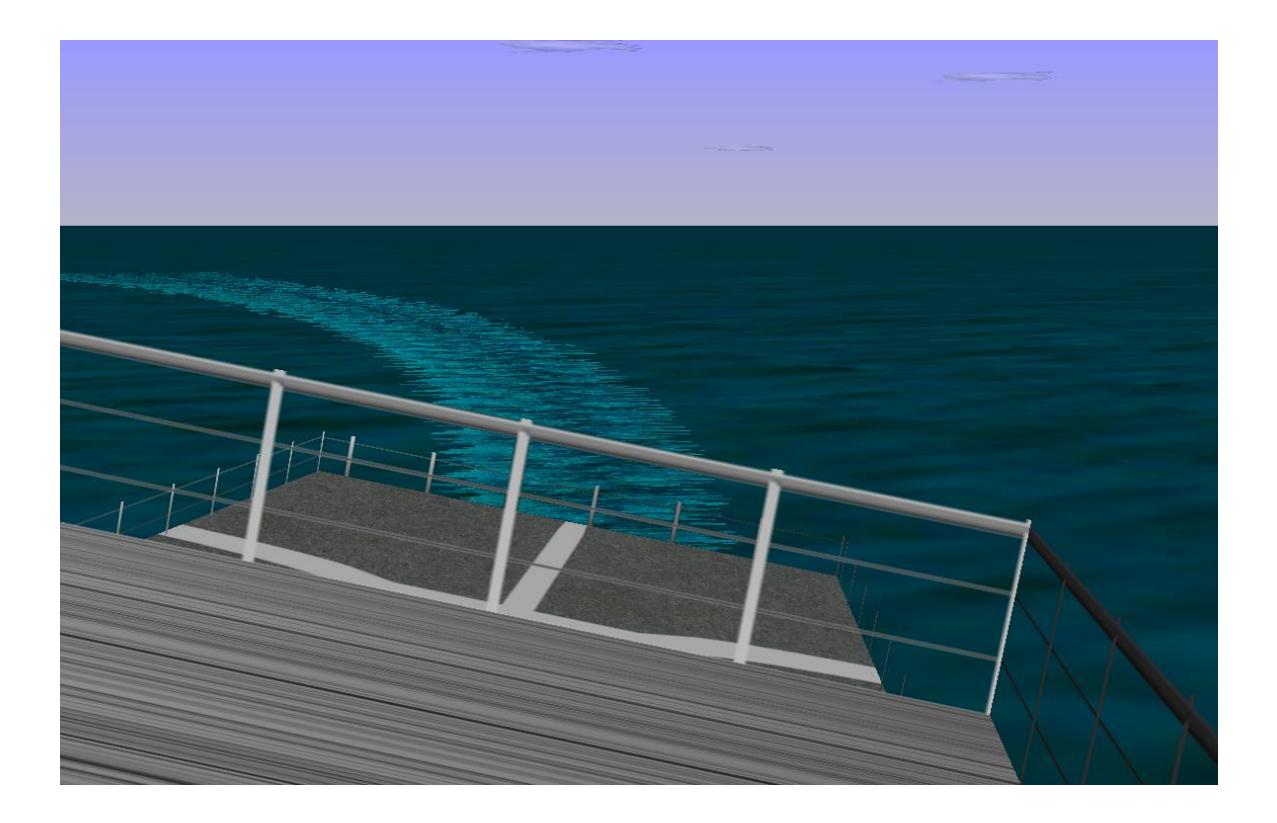

Figure 3.25: Appearance of the ship wakes from the ship deck.

stored and when a new polygon is added the old points must be drawn according to their old headings. When new vertices are created to form a polygon heading of each vertex is equal to the heading of the ship. This approach proved to look quite nice, as can be seen in Figure 3.25 and Figure 3.26. The fact that the ship waves are a bit higher than the sea waves looks surprisingly unnoticeable even from close. As you can see from the images that there is no wave effect if there are wakes being drawn. This won't be a problem with small amplitude waves. But if waves with high amplitudes are used the handling of both the wakes and waves will be a problem. Because they are drawn with different polygon meshes, they cannot be combined during the simulation. Actually, the wakes were thought to be added to the other ships that are in the simulation network. Therefore, because the wave simulation will be visible just to the Officer of Watch (OOW) and will be drawn just at the visible area of the screen the wakes of the other ships won't interfere with the waves. The other details of wake drawing algorithm will be discussed in chapter 5.

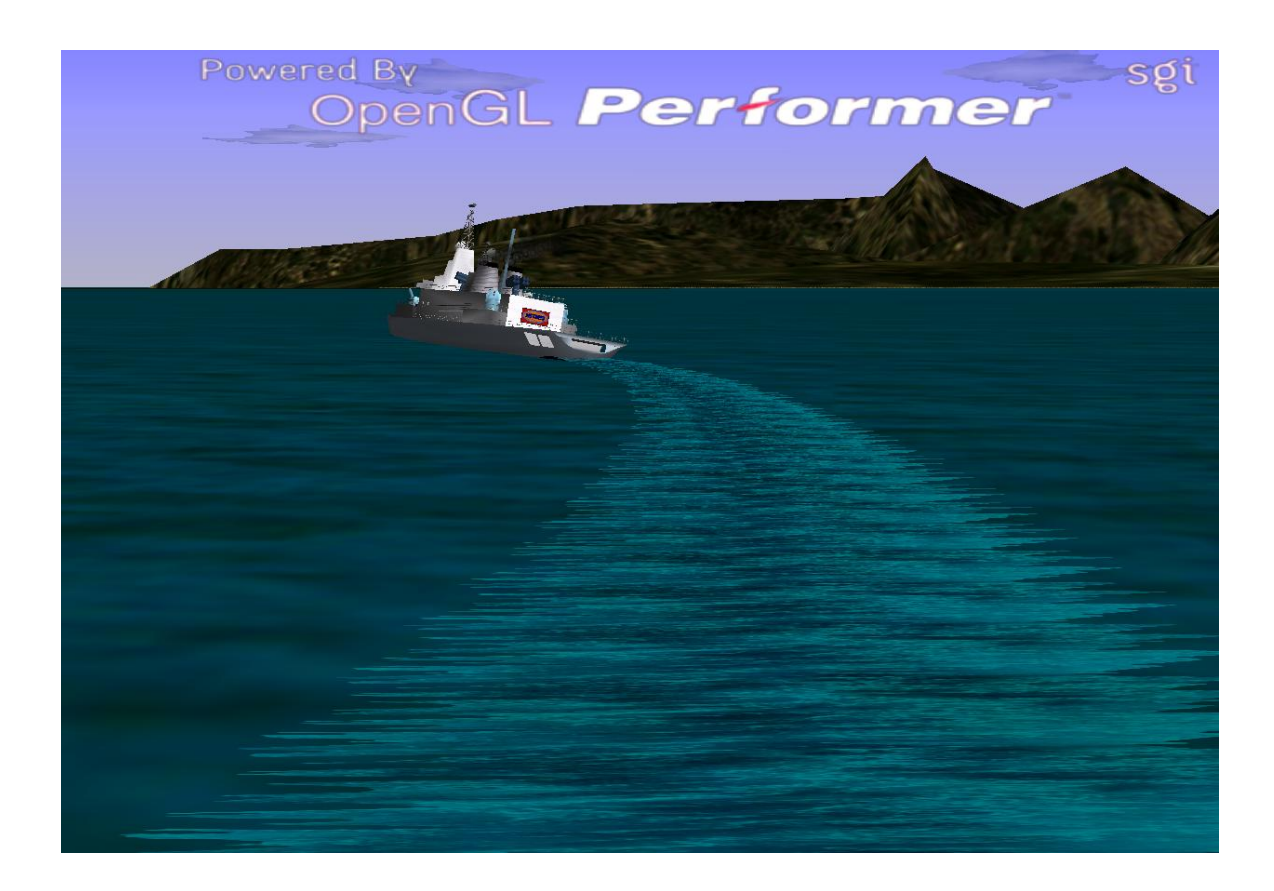

Figure 3.26: Appearance of the ship wakes from the stern of the ship.

# **3.6 Cloud Simulation**

Making the sky look more realistic is another job in environment simulations. The clouds are created from the polygons with cloud textures on them and these are randomly distributed. A possibility to make them drift along the wind was made easy to add but was not implemented to the system and left as a future work. The cloud textures were found from the internet and the images were filtered and edited and an alpha channel defining their transparency was added. The regions of the images that does not contain any cloud part in it were totally made transparent. That way, only the cloud pixels are visible and the polygon does not appear as a rectangle but as the shape of the silhouette of the cloud. This kind of clouds look good but raise another problem: If the flat clouds are placed at different heights and parallel to the ground the clouds that are far, look really thin because their view angle is small as depicted in Figure 3.27.

On the other hand in the sky the clouds can be seen as fat objects from which direction you look at them. In the visualization this was accomplished by rotating the clouds perpendicular to the view relative their distance from the camera. The rotation is not very

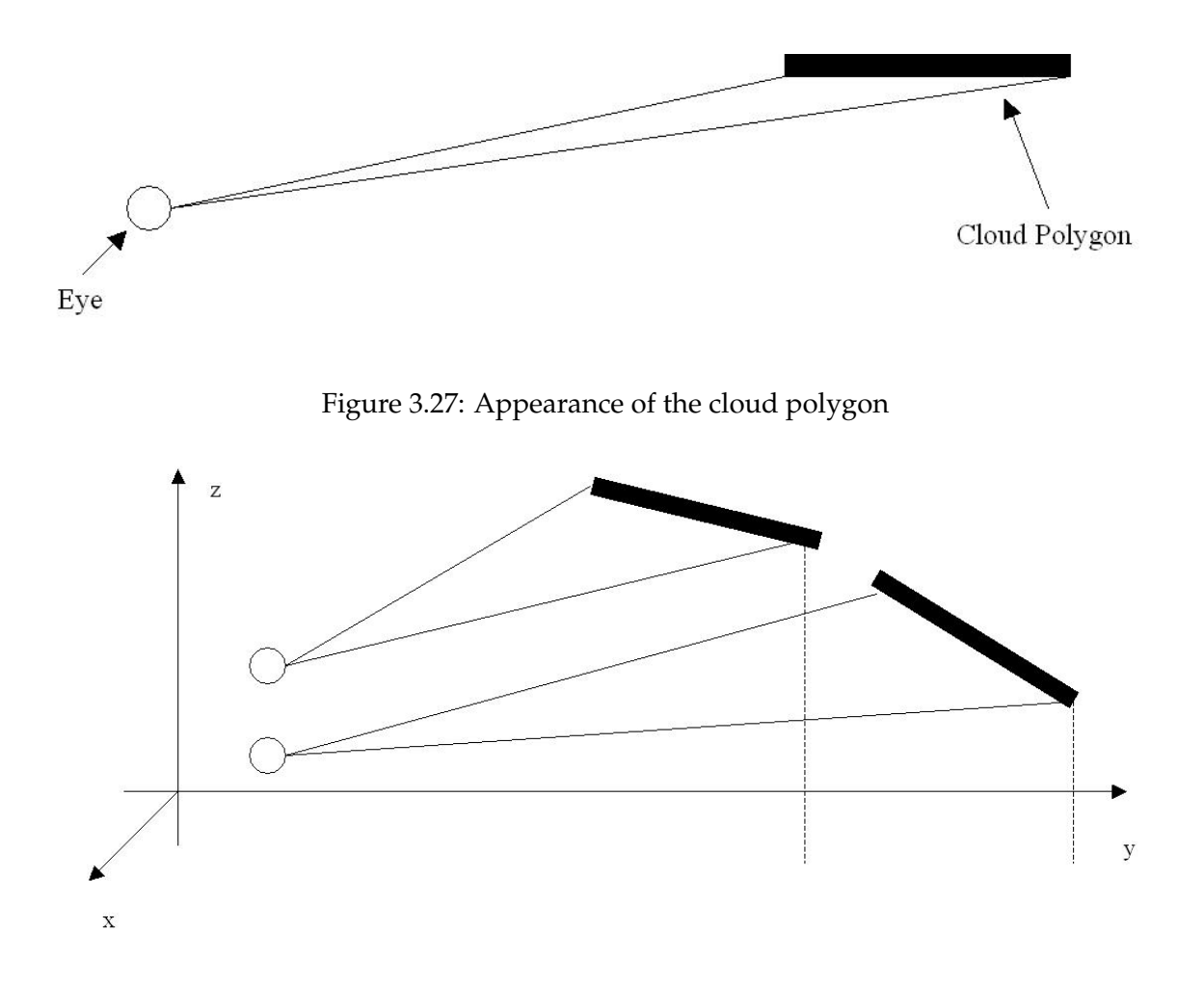

Figure 3.28: Appearance of the cloud polygon with effect

much, but only 1-2 degrees per 1000 units of distance in the Opengl Performer® scenes. However, it makes the clouds seem fatter and more cloudlike even near the horizon. The effect is seen in Figure 3.28. Also you can see the result in Figure 3.29 which is a seen from the eyes of the user.

On the other hand the clouds' density can also be controlled. To make this available a control mechanism over the density of the clouds is added to the Environment Federation program of the system as we have done in wave control situation. User can choose from a combo box which density value he/she wants and the meko federation is informed about the changed value using HLA networking mechanism. According to the wanted density the clouds are redrawn in the screen. In Figure 3.30 the control and choices can be seen.

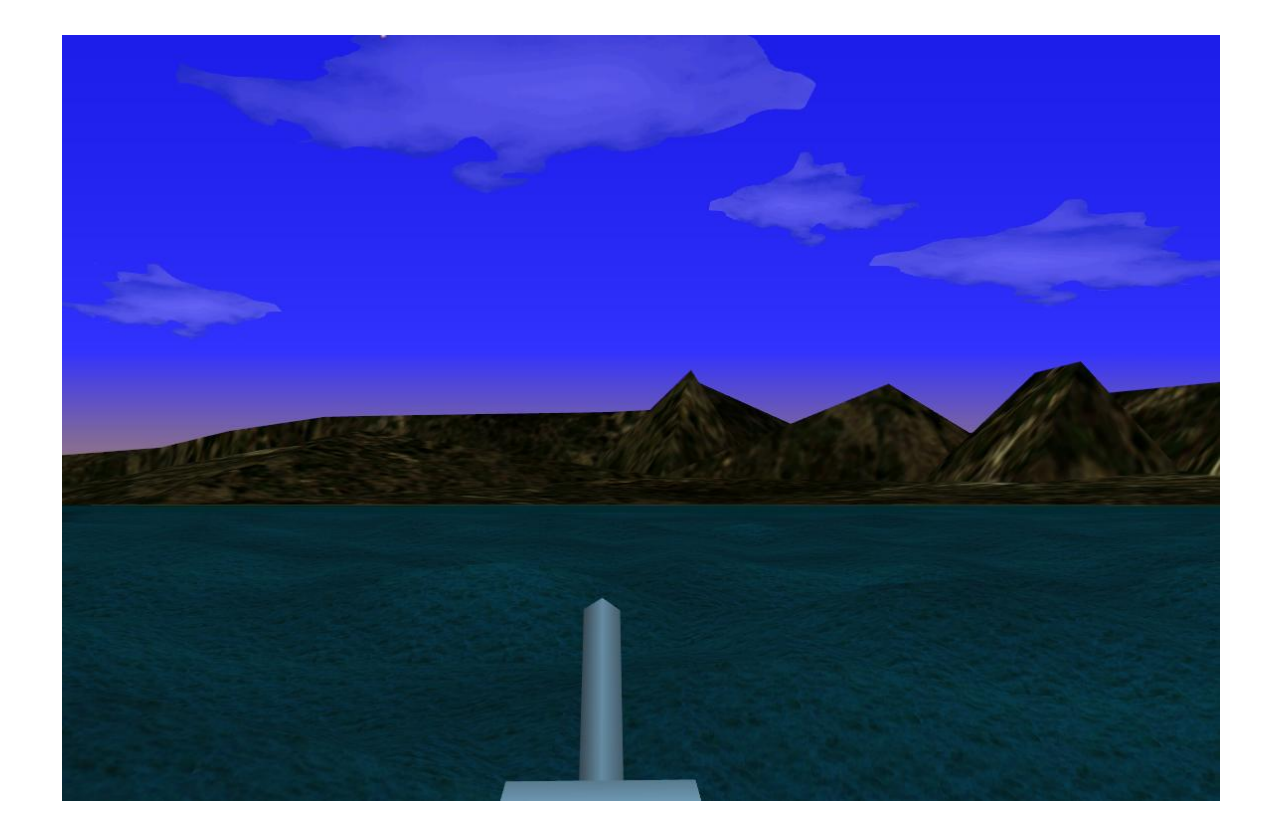

Figure 3.29: A scene with clouds

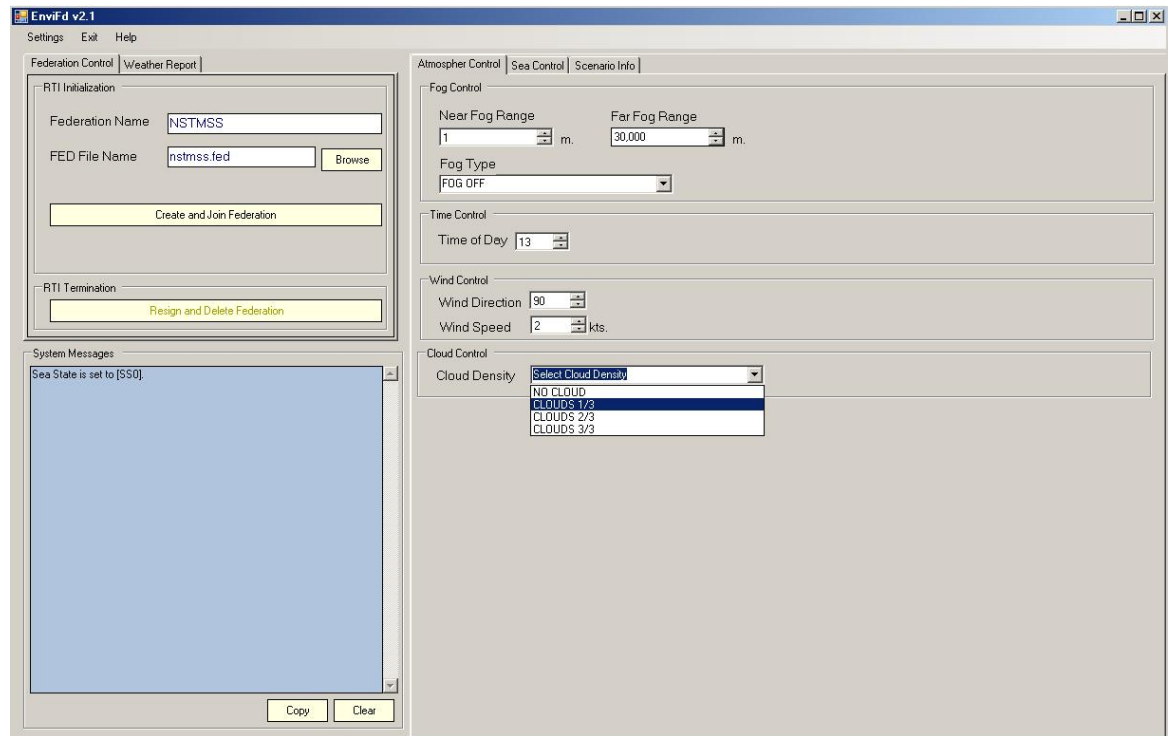

Figure 3.30: Environment federation cloud density control

# **CHAPTER 4**

# **THE HYDRODYNAMIC MODEL**

This chapter first presents some important concepts regarding a ship's hydrodynamics in order to make it easier to understand the simulation. A brief explanation of the old hydrodynamic model is mentioned for understanding the difference with the new one after the introduction to the concept of hydrodynamic modeling. The chapter then describes the model used in this simulation[1], starting with the Hydrodynamic Model. After that control forces are explained and external disturbances completes this chapter.

## **4.1 Theoretical Background**

#### **4.1.1 Degrees of Freedom, Reference Frames and Notations**

Because a rigid body's position and orientation can be determined in six independent coordinates the motion of a marine vehicle should be considered to move in 6-DOF. The description and their notations can be seen in the Table 4.1.

The first three coordinates and their time derivatives correspond to the position and translational motion along the x-, y- and z-axis, while the last three coordinates and time derivatives are used to describe orientation and rotational motion.

Figure 4.1 which is taken from [30] shows the two coordinate frames which are needed to analyze the motion of a marine vehicle in 6-DOF. "*The motion of a ship in six degrees of freedom is considered as a translation motion (position) in three directions: surge, sway, and heave; and as a rotation motion (orientation) about three axis: roll, pitch and yaw. To determine the equations of motion, two reference frames are considered: the inertial or fixed to earth frame*O *that may be taken to coincide with the ship-fixed coordinates in some initial condition and the body-fixed frame*  $O_0$ " see Figure 4.1.

The symbols that are used to describe these motions are, i.e. the Euler angles ( $\phi$ , $\theta$ , $\psi$ )

| <b>DOF</b>     | Description         | Forces and | Linear and       | Positions and       |
|----------------|---------------------|------------|------------------|---------------------|
| index          |                     | moments    | angular velocity | Euler angles        |
| $\mathbf{1}$   | Motions in the      | X          | u                | $\boldsymbol{\chi}$ |
|                | x-direction (surge) |            |                  |                     |
| $\overline{2}$ | Motions in the      | Y          | $\mathbf{V}$     | y                   |
|                | y-direction (sway)  |            |                  |                     |
| 3              | Motions in the      | Ζ          | W                | Z                   |
|                | z-direction (heave) |            |                  |                     |
| 4              | Rotations in the    | K          | p                | $\phi$              |
|                | x-direction (roll)  |            |                  |                     |
| 5              | Rotations in the    | M          | q                | $\theta$            |
|                | y-direction (pitch) |            |                  |                     |
| 6              | Rotations in the    | N          | r                | $\psi$              |
|                | z-direction (yaw)   |            |                  |                     |

Table 4.1: DOF Description and Notations

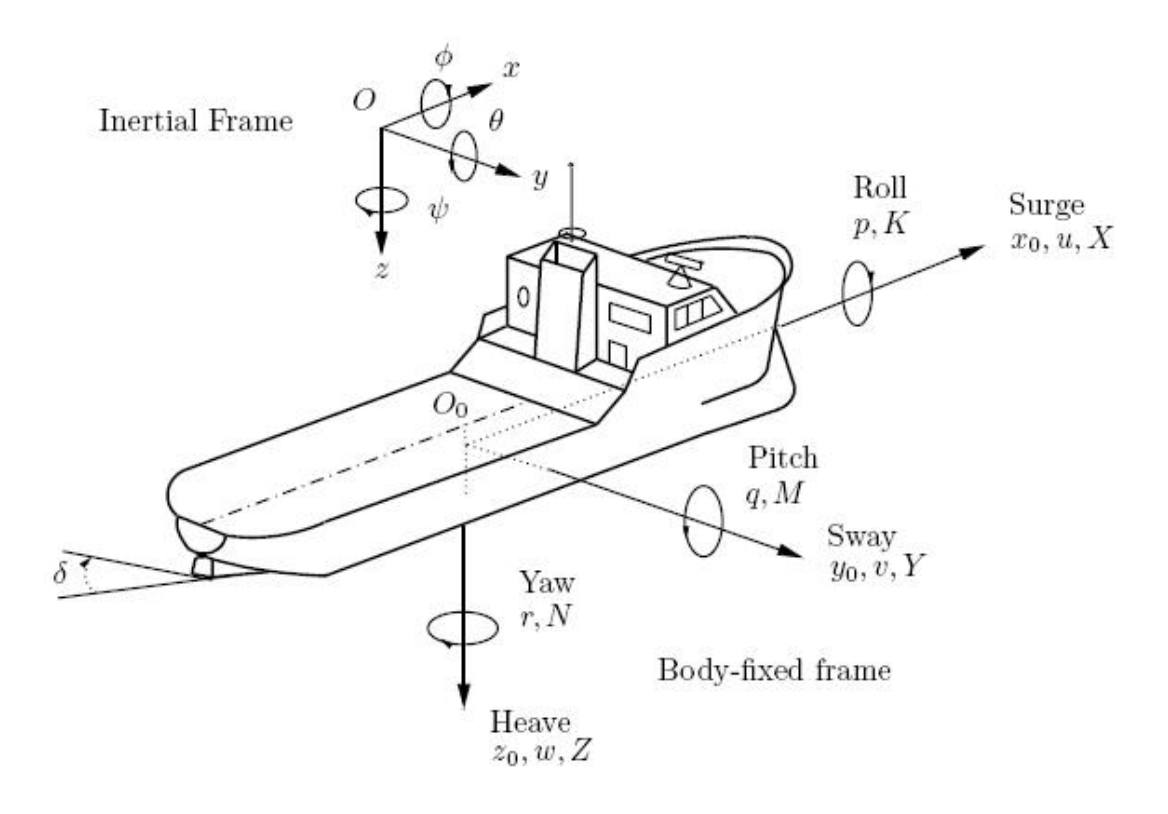

Figure 4.1: Reference Frames and Motion Variables

and the linear (*u, v, w*) and angular (*p, q, r*) velocity components, and the symbols denoting the force  $(X, Y, Z)$  and moment  $(K, M, N)$  components. For the forces and velocities that are used in naval applications, reference frames and motion variables in Figure 4.1 are the most common ones. The names of the motions are given in parentheses next to axes for translational motions and elliptic arrows for rotational ones. To the left of these names are the related motion variables, which are body-fixed velocities, forces, and Euler angles, if applicable. These quantities are given in a tabulated form in Table 4.1.

The general motion vectors of a naval vehicle in 6-DOF can be described by the following vectors using the above notations:

$$
\mathbf{v} = [\mathbf{v}_1^T, \mathbf{v}_2^T]^T \text{ where } \mathbf{v}_1 = [u, v, w]^T \text{ and } \mathbf{v}_2 = [p, q, r]^T
$$

$$
\tau = [\tau_1^T, \tau_2^T]^T \text{ where } \tau_1 = [X, Y, Z]^T \text{ and } \tau_2 = [K, M, N]^T
$$

$$
\eta = [\eta_1^T, \eta_2^T]^T \text{ where } \eta_1 = [x, y, z]^T \text{ and } \eta_2 = [\phi, \theta, \psi]^T
$$

It is important that in the following sections column matrix vectors will be represented as bold and italic lower case letters where the bold and uppercase ones will represent the square matrices. Translational quantities are also represented by the vectors which are subscripted as "1" as you see in the above equations and rotational quantities are subscripted as "2".

# **4.2 NSTMSS Old Hydrodynamic Model**

Before discussing the old hydrodynamic model the forces acting on a marine vehicle should be stated. These forces consist of external forces such as ocean current, prevailing winds and wave action (or sea-state). Internal forces are those forces generated by the ship's propulsion machinery (e.g. propellers) and control surfaces (rudders). Internal and external forces can be further classified into three categories controllable forces, semicontrollable forces and uncontrollable forces.

**Controllable Forces** are the forces that are formed by the ship's machinery that are controlled by the bridge officer like rudders and propellers. Propellers of a ship generates a thrust that moves the vehicle forward or backward while the rudder generates a component of the thrust and creates a moment or torque about the center of gravity. The effect of this torque causes the aft end of the ship to swing either to the port (left) or starboard

(right) side. It is these forces generated by the propeller/shaft combinations that must be understood to steer the ship and present a good training mechanism for the ship simulator.

**Semi-Controllable Forces** are those forces that are generated by the surrounding area that the ship is located in. These forces are usually present in narrow waterways where thrust generated by the ship's propellers and the wake resulting from the ship's movement through the water cause the immediate surroundings of the waterway (e.g. sides, bottom...etc) to generate repelling forces which act against the ship.

**Uncontrollable Forces** are those caused by nature such as winds, currents and waves. Conning officers have no control over these forces but must either compensate for them or use them to their advantage.

In the NSTMSS project, controllable forces are modeled only; that is the effect of propellers and rudders, although the other two forces acting upon the ship, are important. Because the NSTMSS project is thought to be just for formation maneuvering, and needed to be accomplished in a short time period a basic hydro model that takes just the controllable forces into account is coded.

#### **4.2.1 NSTMSS's Simple Hydrodynamics Model**

Because the focus of NSTMSS is not developing a complex mathematical model for a marine vehicle simulator the formulas of the used hydrodynamic model from NPSNET simulator [37] [38] is not mentioned in a detailed way in NSTMSS Thesis. The references for the algorithms and formulas are [39] and [40].

Before driving the formulas about the hydrodynamics model in NSTMSS because the uncontrollable and semi-controllable forces are absent some behavioral characteristics are decided to be eliminated according to the characteristics of the real environment. These uncontrollable forces for example are high winds and large waves. The results of this analysis determined that the ship would be operating in calm seas, which there are no wave, current, and wind. Therefore, it is considered that heave and sway as negligible, as well roll and pitch rates.

After these assumptions are made, it is concluded that the main focus will be on controllable forces to provide ship−handling characteristics, such as ship's turning diameter, which is deeply affected by ship's heading and speed that are the result of thrust, and torque, since this is a simple simulator. Because another objective was to achieve an adequate rendering performance complex arithmetic calculations were avoided by this simple
model.

The only DOFs in NSTMSS mathematical model are Surge and Yaw. The linear motion of the ship, forward or backward, is generated by the thrust that is from the ship's propellers. Thrust generated from propeller is obtained by multiplying the shaft speed by a ship dependent constant. By the integration of acceleration, we obtain velocity of the ship. The basic formula from [2] can be seen below.

$$
F = m * a
$$
  
\n
$$
F = Totalthrust
$$
  
\n
$$
Thrust = constant(newtons/RPM) * RPMs
$$
  
\n
$$
V = V_0 + \int_0^t (F/m)dt
$$

When rudder is deflected by a certain amount of angle, the trust from the propeller causes the rudder to generate a rudder torque. The Rudder Torque is figured out by multiplying the trust and sine of rudder deflection. When the rudder deflection is zero the aft of the ship tends to swing right or left because of the turning of the shaft. Shaft Torque is defined by multiplying the trust and lateral distance, which is the distance between shaft and center of gravity. Total Torque is the sum of rudder and shaft torques. From total torque, we find angular velocity and finally we find new heading by the sum of old heading and angular velocity with respect to the time [2] and can be formulated as follows.

$$
\alpha = T/I
$$
  

$$
\omega = \omega_0 + \int_0^t \alpha dt
$$
  

$$
\psi = \psi_0 + \int_0^t \omega dt
$$

# **4.3 Hydrodynamic Model**

In the beginning of this thesis work, the 6-DOF model in [1] is planned to be used for upgrading the hydrodynamic model. In literature there is no ship simulator model with really 6-DOF mathematical model because of the lack of the hydrodynamics data. The projects like [32] gives the details about six DOF but cannot accomplish to test their models with real data to validate the correctness of the model. The 6-DOF models were needed to

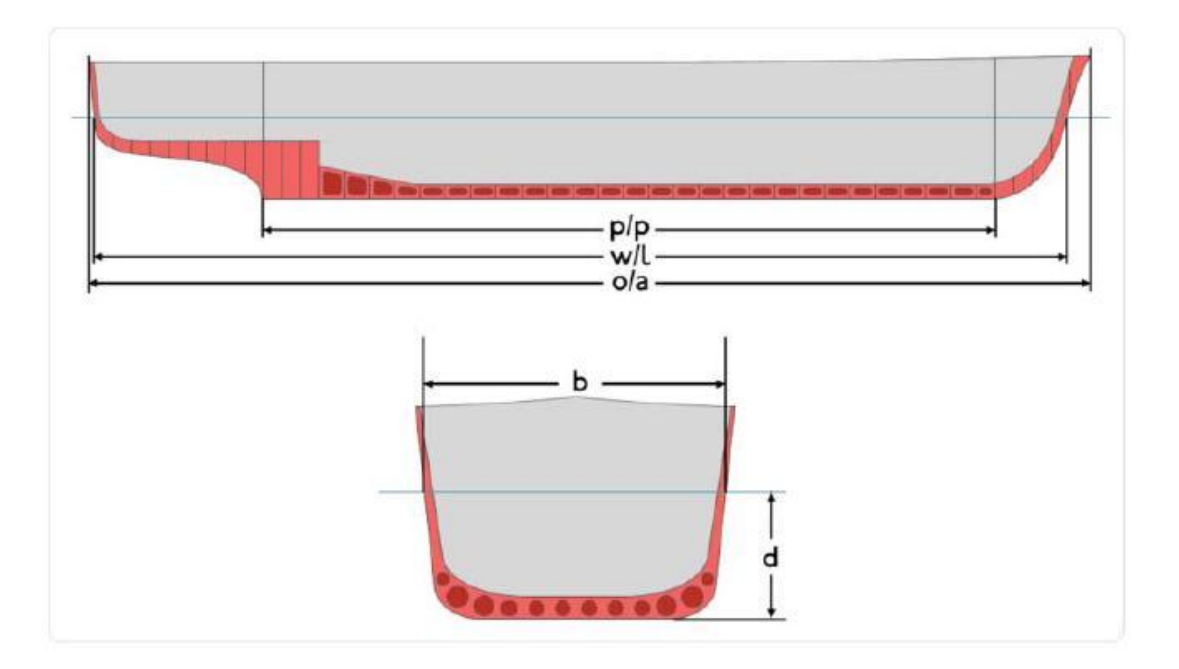

Figure 4.2: Main geometric features of a ship

be reduced to 4-DOF and used the model variables which are generated for 4-DOF physical models for being tested. Also in the thesis work [1], although the 6-DOF model is generated and the codes for it written in Matlab for trial purposes, the model could not be tested because the lack of these hydrodynamic coefficients that are used in the calculations of the equations, by reducing it to 4-DOF. Therefore, although the hydrodynamics part of the system was converted to the new 6-DOF model according to the formulas and algorithms in [1], the model was not able to be tried out and tested. The formulas and details about 6-DOF model and reduction of it to 4-DOF can be found in [1]. Since the model that would be used in this project needs to be correct and tested in maneuvers, the 4-DOF model in [30] is used that is also tired out in [1] for testing some maneuvers. The details of this model shall be expounded and tested. Trial maneuvers and comparisons between the model that is written in Matlab and our model in NSTMSS will be held in chapter 5.

The general 4-DOF models exclude the heave and pitch motions. There is a 4-DOF model in [30] for a Multipurpose Naval Vessel of 48 m length (length between perpendiculars (lbp or  $p/p$ )) and 360 ton mass. Figure 4.2 from [1] shows the definition of  $p/p$  and other important geometric features of a ship.

The following abbreviations and explanations [1] are from the Figure 4.2: **p/p** : Length between perpendiculars

**w/l** : Waterline length **o/a** : Overall length **b** : Breadth **d** : Draft

#### **4-DOF Hydrodynamic Model**

The magnitudes describing the position and orientation of the ship are explained in subsection 4.1.1 in this chapter. It is important to note that the hydrodynamic model is first defined in 6-DOF and will be reduced to 4-DOF. For starting to talk about the hydrodynamic model position-orientation vector  $\eta$  with respect to the inertial frame must be defined first.

$$
\eta \triangleq [x, y, z, \phi, \theta, \psi]^T
$$
\n(4.1)

Linear-angular velocity vector  $\nu$  with respect to the body-fixed frame is:

$$
\nu \triangleq [u, v, w, p, q, r]^T
$$
\n(4.2)

Then, the position-orientation rate vector  $\dot{\eta}$  is related to  $\nu$  via:

$$
\dot{\eta} = J(\eta)\nu\tag{4.3}
$$

 $J(\eta)$  is a transformation matrix that depends on the Euler angles  $(\phi, \theta, \psi)$ .  $J(\eta)'$ s form is as follows [22]:

$$
J(\eta) = \begin{bmatrix} J_1(\phi, \theta, \psi) & 0_{3 \times 3} \\ 0_{3 \times 3} & J_2(\phi, \theta, \psi) \end{bmatrix}
$$
(4.4)

 $J_1$  is :

$$
J_1(\phi,\theta,\psi) = \begin{bmatrix} c(\psi)c(\theta) & -s(\psi)c(\phi) + c(\psi)s(\theta)s(\phi) & s(\psi)s(\phi) + c(\psi)c(\phi)s(\theta) \\ s(\psi)c(\theta) & c(\psi)c(\phi) + s(\phi)s(\theta)s(\phi) & -c(\psi)s(\phi) + s(\psi)c(\phi)s(\theta) \\ -s(\theta) & c(\theta)s(\phi) & c(\theta)c(\phi) \end{bmatrix}
$$
(4.5)

 $J_2$  is :

$$
J_2(\phi, \theta, \psi) = \begin{bmatrix} 1 & s(\phi)t(\theta) & c(\phi)t(\theta) \\ 0 & c(\phi) & s(\phi) \\ 0 & s(\phi)/c(\theta) & c(\phi)/c(\theta) \end{bmatrix}
$$
(4.6)

where  $c$ ,  $s$ , and  $t$  means  $cos$ ,  $sin$  and  $tan$  respectively.

The equations of motion of the vehicle according to the newtonian approach in the body fixed frame can be given as:

$$
M_{RB}\dot{\nu} = \tau(\dot{\nu}, \nu, \eta) - C_{RB}(\nu)\nu
$$
\n(4.7)

 $\dot{\eta} = J(\eta)\nu$ 

In equation 4.7  $M_{RB}$  is the matrix mass and inertia due to rigid body dynamics,  $C_{RB}(\nu)\nu$ is the coriolis and centripetal forces and moments due to rigid body dynamics like  $M_{RB}$ .  $J(\eta)$  was given in equation 4.3.

The forces and moments vector  $\tau$  is defined as follows:

$$
\tau = [X \ Y \ Z \ K \ M \ N]^T \tag{4.8}
$$

The forces and moments vector can be generated with combination of different forces in the nature.

$$
\tau = \tau_{hyd} + \tau_{cs} + \tau_{prop} + \tau_{ext} \tag{4.9}
$$

The  $\tau_{hyd}$  forces and moments are generated by the movement of the ship in the water. The  $\tau_{cs}$  are the forces and moments formed by the control surfaces like rudder and fins. The  $\tau_{ext}$  are the forces and moments that are generated by the natural disturbances like wind, waves and currents. The last  $\tau_{prop}$  is generated by the propulsion system. In this system because the heave and the pitch motions are neglected the following assumptions can be made and the model is reduced to 4-DOF:

$$
\dot{\phi} = p \quad \dot{\psi} = r\cos(\phi) \tag{4.10}
$$

The expanded form of equation 4.7 is as the following equation:

$$
\begin{bmatrix} m & 0 & 0 & 0 \ 0 & m & -m z_G & m x_G \ 0 & -m z_G & I_{xx} & 0 \ 0 & m x_G & 0 & I_{zz} \end{bmatrix} \begin{bmatrix} \dot{u} \\ \dot{v} \\ \dot{p} \\ \dot{r} \end{bmatrix} = \begin{bmatrix} X \\ Y \\ K \\ M \end{bmatrix} + \begin{bmatrix} m(vr + x_Gr^2 - Z_gpr) \\ -mvr \\ mz_Gur \\ -m x_Gur \end{bmatrix}, \qquad (4.11)
$$

In the above equation:

- m is the mass of the ship,
- $I_{xx}$  and  $I_{zz}$  are the inertias about the  $x_0$  and  $z_0$  axis
- $x_G$  and  $z_G$  are the coordinates of the center of gravity where  $\overline{CG} = [x_G, 0, z_G]$ .

The paper [30] mentions about all the forces acting on the ship except for the environmental ones. The movement of the ship can be considered in two different situations, one with incident waves and one without [30]. Because this model does not consider the natural forces the first approach, which is assuming the incident wave situation, is employed. The hydrodynamic forces and moments originating from the first problem have dynamic and static bases and can be studied by analyzing different originating effects. We will list the effects here but the details can be found in [30]. The hydrodynamic forces and moments arising from the first problem are listed as follows :

- *Motion in an ideal fluid with no circulation: In this analysis, only the displacement is considered, and it reveals the so-called added mass and inertia forces, moments and Munk moment.*
- *Motion in an ideal fluid with circulation: In this analysis the shape of the hull is relevant.*
- *Motion in a viscous fluid: This analysis reveals the presence of hydrodynamic resistance.*
- *Gravitational and buoyancy forces: These are the restoring forces and moments that depend on the Euler angles and act on the center of gravity* CG *and the center of buoyancy* CB*.*

Nonlinear function of the accelerations  $\dot{\nu}$ , velocities  $\nu$  and Euler angles in  $\eta$  can be used to model the forces and moments:

$$
\tau_{hyd} = f(\dot{\nu}, \nu, \eta), \tag{4.12}
$$

and this model and forces can be written as a series expansion that is affine in the parameters or coefficients. In equation 4.13 you can see the details for  $Y_{hyd}$  force.

$$
Y_{hyd} \approx Y_{\dot{v}} \dot{v} + Y_{vv} v^2 + Y_{r|v|} r|v| + \dots
$$
\n(4.13)

The constant coefficients in these equations are:

$$
Y_{\dot{v}} = \frac{\partial f_Y}{\partial \dot{v}} \quad Y_{vv} = \frac{\partial^2 f_Y}{\partial v^2} \quad Y_{r|v|} = \frac{\partial^2 f_Y}{\partial r \partial |v|}
$$

In technical report [30], after these details, also two examples, the model for the hydrodynamic forces of a container ship and the multi-role naval vessel model are given. These models were obtained using the four degrees of freedom Roll Planar Motion Mechanism (RPMM) facility at the Danish Maritime Institute. Since, in NSTMSS upgrade, the multirole naval vessel is used for improving the mathematical model, it will be explained here in detail. Also the maneuver tests are done in [1] with using this 4-DOF method. Therefore, the comparisons between the NSTMSS model and the matlab model will be available.

The surge equation is:

$$
X = X_u \dot{u} + X(u) + x_{vr}vr + (1 - t)T,
$$
\n(4.14)

where the resistance  $X(u)$  is:

$$
X(u) = X_{u|u|}u|u| \tag{4.15}
$$

The sway equation is:

$$
Y = Y_{\dot{v}}\dot{v} + Y_{\dot{r}}\dot{r} + Y_{\dot{p}}\dot{p}
$$
  
+ 
$$
Y_{|u|v}|u|v + Y_{ur}ur + Y_{v|v|}v|v| + Y_{v|r|v|r|} + Y_{r|v|r|v|}
$$
  
+ 
$$
Y_{\phi|uv|\phi|uv|} + Y_{\phi|ur|\phi|ur|} + Y_{\phi uu}\phi u^2
$$
\n(4.16)

The roll equation is:

$$
K = K_{\dot{v}} \dot{v} + K_{\dot{p}} \dot{p}
$$
  
+  $K_{|u|v|} |u|v + K_{ur}ur + K_{v|v|}v|v| + K_{v|r|v|}r| + K_{r|v|}r|v|$   
+  $K_{\phi|uv|}\phi|uv| + K_{\phi|ur|}\phi|ur| + K_{\phi uu}\phi u^2 + K_{u|p|}u|p|$   
+  $K_{p|p|}p|p| + K_{p}p + K_{\phi\phi\phi}\phi^3 - \rho g \nabla G_z(\phi)$  (4.17)

The yaw equation is:

$$
N = N_{\dot{v}} \dot{v} + N_{\dot{r}} \dot{r}
$$
  
+ 
$$
N_{|u|v} |u|v + N_{|u|r} |u|r + N_{r|r|}r|r| + N_{r|v|}r|v|
$$
  
+ 
$$
N_{\phi|uv|}\phi|uv| + N_{\phi u|r|}\phi u|r| + K_{\phi u|u|}\phi u|u|
$$
\n(4.18)

In equation 4.17 the last term corresponds to the restoring roll moment, in which ∇ denotes the ship displacement, g the gravity constant,  $\rho$  the mass density of water, and  $G_z(\phi)$  is the buoyancy function for heel that can be approximated as :

$$
G_z(\phi) = \left( GM + \frac{1}{2} BM \tan^2(\phi) \right) \sin(\phi)
$$
\n(4.19)

where  $GM$  is the metacentric height, and  $BM$  is the distance from the center of buoyancy to the metacenter. The correct  $G_z$  curve is needed to get accurate results for large values of heel.

In [1] three changes are made on the available added inertia coefficients. By making these changes the model for the container ship that is proposed by Son and Nomoto in [22] will be able to be solved by this 4-DOF model. The same ship model is used in the trials for NSTMSS mathematical model.

Also the rudder and shaft models are taken from the container ship model of Son and Nomoto. The shaft model is as follows :

$$
\frac{n}{n_c} = \frac{1}{T_m s + 1}, T_m = \begin{cases} 18.83, n < 20 \text{ rpm} \\ 5.65/n, n > 20 \text{ rpm} \end{cases} \tag{4.20}
$$

where *n* and  $n_c$  are the actual and commanded shaft speeds respectively and  $T_m$  is the time constant for the shaft dynamics. The rudder model is:

$$
\frac{\delta}{\delta_c} = \frac{1}{s+1} \tag{4.21}
$$

where  $\delta$  and  $\delta_c$  are the current rudder angles and the commanded rudder angle, respectively.

The detailed shaft and rudder models for 6-DOF can be found in [1].

# **CHAPTER 5**

# **DEVELOPMENT ENVIRONMENT, ALGORITHMS AND SIMULATION RESULTS**

Before giving details about the algorithms and results of the simulation trials the development tools and environment are summarized. The section 5.2 gives the details of the algorithms and shows them as pseudo codes for a better perception. In section 5.4 maneuver trials for controlling the new hydrodynamic model is run and their results are compared with the results of [1]. The performance test results of wave generation and shading methods are the last parts of this chapter.

### **5.1 Development Environment**

Microsoft Visual Studio 2005<sup>®</sup> was the development environment for NSTMSS. Also in this thesis because the simulation base was coded in Visual Studio 2005 it is selected as the development environment in the implementation process of the mathematical and graphical models. However, this tools has no tools for graphing, the data that is collected for test procedures were analyzed at Microsoft Excel 2000®. Since the hydrodynamic model [1] codes were written in Matlab 2007  $\Omega$ , for comparison tests it is also used.

This chapter will mainly focus on the content of the algorithm and how the individual program components interact with each other. Since the algorithm development process is independent of the tool/language used in the process, the issues regarding the integration with the available software will be discussed in 5.2.

#### **5.1.1 COTS (Commercial of-the-shelf)**

In this section the tools that are used for graphical design and networking of the system will be summarized. The NSTMSS system was designed to serve for distributed naval maneuvering simulations and designed on the HLA framework for networking. The graphical subsystem is designed on OpenGL Performer® 3.2 which is a software from Silicon Graphics. In the beginning phase of this project the graphical tool was planned to be changed to Delta3D or DirectX $\circledR$  but this is left as a future work because of the time restrictions and workload. The descriptions of the tools OpenGL Performer and RTI are taken from [2].

#### **OpenGL Performer**

OpenGL Performer provides a programming interface (with ANSI C and C++ bindings) for creating real-time graphics applications and offers high-performance rendering in an easy-to-use 3D graphics toolkit [41]. OpenGL Performer interfaces to OpenGL® graphics library; these libraries form the foundation of a suite of tools and features for creating realtime 3D graphics applications. NSTMSS uses OpenGL Performer v3.2 for MS Windows. A visual database, also known as a scene, contains state information and geometry. A scene is organized into a hierarchical structure, specifically as a directed-acyclic graph. The scene hierarchy supplies definitions of how items in the database relate to one another. Additionally logical and spatial organization information of the database is also held within the same hierarchy. The scene hierarchy is traversed by visiting the nodes in depth-first order and operating on them. OpenGL Performer implements several types of database traversals, including application, cull, delete, draw, and intersect. A logical hierarchy consists of a set of objects grouped under a common parent according to the object type regardless of position in the database whereas with a spatial hierarchy, the parent nodes that objects are grouped under correspond to a particular position in the scene. The scenes in NSTMSS processes are logical hierarchies. Geometry for the visual database may be created utilizing Performer's high speed rendering library (libpr). A scene is rendered into a channel or several channels, which are culled and drawn in the hardware graphics pipeline. A view into the world is described by a channel. The remainder of the nodes in the database includes moving and not moving coordinate systems, nodes containing geometry, animations, and nodes to switch between different sets of geometry. The actual geometry of the scene, including light-points, is located at the leaf nodes. OpenGL Performer consists of two main libraries, libpf and libpr, and four associated libraries, libpfdu, libpfdb, libpfui,

and libpfutil. Libpf is the main library, which handles multi-processed database traversal and rendering and also contains libpr, which performs the optimized rendering, state control, and other functions fundamental to real-time graphics. Libpfdu is the library of scene geometry building tools, which greatly facilitates the construction of database loaders and converters. Libpfutil and Libpfui are utility functions and user interfaces respectively [41].

#### **RTI (Real Time Infrastructure)**

Run-Time Infrastructure (RTI) provides a specification of the functional interfaces between federates and the RTI [42]. Interfaces are divided into six service groups. Each service specification includes: name and descriptive text, supplied arguments, returned arguments, pre-conditions, post-conditions, exceptions, and related services. RTI Application Programmer Interfaces (APIs) are in CORBA IDL, C++, Ada95, and Java. NSTMSS software is developed using the C++ API RTI software can be executed on a standalone workstation or executed over an arbitrarily complex network. RtiExec (RTI Executive) is a global process. Each federate communicates with RtiExec to initialize RTI components. The RtiExec's primary purpose is to manage the creation and destruction of FedExecs. The RtiExec directs joining federates to the appropriate federation execution. RtiExec also provides a naming service for federation executives and ensures that each FedExec has a unique name. In NSTMSS, DMSO RTI 1.3 NG-v3.2 version is used.

# **5.2 Algorithms**

In this section the main algorithms that are developed to upgrade the NSTMSS simulation system will be given in pseudo codes and explained.

#### **5.2.1 Wave Generation Algorithms**

Two of the wave generation algorithms which are mentioned in chapter 3 will be presented in this section.

#### **Sum of Sines Method**

This method is basically the points in the space changing their  $z$  (height) values according to some periodic signals whose properties can be changed. Below in Pseudo Code section 1 is the algorithm is given.

# **Pseudo Code 1** Algorithm for Sum of Sines wave generation method

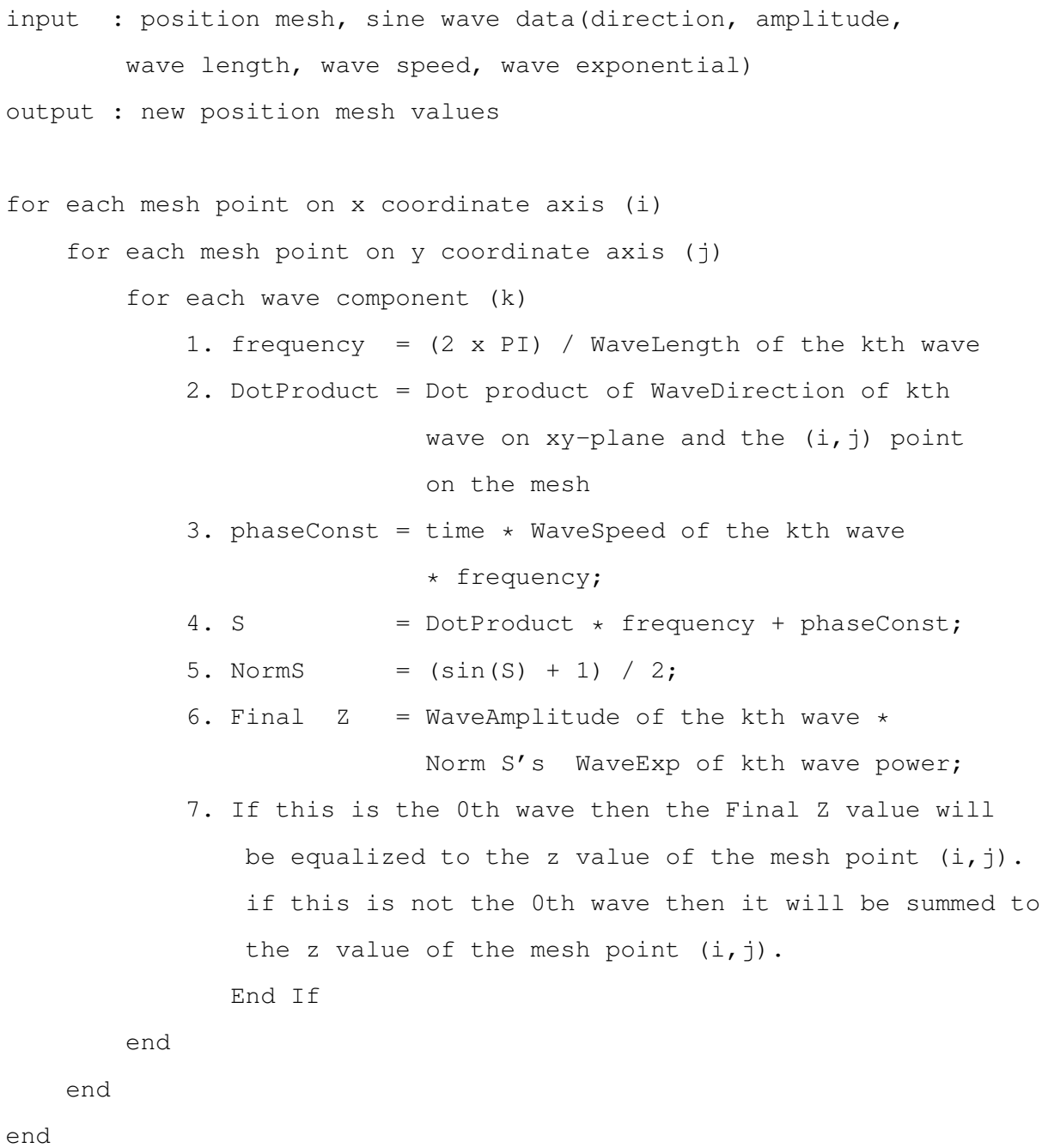

As you can see this method is an easy to understand and fast to code in real time ocean wave graphical programs. Besides, user can change all the properties in real time and also the x,y values of the mesh points and he/she will get the same result with a steady wave mesh. In the Implementation section of this chapter some screen shots can be seen of this method with different mesh drawing methods. Since the performance is changed dramatically by the number of mesh points and number of wave components, these performance issues also will be discussed in detail.

#### **JONSWAP Spectral Analysis Method**

After the fast sum of sine method, the spectral analysis method with a long initialization phase will be explained with a pseudo code section. In pseudo code 2 you will see the initialization phase of the algorithm and like the first method the mesh points which are stored in the initialization phase will be used during the simulation.

As you can see from the pseudo code 2 the storage and computational resources need to be in good shape for a fast response of the simulator in the initialization phase. Even for a small mesh and short time interval the performance results are not adequate.

The implementation codes can be found in Appendix section A.

#### **5.2.2 Wave Mesh Surface Shading Algorithms**

Two of the wave surface shading algorithms which are discussed in chapter 3 will be detailed in this section.

#### **Vertex List Method**

The basic steps in this algorithm as stated in chapter 3 are vertex neighbor list generation, finding normals of each triangle element of the mesh and averaging them for the vertex normal vectors.

The initialization algorithm in Pseudo Code Part 4 is run in the initialization part of the simulation before the main loop is started. So the computation afford for neighbor finding is put out of the performance degrading processes. Besides, the normal finding part is run in the wave drawing part based on the new mesh values that are calculated by the wave generation algorithms. The computation complexity is  $n^2$  where the wave generation mesh is  $n \times n$ .

#### **Pseudo Code 2** Algorithm for Spectral wave generation method

- input : Number of Waves, Spectrum Type, number of x points, number of y points, total simulation time, wave direction wave speed, initial frequency of the generated spectrum, final frequency of the generated spectrum, Order of approximation for the wave model, number of generated intervals, delta time for each step.
- output : new position mesh values and new hydrodynamic values for wave effect in motion of the ship.
	- 1. bfsi = the array of points in the interval of initial frequency and final frequency of the generated spectrum. The interval is divided by the number of generated intervals value.
	- 2. r = Array of the frequencies of the sampling intervals Generated randomly
	- 3. for each i between 0 and the number of the generated intervals  $dw[i] = bfsi[i+1] - bfsi[i]$  $w[i] = r[i]*dw[i] + bfsi[i]$

end

- 4. wave numbers are found and an array kWave is generated for each i between 0 and number of waves kWave[i] = 2nd power of  $w[i] / 9.81$ end
- 5. The Spectrum analysis is done according to the JONSWAP spectrum which is explained in chapter 3 section 3.1.2 The found S values will be used in the next step for amplitude calculation.

continues in pseudo code section Pseudo Code 3

```
Pseudo Code 3 Algorithm for Spectral wave generation method continues...
```

```
6. for each i between 0 and wave number
     Amp[i] = sqrt(2 * S[i] * dw[i])end
7. Phase angles for each wave is found by finding
   random phase angles values according to the
  given phase angle
8. According to the total time and time interval
  value total time is divided in time segments and
  these values are stored for the following steps
9. XY grid is prepared according to the x and y values
   initialized before
10. for each j between 0 and order of approximation
     for each i between 0 and number of waves
      Akcoeff = 1.0/(1+1)*(i+1)th power of Amp[i]*(j+1)th power of kWave[i]
       for each xi between 0 and XY grid x size
         for each yi betwen 0 and XY grid y size
           for each ti between 0 and final time value
                 The height values are found according to the
                 formulation in chapter 3
                 section 3.1.2
            end
          end
        end
      end
    end
```
#### **Pseudo Code 4** Algorithm for Vertex Neighbor Initialization

```
input : Wave mesh size and vertex points.
  output : Vertex Neighbor List.
for each i and j between 0 and the max numbers of x and y
    if i == 0 and j == 0vertexNeighbourList[i][j][0] = (0,0)
    else if i = max number of x values AND j == max number of y values
      vertexNeighbourList[i][j][0] is equal to (2*i-1, j-1)
    else if i == 0 AND j == max number of y values
      vertexNeighbourList[i][j][0] = (0, j-1)vertexNeighbourList[i][j][1] = (1, j-1)else if i == max number of x values AND j == 0vertexNeighbourList[i][j][0] = (2 \times i - 1, 0)vertexNeighbourList[i][j][1] = (2 \times i - 2, 0)else if j == 0vertexNeighbourList[i][j][0] = (i \times 2 - 2, 0)vertexNeighbourList[i][i][1] = (i*2-1, 0)vertexNeighbourList[i][j][2] = (i \times 2 , 0)
    else if i == 0vertexNeighbourList[i][j][0] = (0, j-1)vertexNeighbourList[i][j][1] = (1, j-1)vertexNeighbourList[i][j][2] = (0, j)else if j == max number of y values
      vertexNeighbourList[i][j][0] = (i*2-1, j-1)vertexNeighbourList[i][j][1] = (i \star 2, j-1)vertexNeighbourList[i][j][2] = (i \times 2+1, j-1)else if i == max number of x value
      vertexNeighbourList[i][j][0] = (2+i-1, j-1)vertexNeighbourList[i][j][1] = (2 \times i - 2, j)vertexNeighbourList[i][j][2] = (2 \times i - 1, j)else if none of the controls are TRUE
      vertexNeighbourList[i][j][0] to
      vertexNeighbourList[i][j][6] are assigned to 6 neighbor values
```
#### **Pseudo Code 5** Normal Vector Finding for each Triangle in the Mesh

```
input : Vertex points on the mesh
output : Normal values for each vertex
for each x point i in position mesh
  for each y point j in position mesh
    1. Prepare the two vectors by using the vertex
       points of the triangles for calculating the
       normal of each triangle
    2. Take the cross product of the two vectors
    3. Assign the normal value to the triangle normal values array
  end
end
for each vertex in position mesh
    1. Take the sum of the normal values of the neighbor triangles
    2. Divide the normal vector total by the number of neighbor
   triangles
    3. If 90 < angle < 180
          color intensity is between 0.0 and 1.0
       Else
          color intensity for diffuse light is 0.0
       End If
end
```
#### **Derivative Shading Method Algorithm**

As mentioned in chapter 3 this method is explained as an extra method to get the normal values of the wave mesh surface elements. Derivative method does not need any neighbor data or initial values. For memory resource concerns this method is a better way to compute the shading simulation. But the complexity grows as the number of waves gets greater. The complexity as seen in the pseudo code 6 is  $n \times n \times k$  where the k is the number of waves.

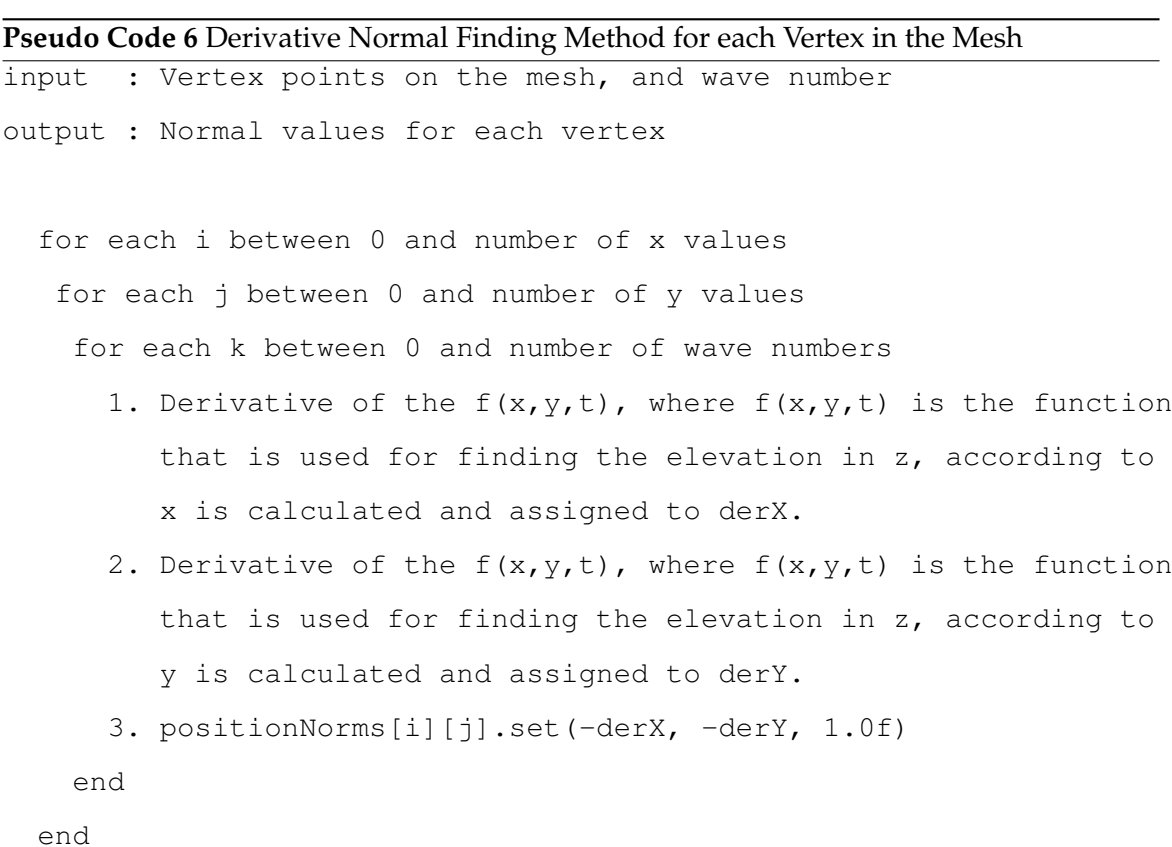

#### **5.2.3 Ship Wake Generation and Drawing Algorithm**

As mentioned in chapter 3 the ship wakes are generated by expending polygon meshes while the ship leaves behind on her path. The textures on wake polygons, as discussed in cloud generation, are formed by enabling transparency for their background. This approach achieved drawing textures which does not have regular edges. By this method, the cross section of the polygons to the sea textures are not recognizable by the user. In addition to making the wake's background fully transparent, it is wanted to make the wakes themselves a little bit transparent as well. This gave an effect of foamy ship wake simulation a more realistic view. In pseudo code 7 you can see the algorithm details.

#### **Pseudo Code 7** Wake Drawing Algorithm

input : Each ship's position in the performer scene output : New wake polygon positions

for each ship on the ocean surface

- 1. Find the earth position of the new wake polygon's by using the relative lengths of the x and y positions of the wake starting positions according to the moving ship for future use.
- 2. The top two points of the quad is updated as the ship changes her location and by this the top most polygon is expended.
- 3. If ship has passed the position limit difference for generating a new polygon than the 4 vertex points of the polygon are calculated. Also the headings of each polygon are saved for not losing their original orientation according to the earth fixed frame.
- 4. After drawing the new polygon update the old polygons according to the new one and by using their saved headings and old positions they are drawn. Also expend them by some ratio because of giving the effect of scattering foams.
- 5. Draw the wakes and if their life times are finished erase them from the stack.

end

## **5.2.4 Wave Drawing Algorithm**

The most important part in wave drawing part of this thesis is the adaptive scheme that gives a much better performance and visual reality perception. This is because of the visual wave drawing ability with a less number of mesh elements other than the normal mesh drawing scheme. Besides the adaptive mesh characteristic also according to the heading of the camera the mesh changes its position in the earth-fixed frame but it is not recognized by the eyes of the users. While this effect is executed the direction of the waves are applied to the newly generated mesh positions. This yields to an unchanged orientation of the waves according to the old heading simulation results. Below is the algorithm for adaptive mesh according to the changing heading. In appendix C you can see the code for creation phase of this mesh which is the most important part.

In pseudo code 8 the adaptive mesh initialization and drawing is point out briefly.

#### **5.2.5 4-DOF Hydrodynamic Model Algorithm**

The algorithm is taken from the MATLAB code that is produced in [1]. This is the 4-DOF hydrodynamic model that is created in [30]. The code snippets about the initialization and the model process are in Appendix D. The hydrodynamic variables can be found in the code samples.

# **5.3 Main Simulation Loop**

In this section we will have a look at the main simulation run steps and gather all the simulation steps that are talked about in this chapter, in chapter 3 and 4. The main steps are shown in pseudo code 10.

# **5.4 Simulation Results**

In this section first the maneuvering trials will be run to check the correctness of the model code and they will be compared with the results in master thesis [1]. Performance tests will be run according to the graphical and hydrodynamic models in the second sub section.

#### **Pseudo Code 8** Adaptive Mesh Drawing Algorithm

input : User's current position and heading Wave mesh points relative to the user starting point. output : New mesh points in the performer scene.

The mesh points are initialized relative to the user's initial point for drawing the mesh in the simulation phase according to the changing position and heading of the viewer.

According to the adaptive scheme idea the quads are initialized to have continuous level of detail (LOD) according to the distance from the viewer. Quads have smaller edges then the ones that are far away from the viewing point.

for each vertex on the mesh surface

- 1. Change the positions of the mesh points according to the heading of the OOW. This is done by calculating the earth-fixed vertex positions according to the offsets of the mesh points which are initialized in the starting phase of the simulation executive considering the camera position.
- 2. Update the mesh points with the current wave drawing algorithm.

end

#### **Pseudo Code 9** 4-DOF Hydrodynamic Model Algorithm

input : current positional and translational state variables, commanded shaft speed and rudder angle. output: new positional and translational state variables.

1. Calculate the Hydrodynamic forces for Surge, Sway, Roll and Yaw (X,Y,K,N) using the hydrodynamic coefficients. For calculation details see the chapter 4 section 4.3.

2. Calculate the available thrust with respect to the propellers according to the model explained in Hydrodynamic model section.

3. Add these thrust forces to the hydrodynamic forces matrix.

4. Rigid body inertia matrix and added inertia matrices are calculated.The mass matrix is get by sum of the two matrices.

5. Initialize the Rigid body coriolis matrix.

6. According to the newton's second law  $(F = m.a)$  find "a" (acceleration values matrix) by calculating the inverse of the mass matrix with the total force matrix.

7. After accelerations about all the axes are found the new position and orientation values are found.

#### **Pseudo Code 10** Main Simulation Loop

Before main loop execute the hydrodynamic model thread.

while the user does not exit the application

1. Process the HLA specific jobs and interchange the related data.

2. Draw all the ships on the screen

3. Time passed from the preceding time step (delta time) is given to the main window for calculations of wave and wake simulations.

4. OOW's position is set.

5. Performer's callback functions are executed for drawing the updated objects n the screen.

end

#### **5.4.1 Maneuvering Trials**

The maneuvering tests are the same with the ones at [1]. The frequently conducted maneuvering tests are explained in [1] in detail. Here we will just check the results and cross check their correctness. Some points are needed to be emphasized before passing to the tests section. The delta time variable which is the time difference between two consecutive simulation steps in our simulation software may vary but according to the measurements the average value in the computer where the trials are tested between 0.05s and 0.06s. Also, the matlab simulation code time step is chosen to be 0.06s since, in [1] the best timing for Euler Integrator was found to be 0.06 seconds.

The test bench has a 1.83 GHz Intel Centrino processor , ATI Mobility Radeon X1400 graphics adapter and a Windows XP SP 2 operating system.

**Turning Circle:** The ship is given a 25◦ of rudder (this is the maximum allowed) to the port side and full ahead. Then the ship is observed in heading, planar motion, roll angle and velocity values. The MATLAB 4-DOF model is also run and the graphs are compared with each other. There is a little change in roll motion and because of that the planar motion is a little bit late in MATLAB mode. This is because of the difference in precision control between MATLAB and C++ Visual Studio 2005. It can be observed from Figure 5.1 to Figure 5.10 the results are really similar.

In Figure 5.1 and Figure 5.2 the roll angles are observed and with the rudder and thrust commands applied, both models are responding with the same roll angles at the same time. **Stopping Trial:** The ship is given a full ahead surge command and after 100 seconds, the command is reversed until the ship stops completely. The surge velocity graph below is the most important result of this test. From Figure 5.11 to Figure 5.14 can be observed to see the results of both the c++ code and the matlab code are the same. The time steps are also proven to be precise for euler integration in solving the model.

**Pull-Out Maneuver:** The rudder is held at its zero position until the ship gains a steady surge velocity. After 70 seconds of a straight line cruise, which is necessary for this purpose, the rudder is given a 20 degree starboard command, and this is held until the ship attains a steady state turn rate. After 300 seconds the rudder is taken back to its 0 position and the motion of the ship is observed. The data that is collected from both the matlab model and the c++ model can be observed in figures between Figure 5.15 and Figure 5.20.

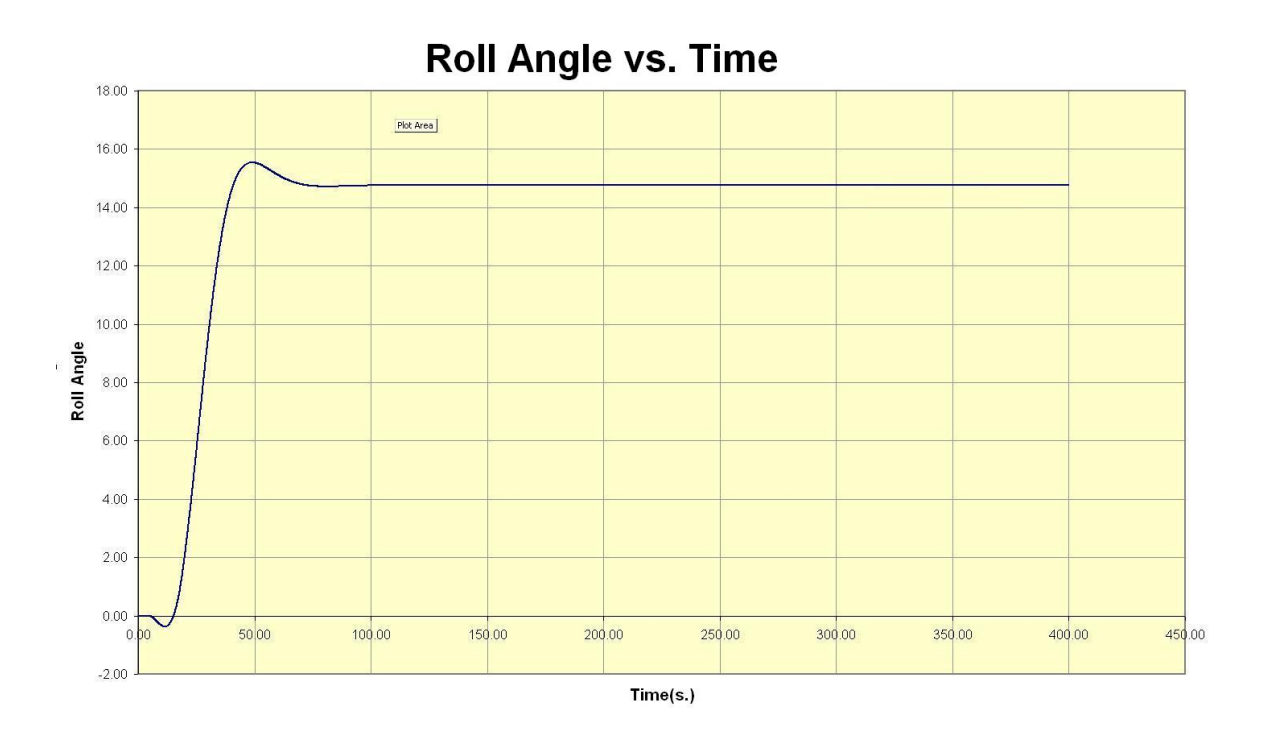

Figure 5.1: NSTMSS turning circle roll angle change

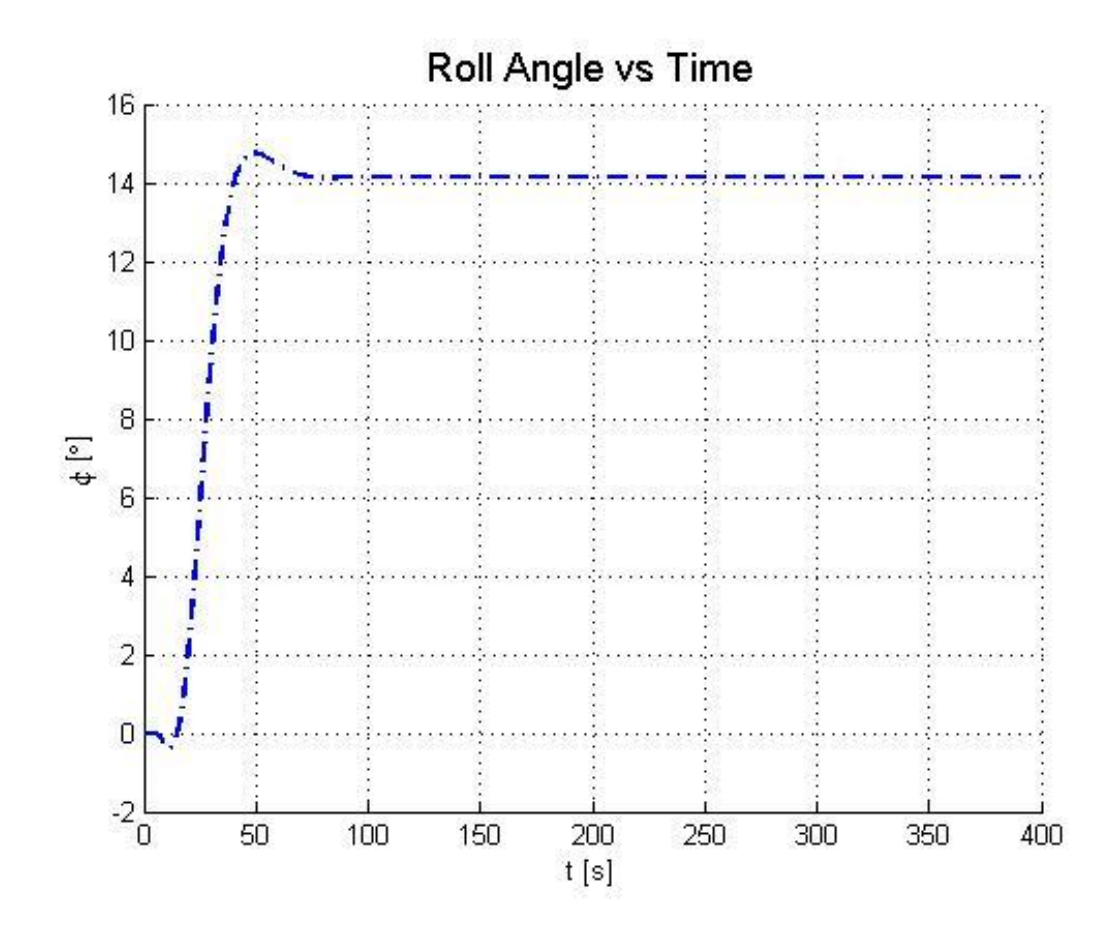

Figure 5.2: Matlab turning circle roll angle change

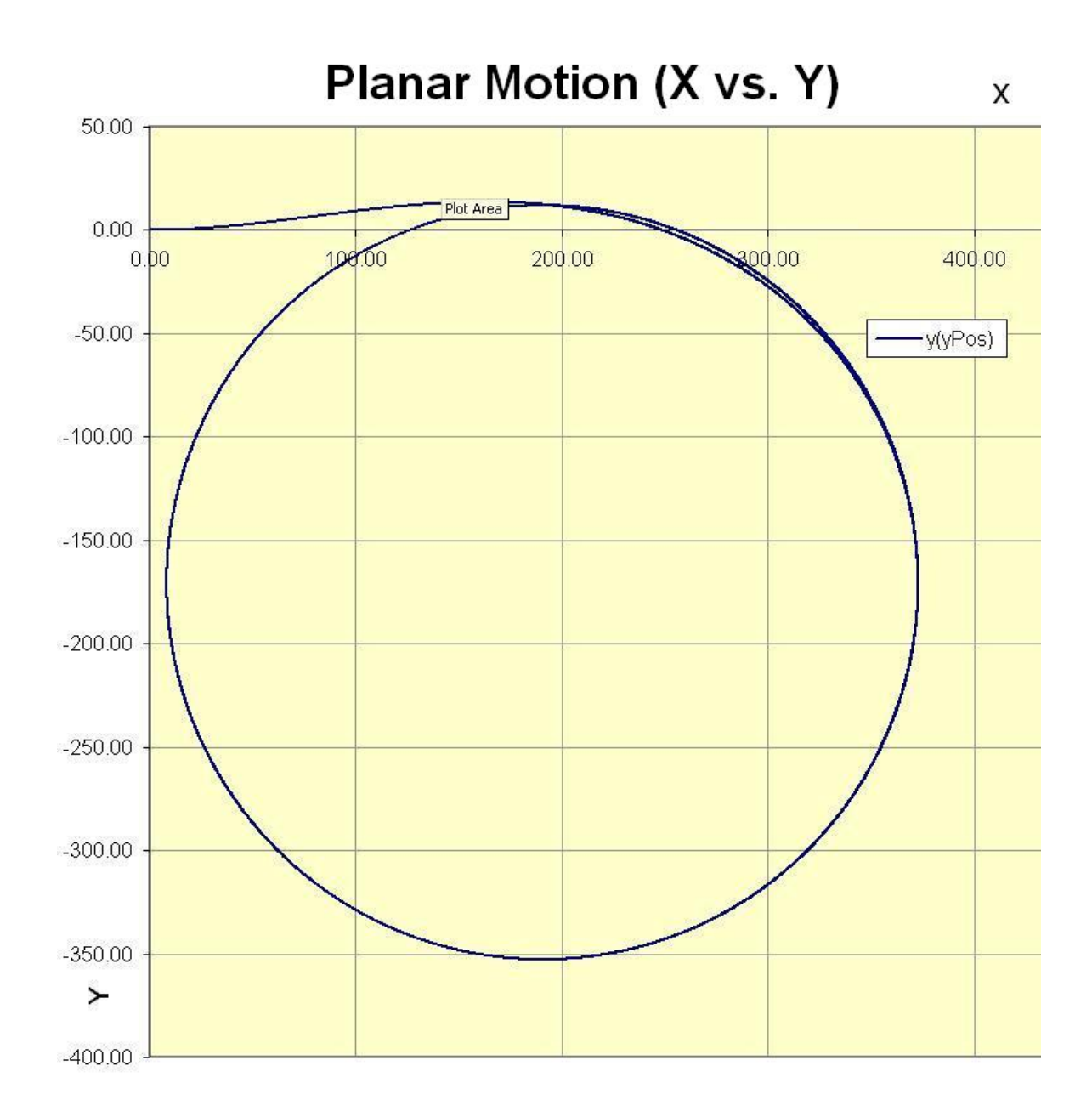

Figure 5.3: NSTMSS turning circle planar motion change

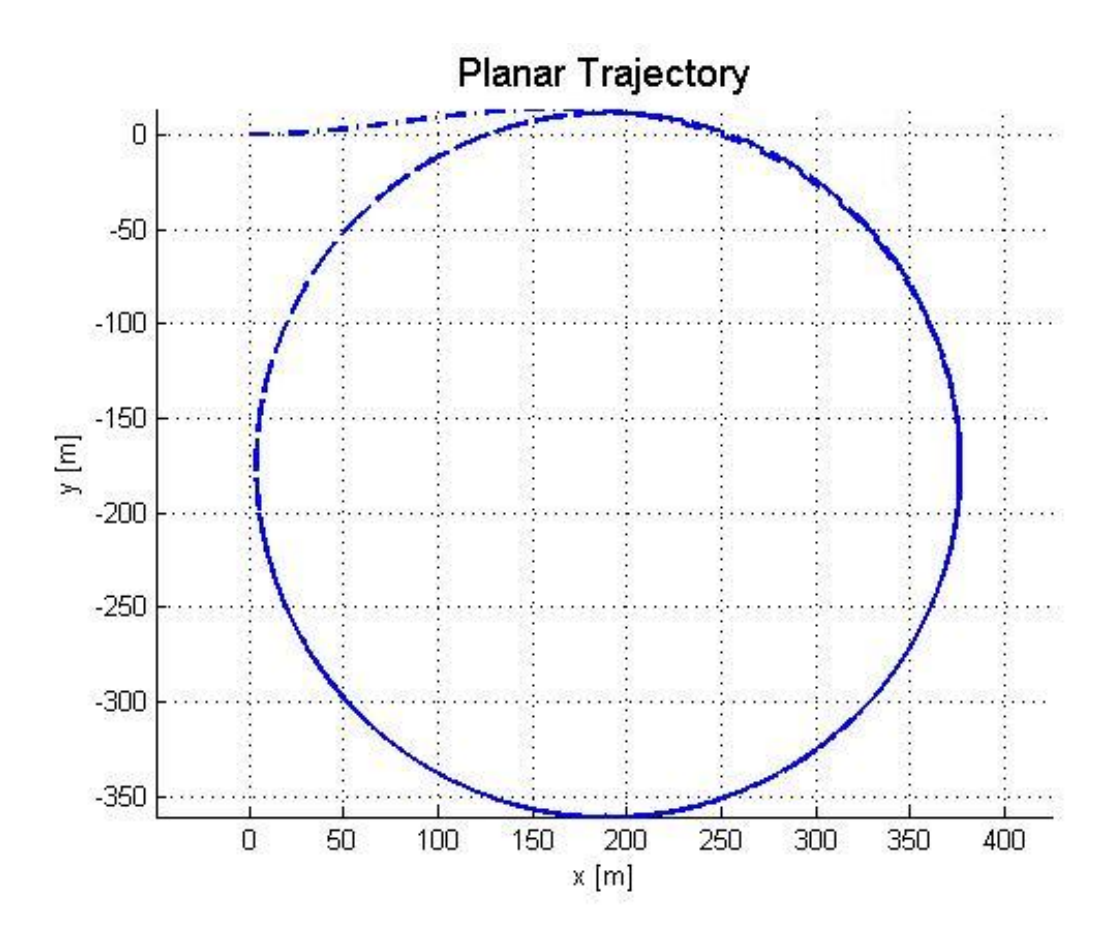

Figure 5.4: Matlab turning circle planar motion change

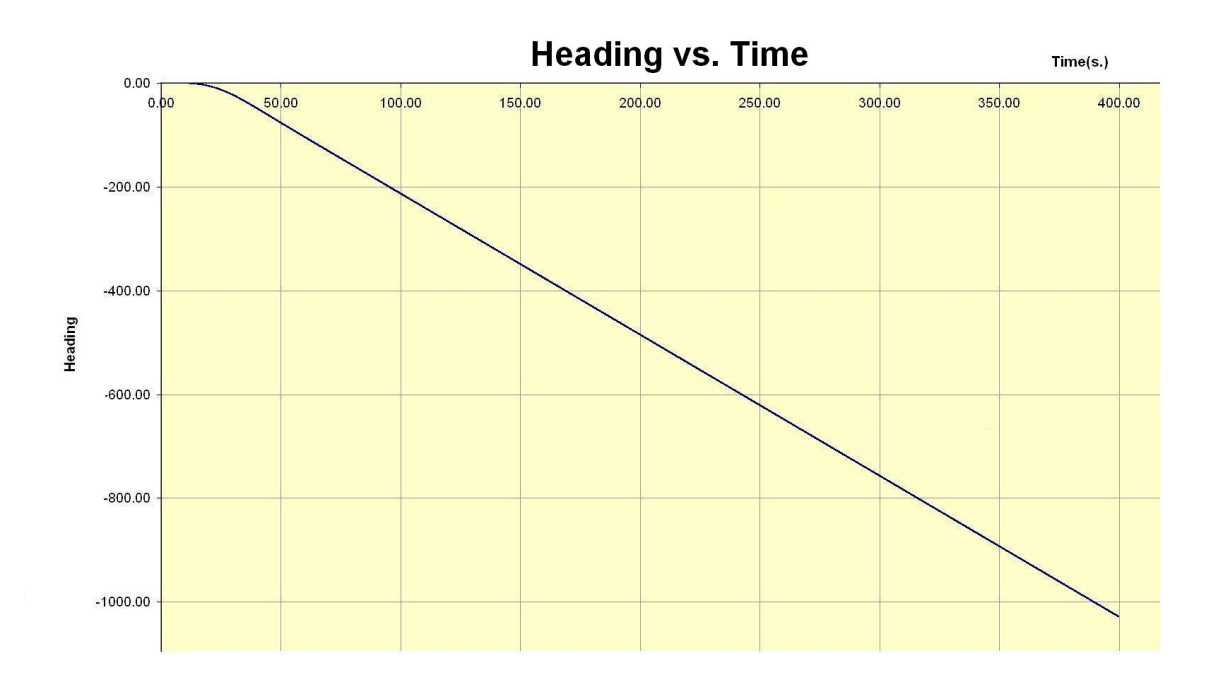

Figure 5.5: NSTMSS turning circle heading angle change

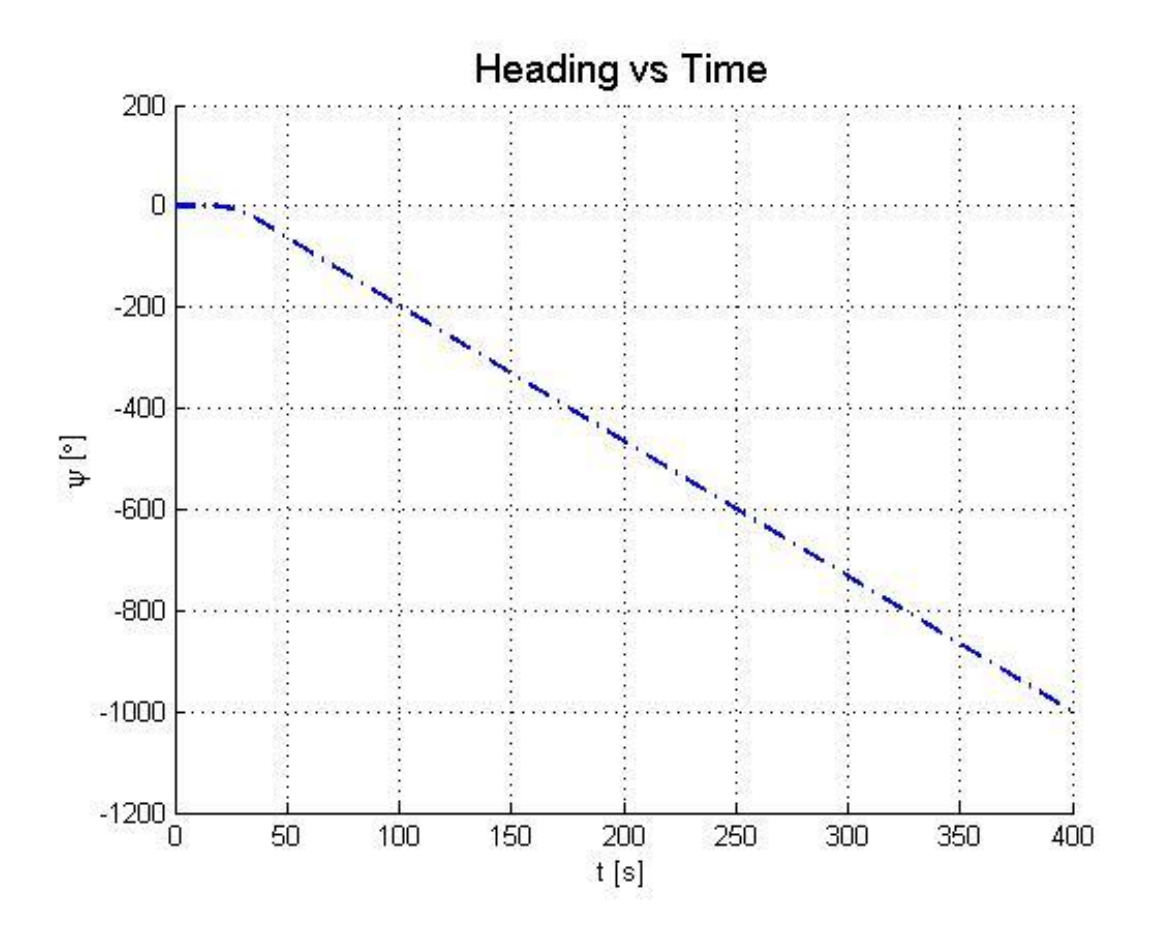

Figure 5.6: Matlab turning circle heading angle change

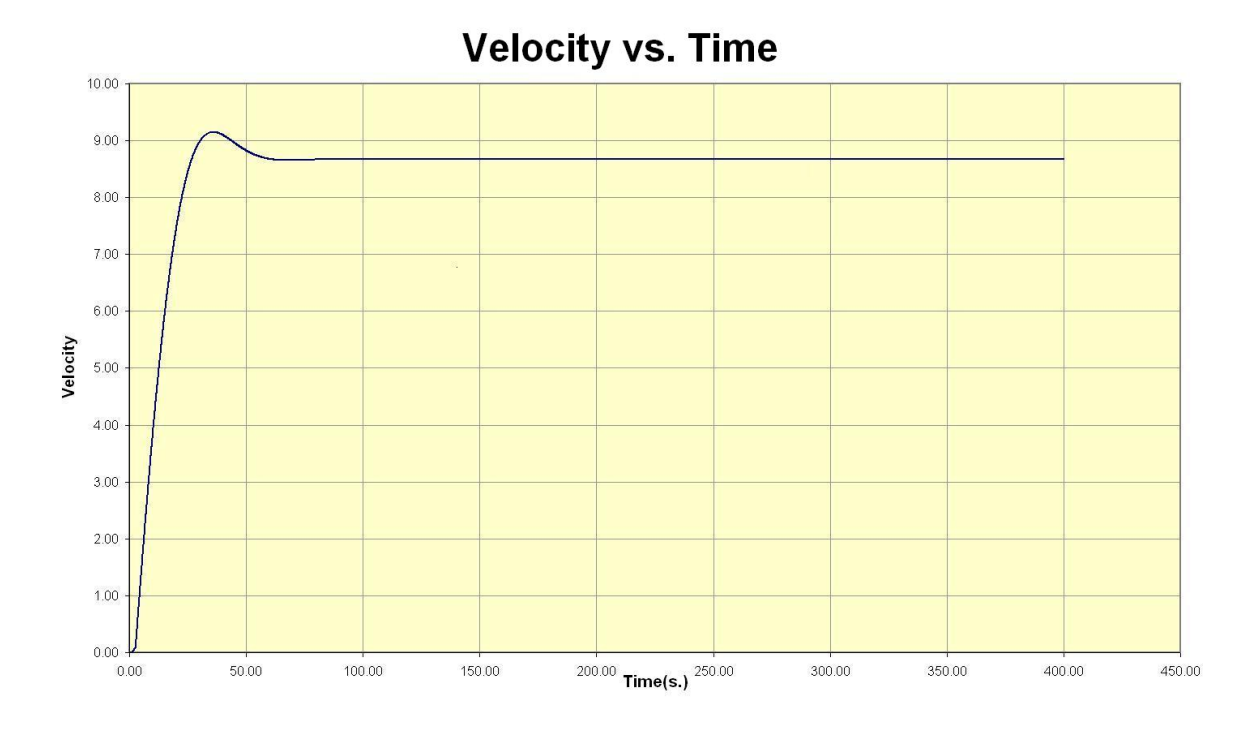

Figure 5.7: NSTMSS turning circle velocity change

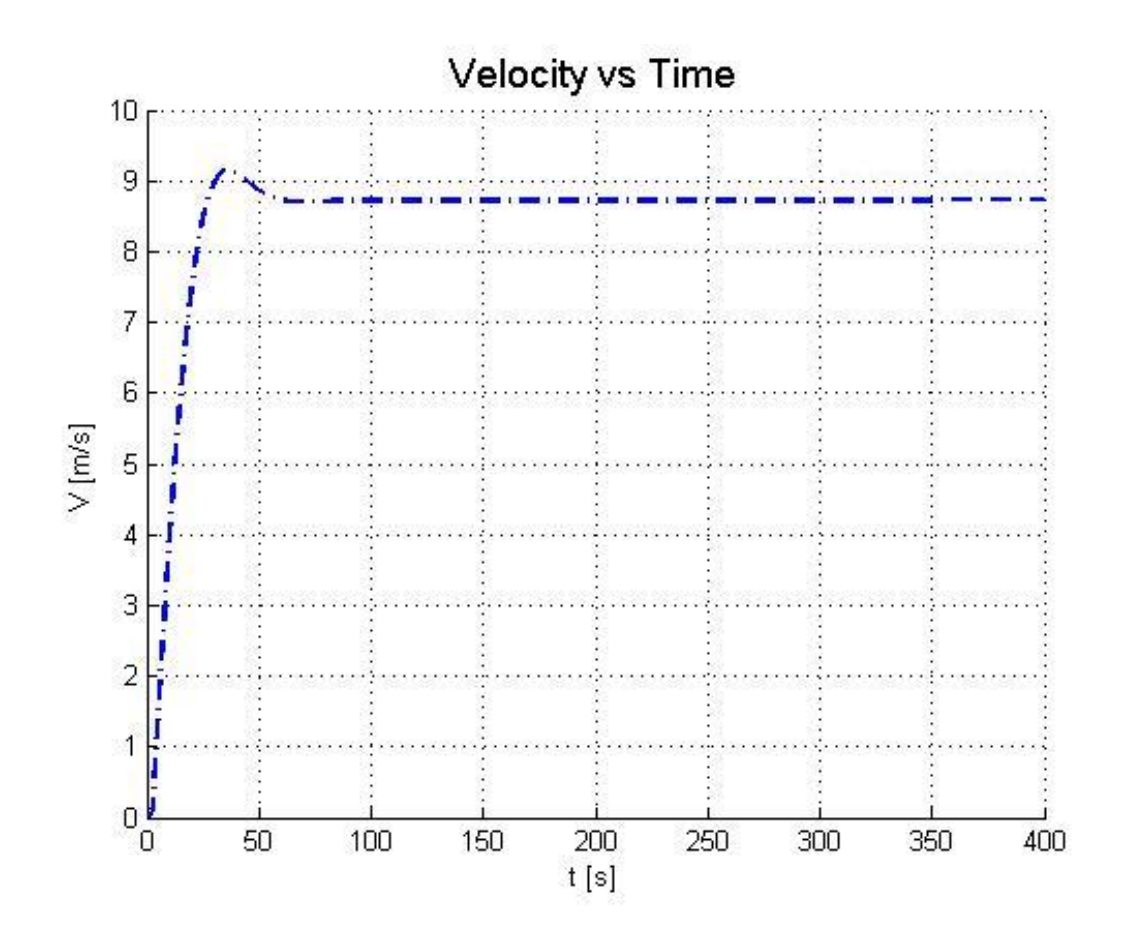

Figure 5.8: Matlab turning circle velocity change

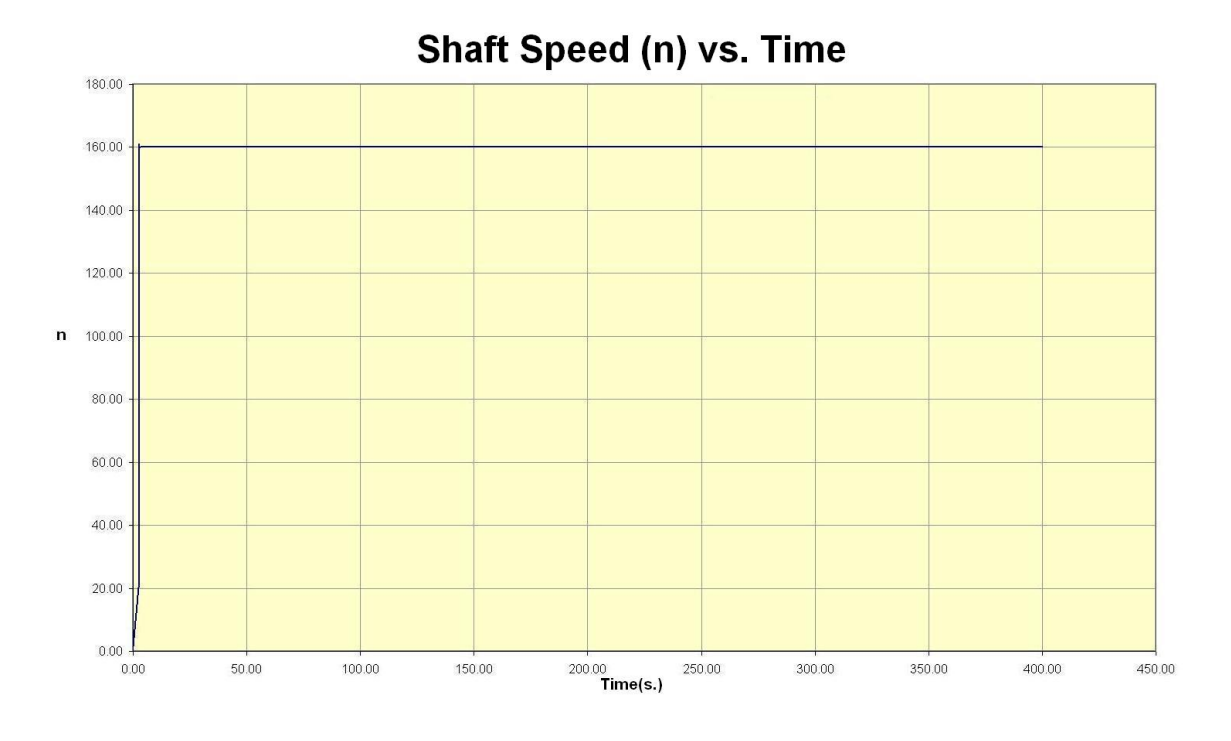

Figure 5.9: NSTMSS turning circle shaft speed change

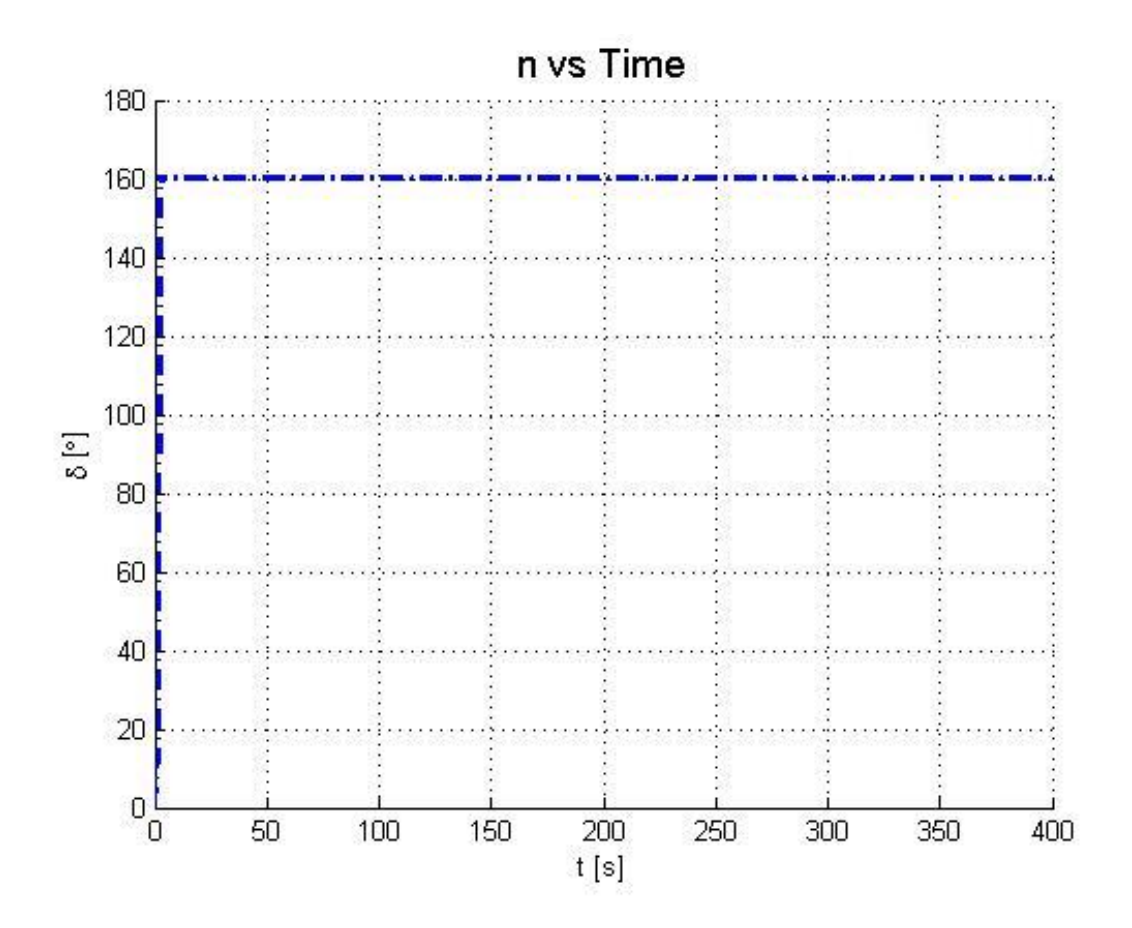

Figure 5.10: Matlab turning circle shaft speed change

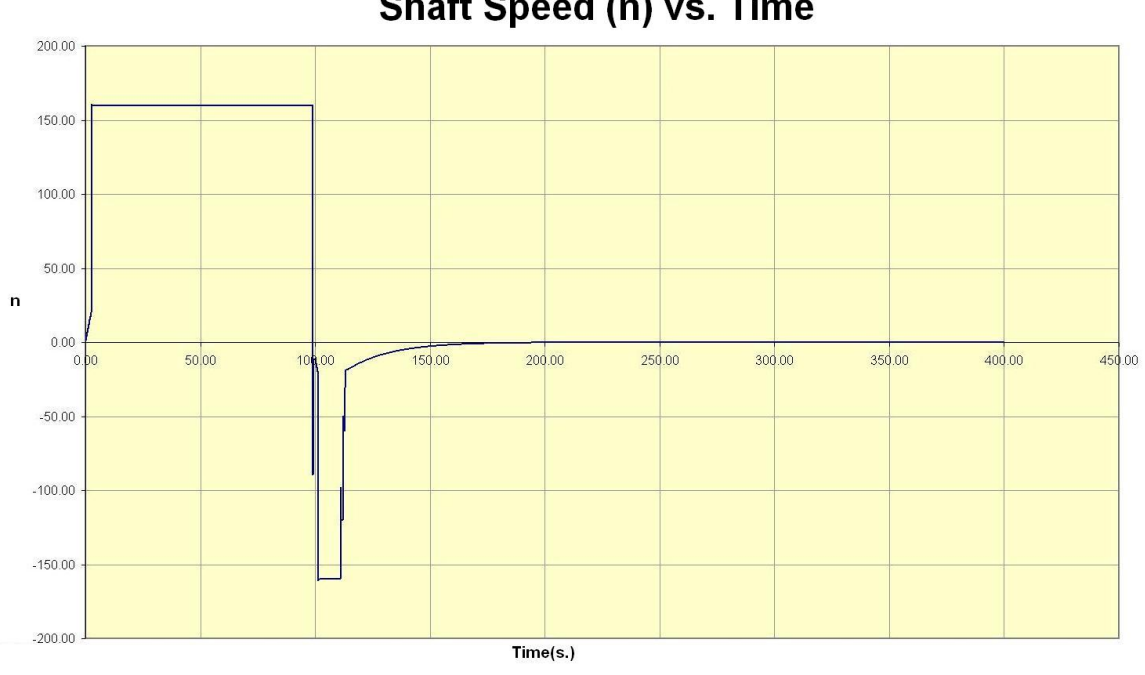

Shaft Speed (n) vs. Time

Figure 5.11: NSTMSS stopping shaft speed change

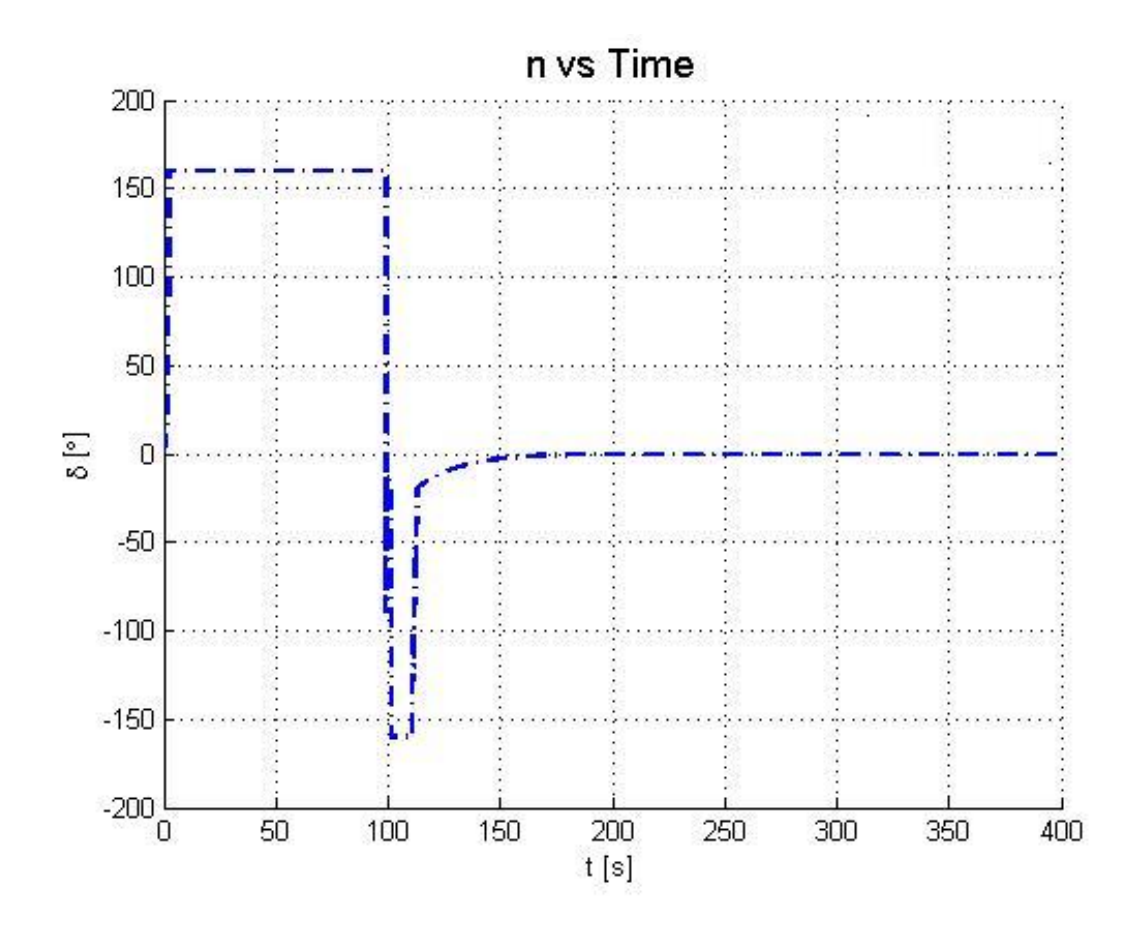

Figure 5.12: Matlab stopping shaft speed change

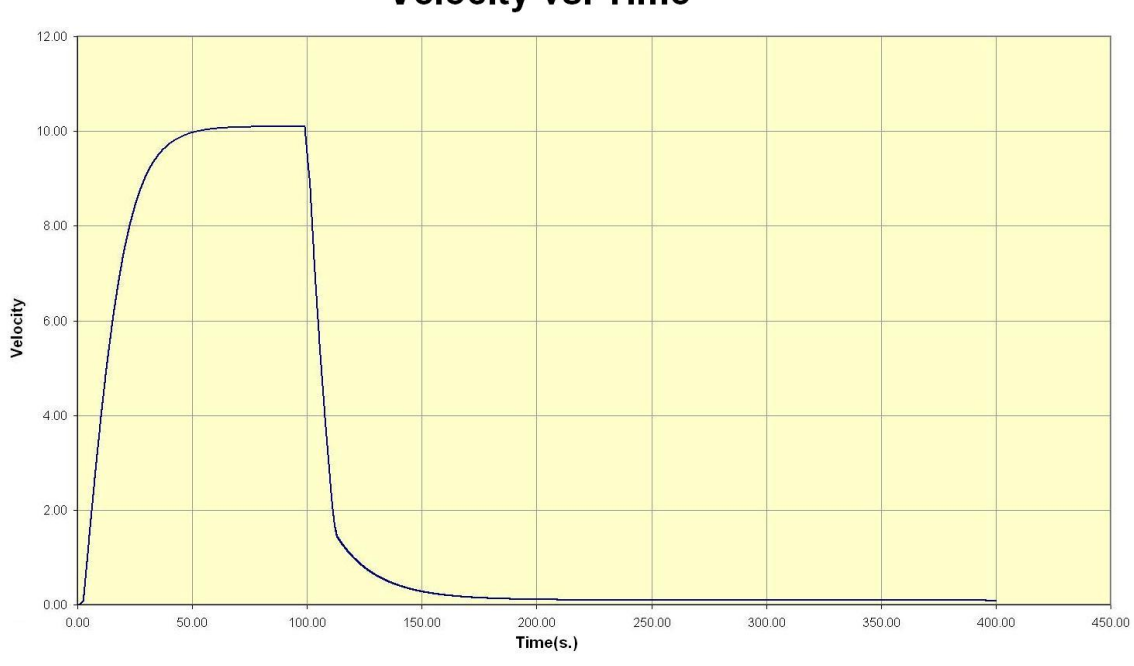

**Velocity vs. Time** 

Figure 5.13: NSTMSS stopping velocity change

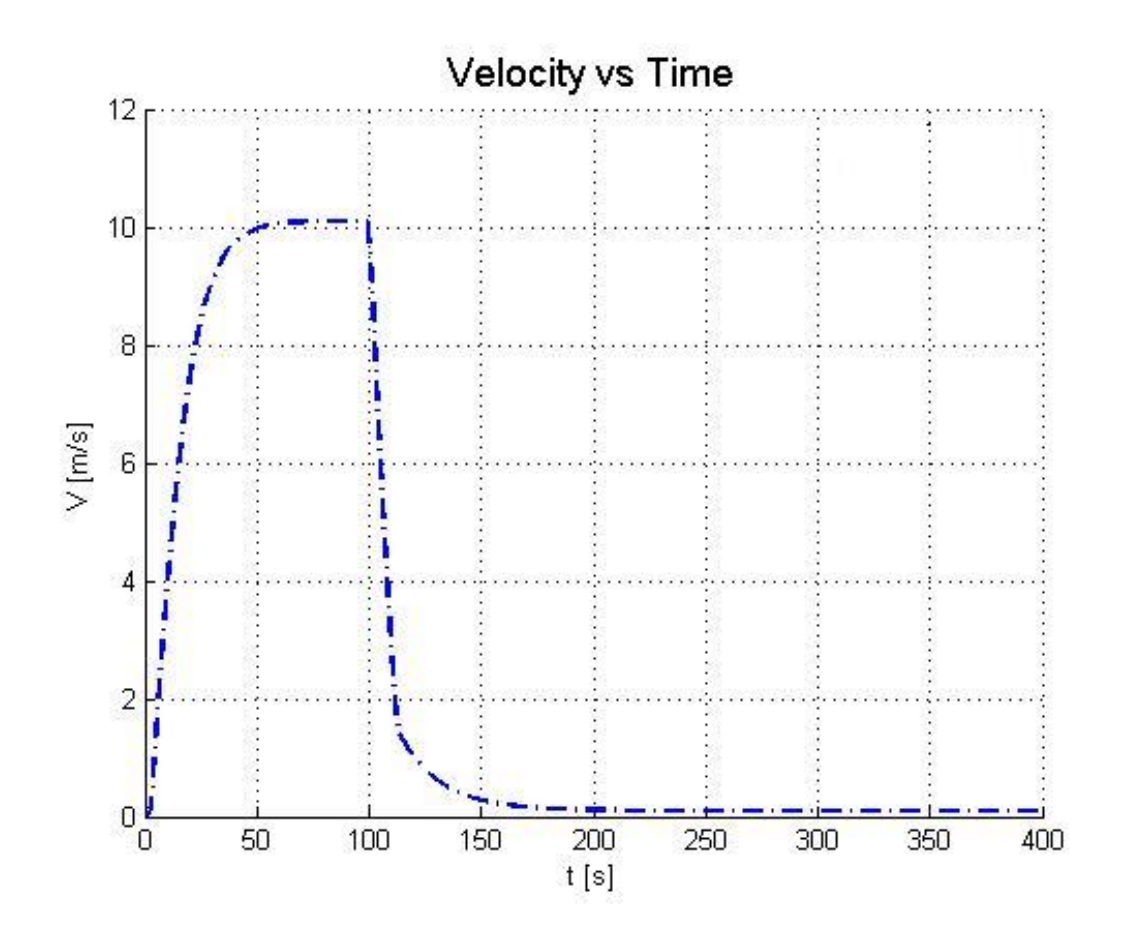

Figure 5.14: Matlab stopping velocity change

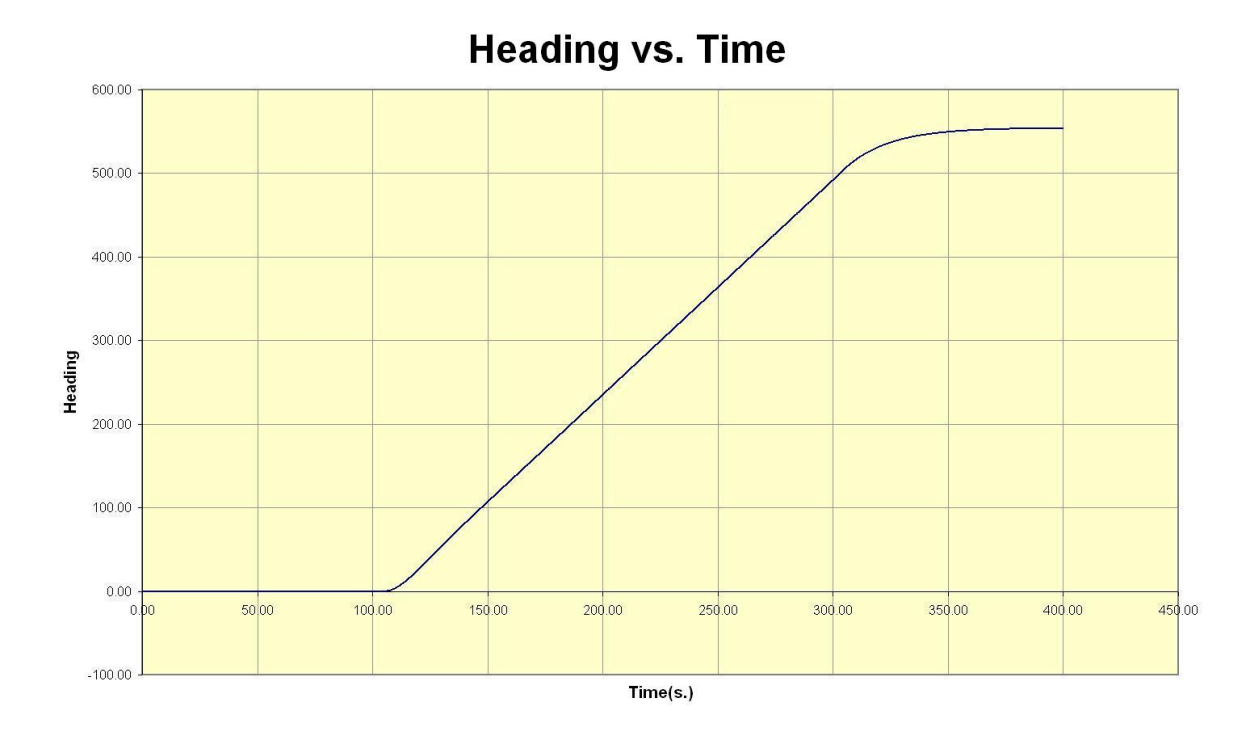

Figure 5.15: NSTMSS pull out heading change

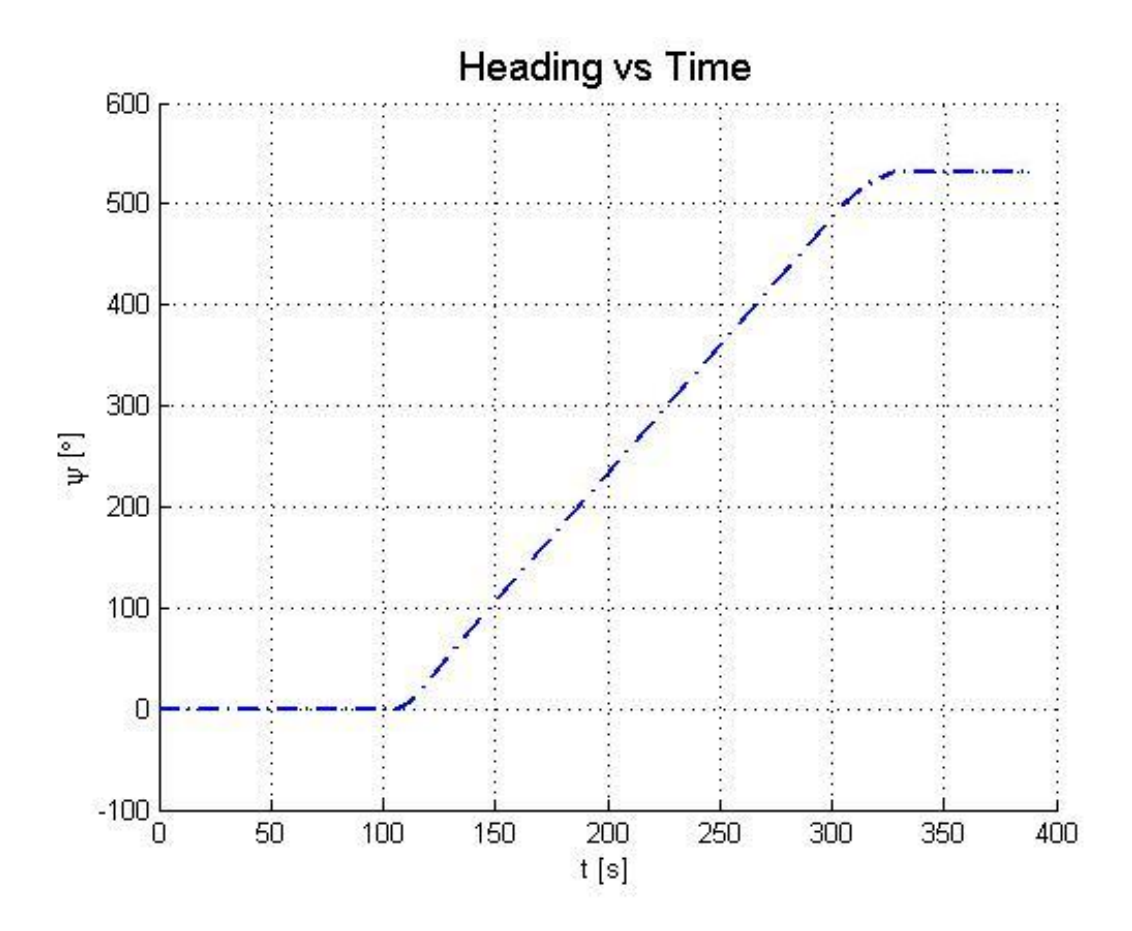

Figure 5.16: Matlab pull out heading change

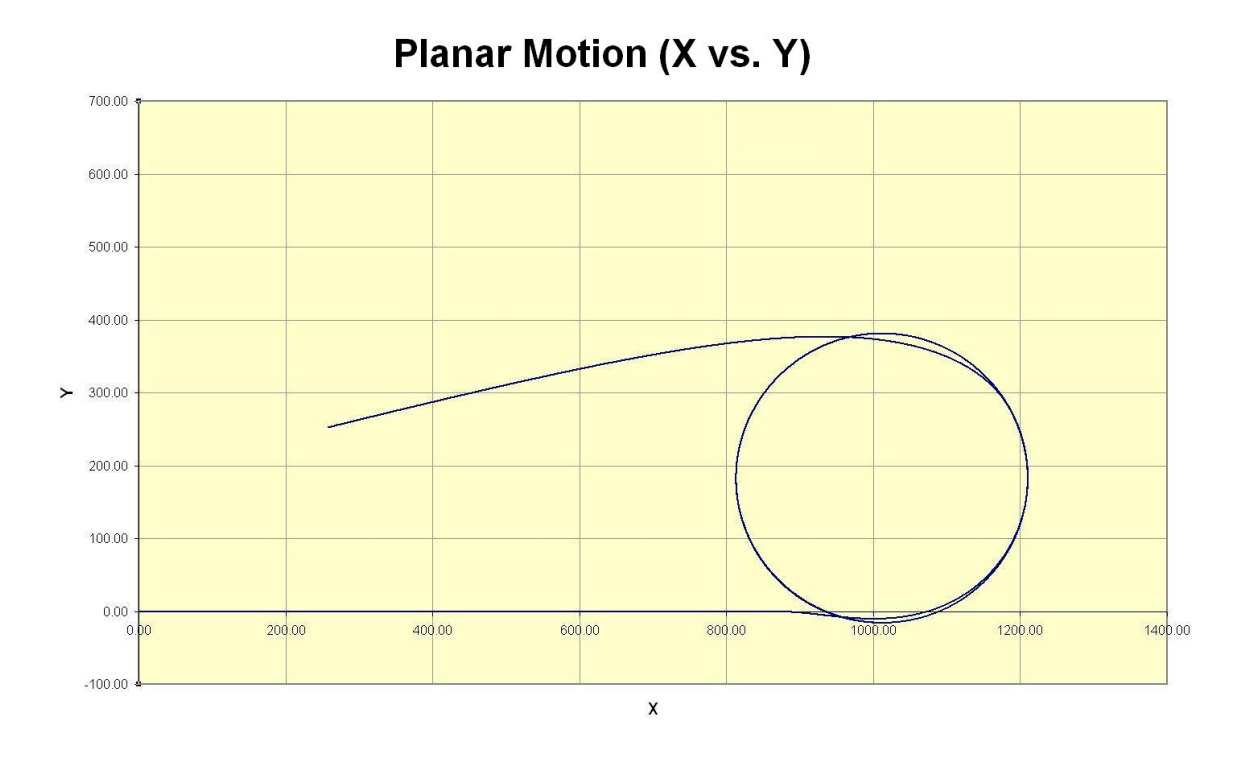

Figure 5.17: NSTMSS pull out planar change

**Direct Spiral Maneuver:**This maneuver is like pull out one, however the rudder is taken back to mid-ship position incrementally. 20 degrees of rudder angle is recovered to zero with pauses at 20-10-5-3-2-1-0 degrees. At each increment 100 periods are allowed to pass to reach incremental turn rates. The planar trajectory, heading angle and roll angle graphs are given from Figure 5.21 through Figure 5.26, respectively.

When the results for all maneuver trials are observed from both of the  $c++$  and matlab codes it can be stated that the c++ hydrodynamic code is proven to be exactly the same with the Matlab model.

#### **5.4.2 Performance Tests**

As mentioned in chapter 1 the main performance issues in this system and the systems like this are the real-time and graphical performance. Since the aim of these kind of systems is to give the user, the perception of real life by simulation there must not be any hesitation in the view or in the real-time calculation parts. The performance trials of the system are mainly gathered around these issues.

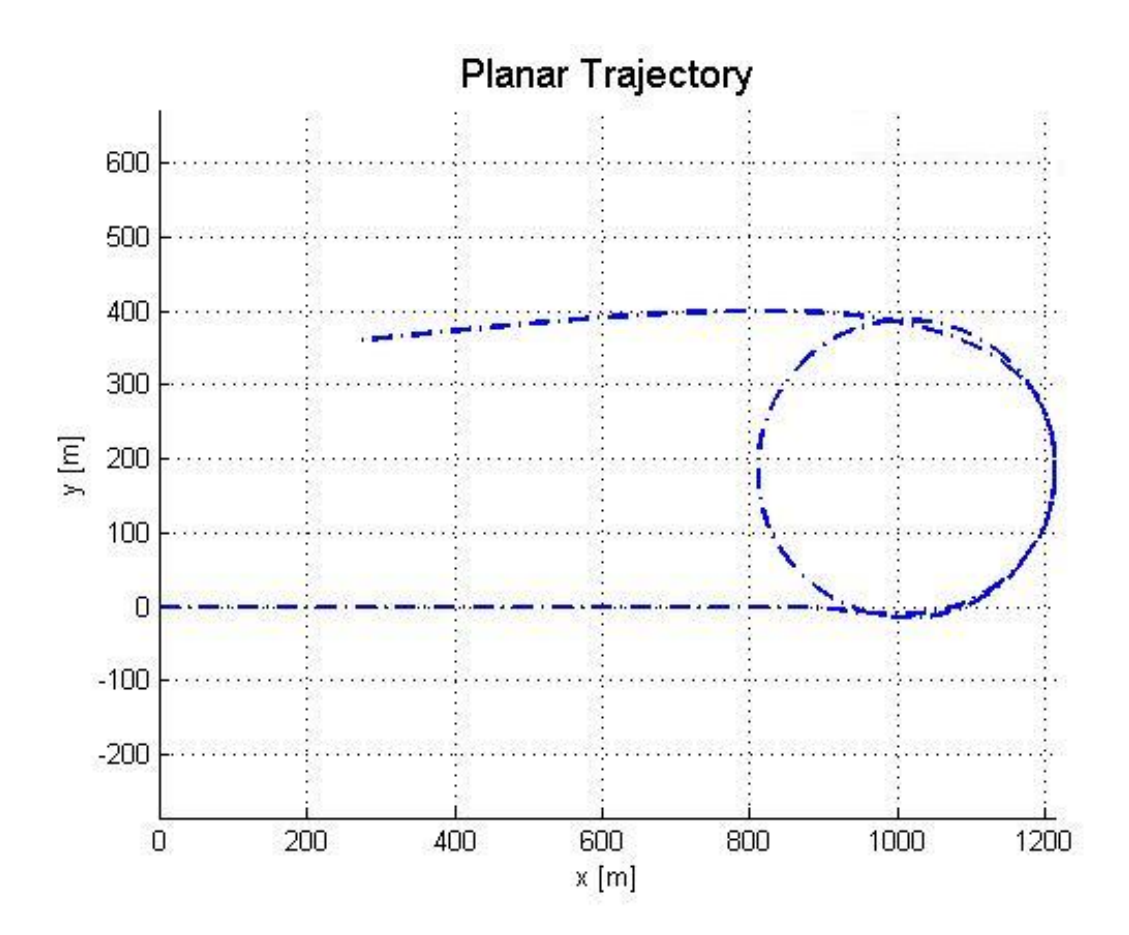

Figure 5.18: Matlab pull out planar change

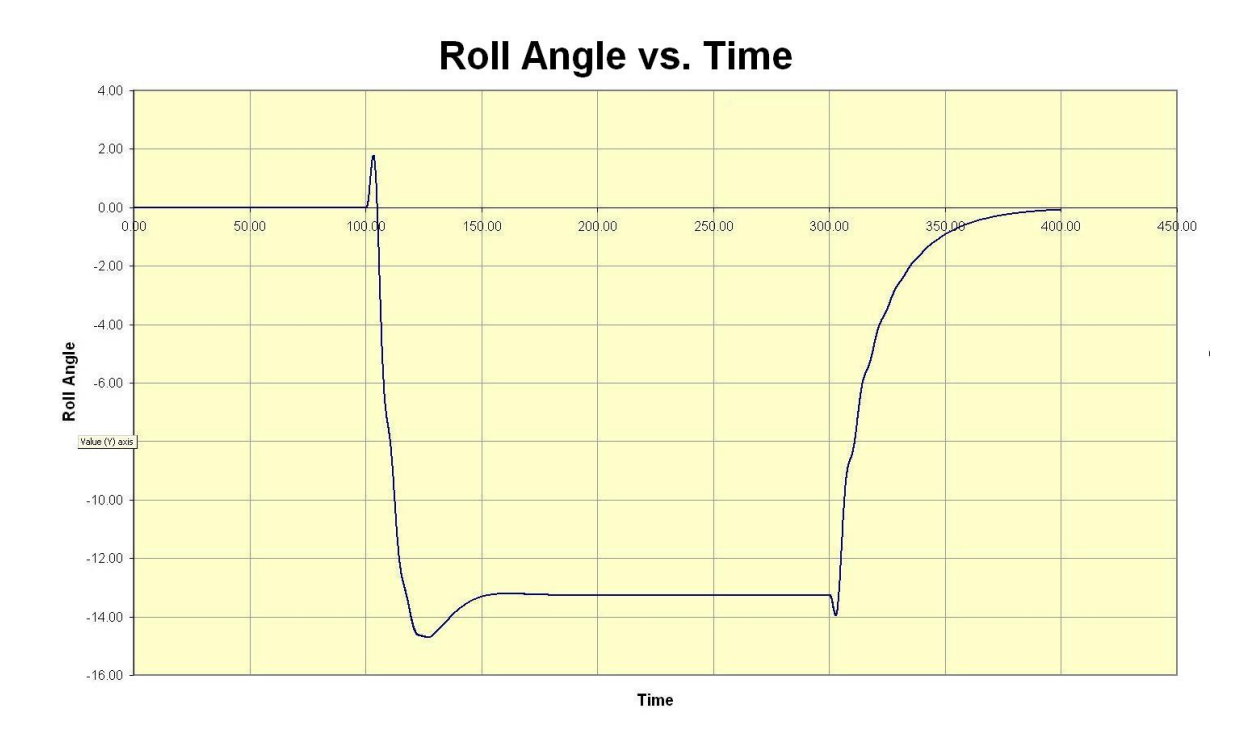

Figure 5.19: NSTMSS pull out roll change

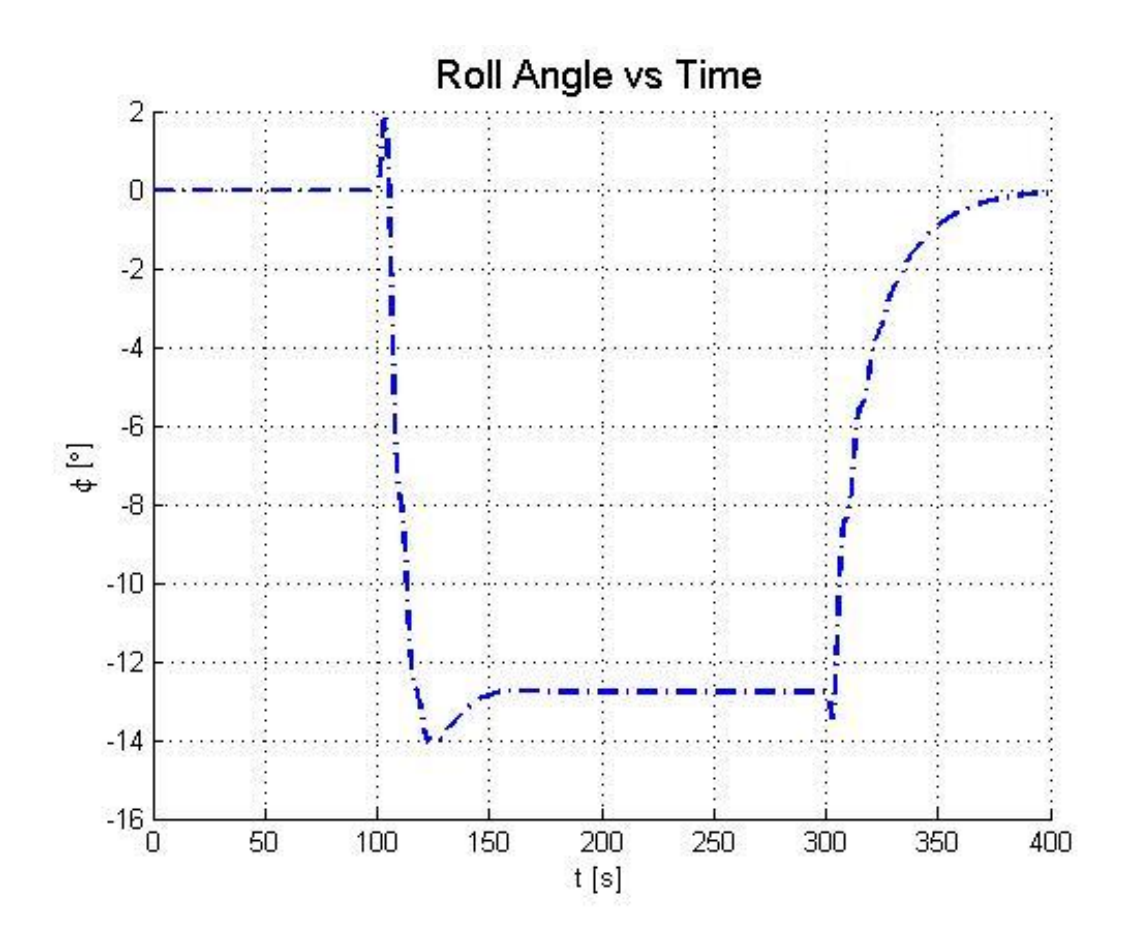

Figure 5.20: Matlab pull out roll change

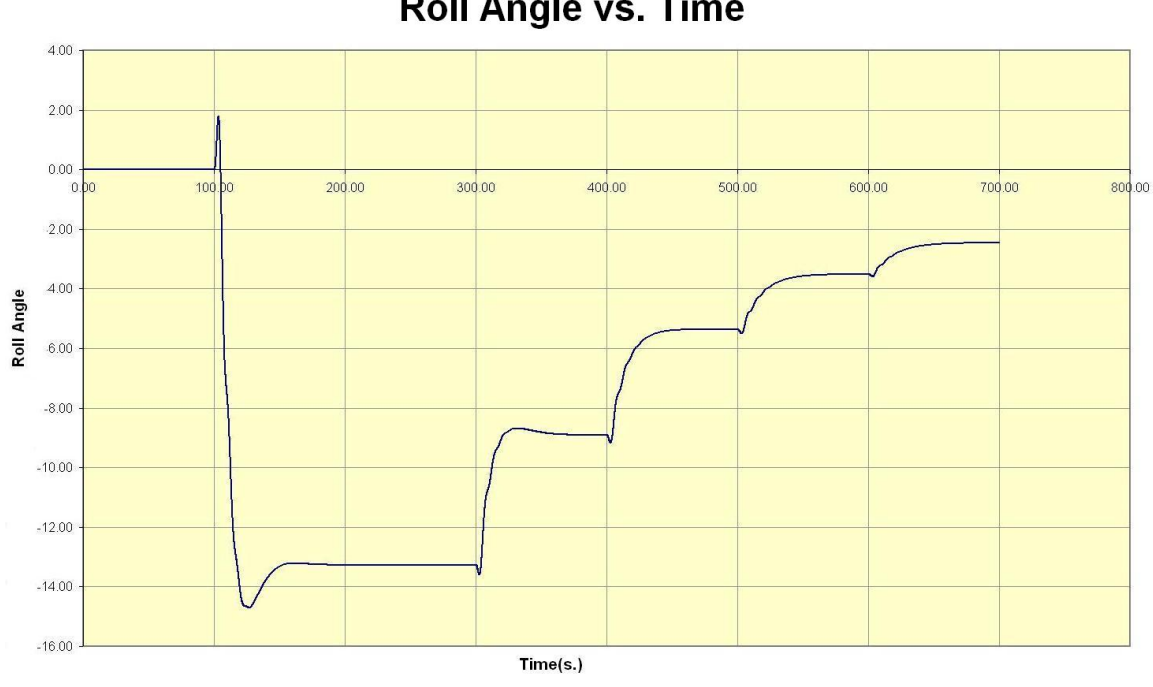

**Roll Angle vs. Time** 

Figure 5.21: NSTMSS spiral maneuver roll change

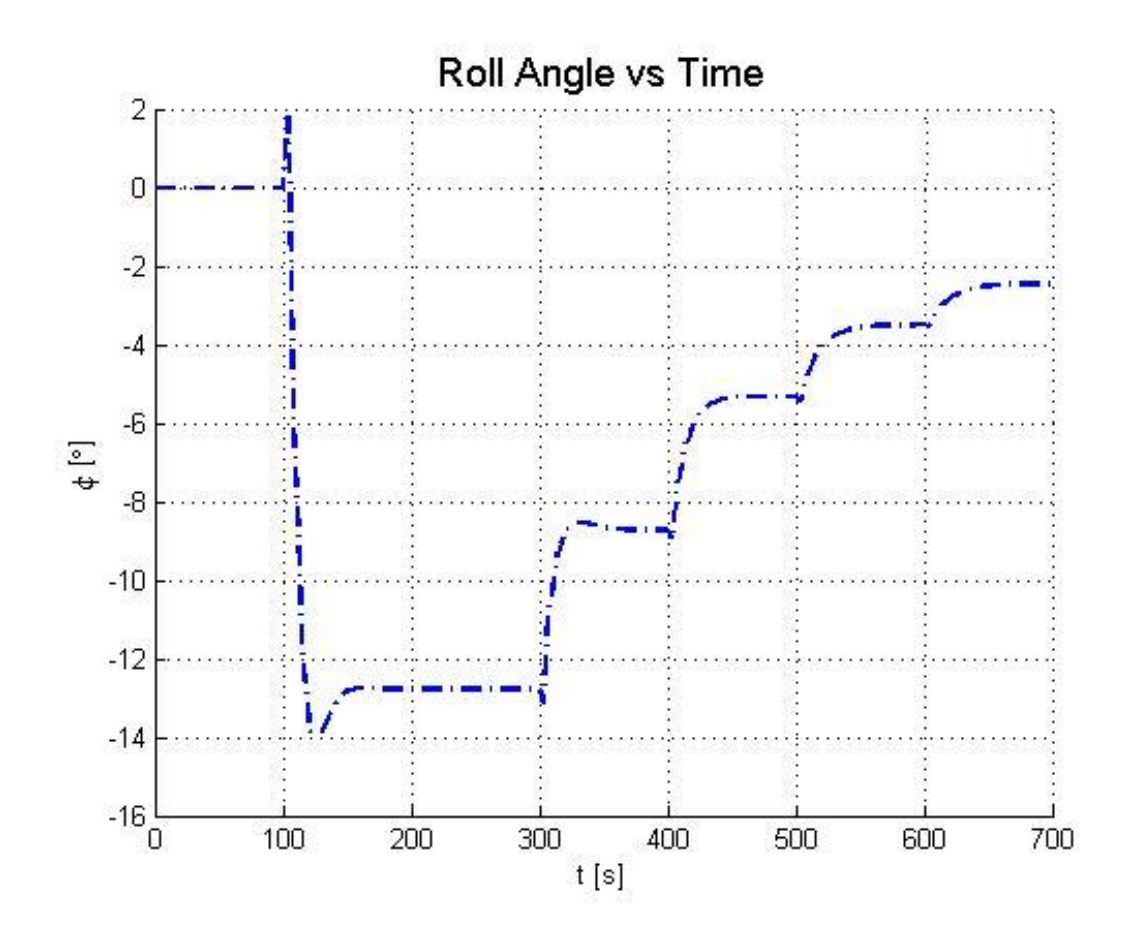

Figure 5.22: Matlab spiral maneuver roll change

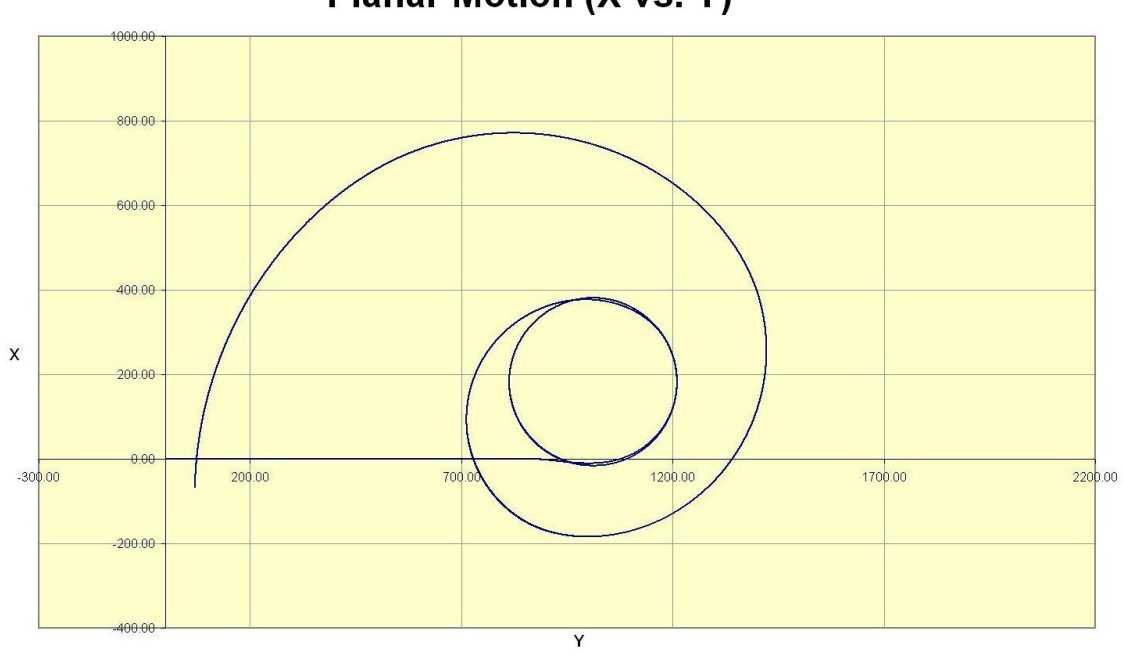

**Planar Motion (X vs. Y)** 

Figure 5.23: NSTMSS spiral maneuver planar change
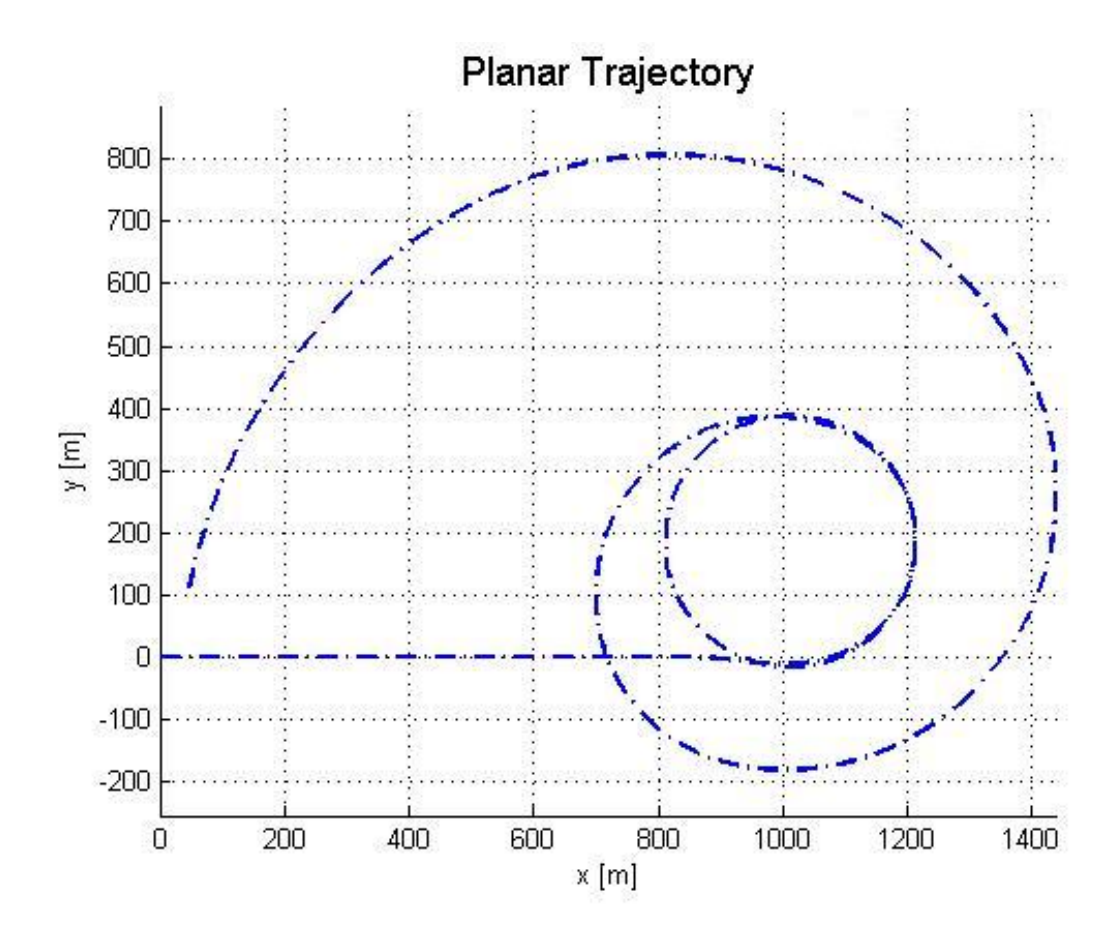

Figure 5.24: Matlab spiral maneuver planar change

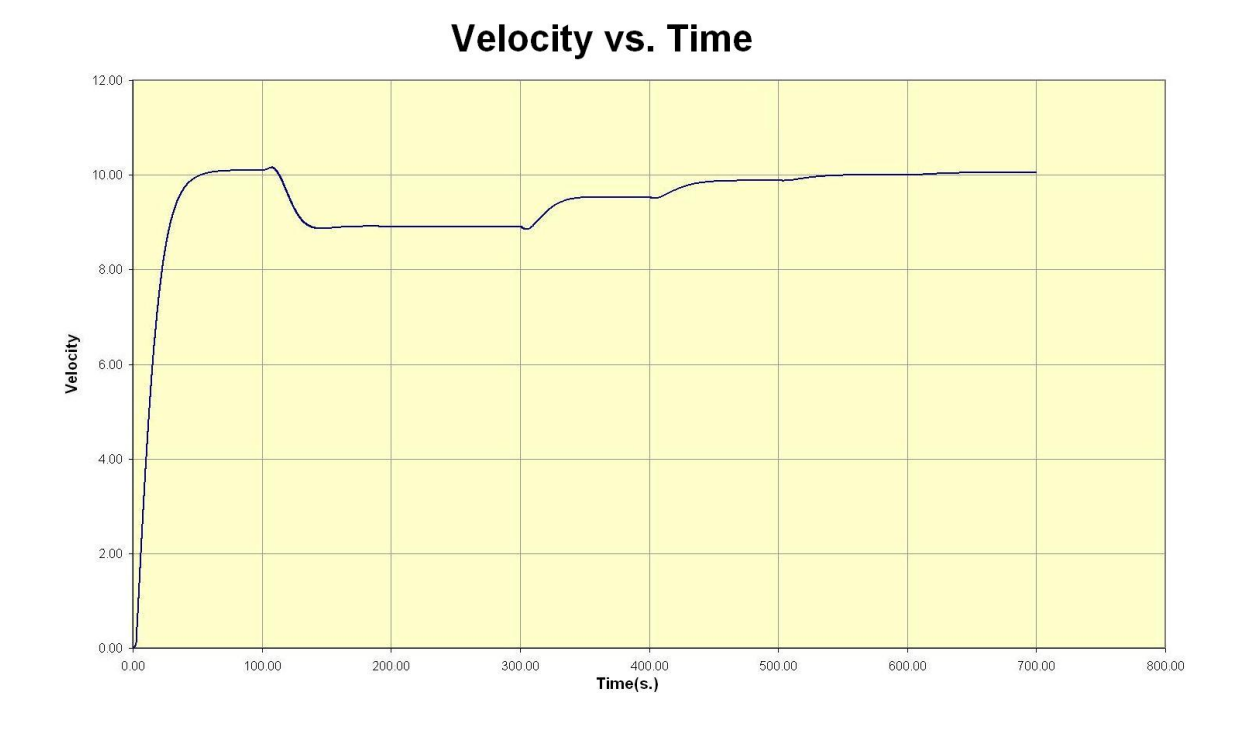

Figure 5.25: NSTMSS spiral maneuver velocity change

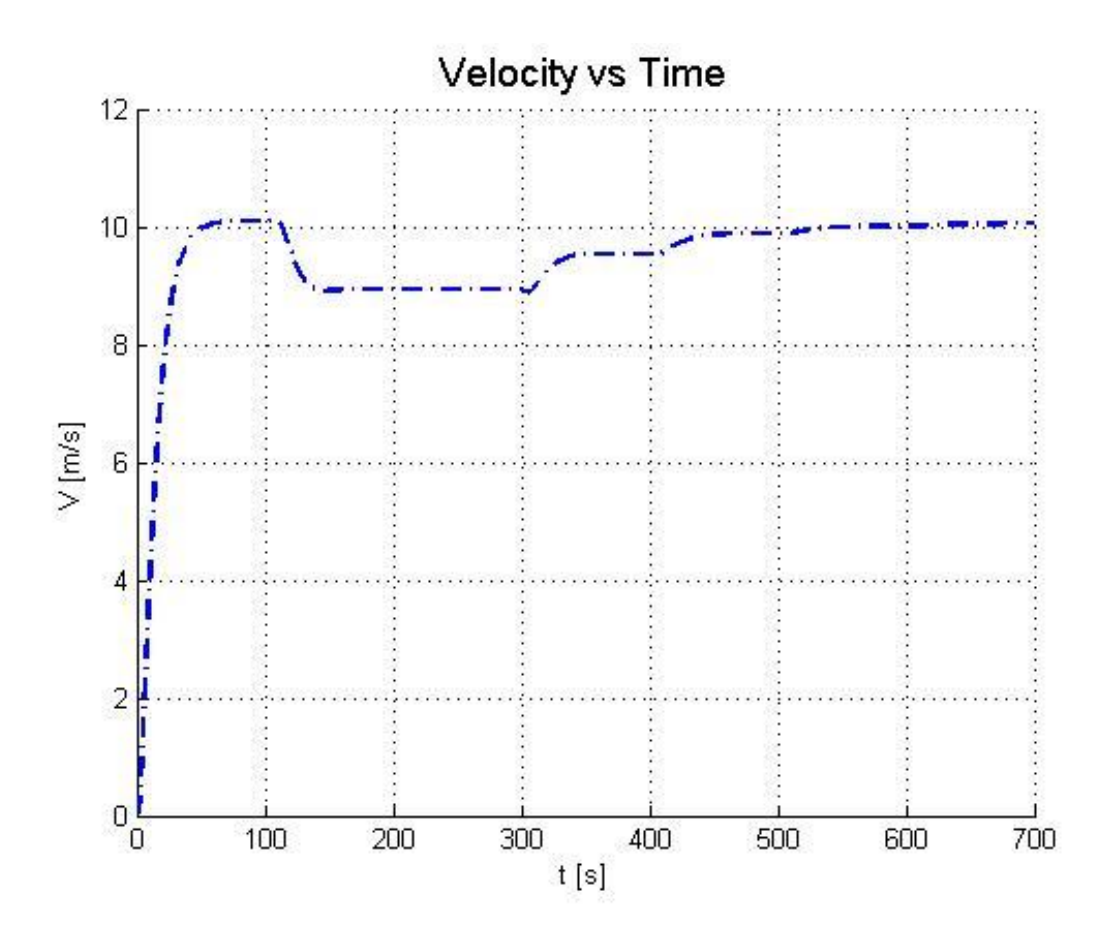

Figure 5.26: Matlab spiral maneuver velocity change

|                        | <b>Spectrum Analysis</b> | <b>Sum of Sines</b> | <b>Sum of Sines</b> |
|------------------------|--------------------------|---------------------|---------------------|
|                        | with 10 waves            | with 2 waves        | with 4 waves        |
| $30\times30$ mesh grid | 16.30 FPS                | 16.10 FPS           | 15.90 FPS           |
| $40\times40$ mesh grid | 15.40 FPS                | 15.00 FPS           | 14.70 FPS           |
| $50\times50$ mesh grid | 15.30 FPS                | 14.00 FPS           | 13.80 FPS           |
| $60\times60$ mesh grid | 13.90 FPS                | 13.60 FPS           | 13.00 FPS           |
| $70\times70$ mesh grid | 12.20 FPS                | 12.45 FPS           | 12.00 FPS           |
| $90\times90$ mesh grid | 11.00 FPS                | 10.90 FPS           | 10.60 FPS           |

Table 5.1: Tests of Wave Generation Methods

#### **Wave Generation Method Trials**

The two methods that were developed are *sum of sines* and the *JONSWAP spectrum analysis* method. The main difference between the two methods is that the spectrum analysis method relies on the real data that is collected for decades but the first one is generated in real time according to the sine functions. However we can get the same simulation scenes by the first method if we have the data about the wave characteristics. The other difference is the real time performance. Since the spectrum analysis wave data is generated before the scene is started more wave components can be simulated without any performance decrease. But in the first method if the number of waves are more than 4 the performance is effected dramatically. On the other hand, the pause before the simulation for the generation of waves and the unchangeable character of the second spectrum method makes it less desirable than the sum of sines method. The test results that are collected by performing the control of FPS (Frames Per Second) can be seen in the Table 5.1. These executions have also wave effects and that factor decreases the frame count also. The scene has a FPS of 18.7 without any wave effect.

As you see in Table 5.1 also the wave mesh size gets bigger, spectrum analysis methods shows similar performance. The little change is originated from the vertex shading algorithms. This is because the mesh height values is pre-calculated. But, this is not the same with the sum of sines method because of the increasing number of calculation in real time. Although the computation time does not change in spectrum analysis method, with the increasing number of wave mesh elements the storage for holding the calculated values expands. If you have a storage concern this method won't work for large meshes. It is important to note that the performance of the system will also be affected by the computer configuration of the test bench. The second important point in these tests is that the performer is not set for any frame duration in the simulation initialization face. The tests are done with the Performer's best frame duration available calculation mode.

#### **Wave Shading Method Trials**

The two shading methods don't have much difference in performance between each other. But it is necessary to check the performance tests to decide which one to use. The same situation that is the computer configuration like in wave generation tests, is seen here. For this test, the mesh size is taken to be  $40\times40$ , sum of sines wave and the adaptive mesh technics are employed for the scene. The *Vertex List Shading Method* has given 14.00 FPS where the *Derivative Method* had a result of 15.50 FPS which is a better result. The same test is also done without any shading and the result with the derivative normal finding method was 15.00 FPS. One last test is also run without the adaptive mesh heading effect technic and it was obvious that the OOW heading effect did not really affect the performance. The FPS value was 16 FPS and it was similar to the the ones with heading effect simulation scenes. As far as we had seen the performance tests had given acceptable results and the scenes were drawn in an adequate screen frame frequencies in the perception ranges of a human's eye.

### **CHAPTER 6**

# **CONCLUSIONS AND FUTURE DIRECTIONS**

In this chapter an overall summary of the topics that are discussed is explained briefly and the conclusion of the thesis work is given in section 6.2. The last section is giving details about the future work ideas.

#### **6.1 Summary of the Thesis**

The simulators that were introduced in chapter 1 have an important role in training and experience life of young officers. Other than the million dollar motion based simulators, the networked pc simulators that are easy to transport and install also have a big role in the life of daily education. Since there is a need in this field, naval and flight simulators need to catch up with the real-time simulation issues and visualization realism levels. NSTMSS is one of these simulators that is practical to use, inexpensive and expendable in different ways.

This Master's Thesis researched the current trends and technologies about ship hydrodynamics and ocean simulation issues. The properties of other up-to-date simulators were reviewed and studied. The reader was introduced to a variety of important and interesting projects and products, from past to current ones. Emphasis of the research was placed on areas of real-time visualization and realism levels, which were the two major areas in the systems like NSTMSS.

First of all two kinds of wave generation methods are explained and integration of them to the NSTMSS system is studied. The comparisons and tests of each approach are examined in a detailed way. The algorithms and codes are explained in chapter 5 and Appendix A respectively. Since the visualization of the ocean waves is an important issue the shading and drawing models of wave generation techniques are clarified. In chapter 3 the shading models which are *neighbor vertex list method* and the *derivative method* are explained. The adaptive mesh method for drawing the mesh grid is also discussed in chapter 3.

The details of the new four degrees of freedom hydrodynamic model is explained in chapter 4. After a little introduction to the concepts of mathematical models, the new physical model is put forward by introducing the equations of motions, and explaining the forces that act on the ship in detail.

In chapter 5 the details for each algorithm that is developed in thesis is stated. Before that the development environment and used technologies are summarized. The most important part that would clarify the correctness of the model that is implemented, is the maneuver trials and the performance tests. These sections ends this chapter.

#### **6.2 Conclusion**

In the hydrodynamics part of this thesis work some computational improvements according to [1] are made. These improvements are also reflected to the implementation of NSTMSS hydrodynamic model. The improvements are transformation matrix construction, hydrodynamic force calculation, wave force computation, etc. In the simulation loop of the model to increase the computation performance, the variables that needs to be calculated once are took into account in the initialization face. Also in the main cycle the reusable variables are calculated once and used where needed. These are the trigonometric functions of the euler angles that are used in transformation matrices. These improvements increased the real time performance.

The second goal was to improve the visual abilities. For this purpose, ocean wave modeling and ship wake simulations are integrated to the NSTMSS system. While generating the code for graphical design the old code was commented and indentation was checked. Different ways to design the algorithms for ocean waves are investigated and compared with each other to find the one with best performance. The Sum of Sines method is employed for this purpose and the shading of the wave mesh was done within the same wave simulation function by derivative method which gives a better performance over vertex neighbor list normal finding method. The dynamic change of the position and heading of the user also draw us to find a method to change the position and orientation of the wave mesh. The adaptive mesh technique was chosen for this manner. The main goals that are accomplished can be listed as follows:

- Upgrading of the hydrodynamic model of the NSTMSS from a basic motion model to a 4-DOF model is accomplished.
- The design and implementation of graphical ocean wave models are accomplished.
- Different surface shading models for a realistic scene are studied.
- Dynamically changeable simulation scene for wave drawing is studied and integrated to NSTMSS.
- A new ship wake simulation approach is designed and implemented.

It is important to note that, mainly the adaptive wave mesh drawing method has increased the performance and visualization of wave effects. With adaptive technique, which has a same number of quads with a normal mesh, simulation ability increases by using the same computational power and the FPS values of the Performer scenes do not decrease and are within the range of the acceptable values. Rather drawing the wave simulation for all the ocean surface, visualizing the wave mesh just in the visible scene of the viewer according to the FOV angle, has also increased the performance considerably.

#### **6.3 Future Work**

One line of future work for the NSTMSS system can mostly be increasing the realism level by giving importance to the graphical user interface and hydrodynamics model. The hydrodynamic model should have natural disturbance forces which are waves, wind and ocean currents. These will give a more realistic approach to the training. If the user has a visual about a natural event (for example waves) it would be better to give user the effects of the natural disturbances as the hydrodynamic forces which shows their effects as motion. This will lead to a better perception of natural phenomena.

One of the most important future work is to the images were filtered and edited and an alpha channel defining their transparency. The data set is important for true hydrodynamic model solutions. After the related data is found the maneuver tests should be run again to validate the mode.

The control of the ocean wave parameters should be added to the environment federate for immediate property changes in visual environment. One of the most important example for this is wave property changes like wind speed, wave direction and wave characteristic properties.

A future work for graphical improvements of the system can be implementing the motion and drifting of the clouds with the weather effects. According to the speed of the wind and natural disturbances the cloud density and their position can be changed.

In the wave generation methods the spectrum analysis method properties cannot be changed during the simulation. Since the wave model is based upon the data that is generated before the simulation steps, the change of wind velocity and direction is not possible during the simulation. Dynamic updating of the wind velocity and direction may be integrated into the system by utilizing the environment federate of NSTMSS. This way a more realistic wave simulation can be achieved.

## **APPENDIX A**

## **SAMPLE CODES FOR WAVE GENERATION**

#### **A.1 Sum of Sines Method Code**

```
for( int i = 0; i < numofwavequads + 1; i++)
{
    for ( int j = 0; j < numofwavequads + 1; j++ )
    {
        for ( int k = 0 ; k < numofwaves ; k++ )
        {
            freq = 2.0f * (double)PI / waveLength[k];
            dotResult = waveDirection[k].vec[0] \starpositionMesh[i][j].vec[0] +
                        waveDirection[k].vec[1]*
                        positionMesh[i][j].vec[1];
            dotResult *= freq;
            phaseConst = t * waveSpeed[k] * freq;final = dotResult + phaseConst;S = final; // for later use
            final = (sin(final) + 1.0f) / 2.0f;final = waveAmplitude[k] \star pow(final, waveExp[k]);
            if ( k == 0 )
            {
                positionMesh[i][j].vec[2] = final;
            }
            else
            {
                    positionMesh[i][j].vec[2] += final;
            }
        }
    }
}
```
#### **A.2 JONSWAP Wave Spectrums Finding Method**

```
// JONSWAP
Vwind = 30;Vwind = Vwind * 0.5148;
Hs = 0.21 * pow(Vwind, 2) / 9.81;gamma = 3;A = 155.0 \times Hs \times Hs / pow(T1, 4.0);
B = 944.0 / pow(T1, 4.0);sigma.resize(w.size());
for(int i = 0; i < w.size(); i++)
{
    sigma[i] = w[i] > (5.24/T1) ? 1 : 0;
    signal[i] = 0.07 + 0.02 * sigma[i];}
Y.resize(sigma.size());
for(int i = 0; i < sigma.size(); i++)
{
    Y[i] = exp(-(pow((0.191*w[i]*T1 - 1))/sqrt(2.0)/sigma[i],2.0)));
}
C.resize(Y.size());
for(int i = 0; i < Y.size(); i++) {
    C[i] = pow(gamma, Y[i]);}
S.resize(w.size());
for (int i = 0; i < w.size(); i++){
    S[i] = A * pow(w[i], -5.0) *exp(-B * pow(w[i], -4.0)) *C[i];}
```
### **APPENDIX B**

### **SAMPLE CODES FOR WAVE SHADING**

#### **B.1 Derivative Method**

This code is a part of the Sum of Sines wave generation code. It is in the same loop with it.

```
if ( SHADING_METHOD == DERIVATIVE_METHOD ) {
   derX = (1.0f/2.0f) * waveExp[k] * waveDirection[k].vec[0]
           * freq * waveAmplitude[k] *
           pow((sin(S) + 1.0f) / 2.0f, waveExp[k] - 1.0f) * cos(S);derY = (1.0f/2.0f) * waveExp[k] * waveDirection[k].vec[1]
           * freq * waveAmplitude[k] *
           pow((sin(S) + 1.0f) / 2.0f, waveExp[k] - 1.0f) * cos(S);if ( k == 0 )
    {
       positionNorms[i][j].set(-derX, -derY, 1.0f);
    }
    else
    {
        positionNorms[i][j].set(positionNorms[i][j].vec[0] - derX,
                                positionNorms[i][j].vec[1] - derY,
                                1.0f);
    }
}
```
### **APPENDIX C**

# **SAMPLE CODES FOR WAVE MESH GENERATION**

#### **C.1 Adaptive Mesh Method**

```
int limit = numofwavequads / 2;
int signx = 1.0f;
for ( int j = 0; j \le numofwavequads; j^{++} )
{
    for ( int i = limit, signx = 1; i >= -limit; i-- )
    {
        if ( i == 0 )
        {
            signx = -1;
        }
        if ( \dot{\gamma} == 0 )
        {
             if ( OOW HEADING EFFECT == EFFECT ON )
             {
                 positionMesh[limit-i][j].set( -i * 2.0f ,
                                                  10.0f,
                                                  2.0f );
             }
             else
             {
                 // These positions are are not according to the OOW
                 positionMesh[limit-i][j].set(
                   i * 2.5f,parent->oow->position->xyz[1] - 10.0f,
                   2.0f );
             }
        }
```

```
else
        {
            if ( OOW_HEADING_EFFECT == EFFECT_ON )
            {
                newX = positionMesh[limit-i][j-1].vec[0] -
                       tan(DEG_TO_RAD*i*plusAngle)*j*5.0f;
                positionMesh[limit-i][j].set(
                 newX,
                 positionMesh[limit-i][j-1].vec[1] + j*5.0f,
                 2.0f);
            }
            else
            {
                newX = positionMesh[limit-i][j-1].vec[0] +
                       tan(DEG_TO_RAD*i*plusAngle)*j*5.0f;
                positionMesh[limit-i][j].set(
                  newX,
                  positionMesh[limit-i][j-1].vec[1] - j*5.0f,
                  2.0f);
            }
       }
   }
}
```
## **APPENDIX D**

# **SAMPLE CODES FOR 4-DOF HYDRODYNAMIC MODEL**

First section is initialization of the hydrodynamic variables of the container ship from the model of Son and Nomoto[22]

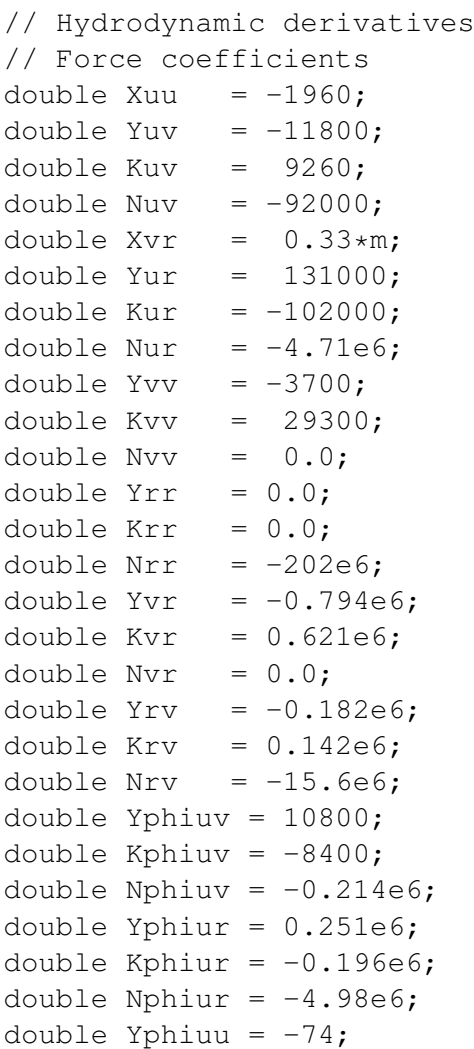

```
double Kphiuu = -1180;
double Nphiuu = -8000;
double Yup = 0.0;
double Kup = -15500;
double Nup = 0.0;
double Ypp = 0.0;double Kpp = -0.416e6;
double Npp = 0.0;
double Yp = 0.0;
double Kp = -0.5e6;
double Np = 0.0;
double Yphi = 0.0;
double Kphi3 = -0.776*rho*g*nabla;double Yphiphiphi = 0.0;
double Nphi3 = 0.0;
double Nphi = 0.0;
double Ydeltauu = 2*3.5044e3;
// Added inertia terms
double Xu_d = -17400;
double Yv_d = -393000;
double Kv d = 296000;
double Nv d = 538000;
double Yr_d = -1.4e6;
double Kr_d = 0.0;
double Nr_d = -38.7e6;
double Yp_d = 0.296e6;
double Kp_d = -0.774e6;
double Np_d = 0.0;
```
This second code snippet is about the main simulation loop and where the thread is started can be seen:

```
//Thread is started here
this->ship->engine->startHydroModel();
while (this->FederateState!=MekoFd::FederateStates::ExitApplication)
{
    this->ship->radar->tss->rtiAmb->update();
    CrtiAmb::tick();
    // PRE-FRAME
    // All latency critical processing should be done here.
    dt = qetTimeStep(); // measure the simulation time step
    FrameRate = 1/dt; \frac{1}{dt} // Calculate the current frame rate
    //this->ship->tss->deadReckonGhosts();
```

```
this->window->setShipDCS(
      this->ship->radar->tss->TrackList);
    // Set dt for ship wake drawing
    this->window->setdt(dt);
    // Position OOW
    this->oow->setPosture();
    // Go to sleep until next frame time.
   pfSync();
    // Set Main Camera View
   this->window->mwChan->setView(
    this->oow->position->xyz,
    this->oow->position->hpr);
    // FRAME
   pfFrame();
    //POST-FRAME
    // DirectInput Processing
   this->ui->processMouse();
   this->ui->processKeyboard();
    // process application events
   Application::DoEvents ();
    // Write Frame Per Second
    //Console::WriteLine("Frame Rate="+1/dt);
};//End of while
```
The last code part is the main hydrodynamic model execution part:

```
double nc,deltac;
static int writeCount = 0;
int signdeltadot;
double deltadot;
int signdeltac;
int signnc;
double Tm;
// states : Augmented state variable vector for the 4-DOF model
double u = states.u;
double v = states.v;
double p = states.p;
```

```
double r = states.r;double x = states.x;double y = states.y;double phi = statestates.phi;
double psi = states.psi;
double delta = states.delta;
double n = states.n;
// Commanded shaft speed [rpm]
nc = orderedRPMStbd;
// Commanded shaft speed [rpm]
deltac = rudderAngle;
// Rudder angle limit [degree]
double deltamax = 45;
// Rudder rate limit [degree/s]
double deltadotmax = 20;
// Degree -> radian conversions
delta x = DEG_TO_RAD * deltamax;deltadotmax = DEG_TO_RAD * deltadotmax;
delta = DEG TO RAD * delta;// Calculation of the hydrodynamic forces
double Xh = Xuu*u*abs(u) + Xvr*v*r;
double Yh = Yuv*abs(u)*v + Yur*u*r + Yvv*v*abs(v) +
           Yrr*r*abs(r) + Yvr*v*abs(r) + Yrv*r*abs(v) +Yphiuv*phi*abs(u*v) + Yphiur*phi*abs(u*r) +
           Yphiuu*phi*u*u + Yup*u*abs(p) + Ypp*p*abs(p) +
           Yp*p + Yphi*phi + Yphiphiphi*pow(phi, 3);
double Kh = Kuv*abs(u)*v + Kur*u*r + Kvv*v*abs(v) +
           Krr*r*abs(r) + Kvr*v*abs(r) +
           Krv*r*abs(v) + Kphi*v*phi*abs(u*v) +Kphiur*phi*abs(u*r) + Kphiuu*phi*u*u +
           Kup*abs(u)*p + Kpp*abs(p)*p + Kp*p +
           Kphi3*sin(phi);
double Nh = Nuv*abs(u)*v + Nur*abs(u)*r + Nvv*v*abs(v) +
           Nrr*r*abs(r) + Nvr*v*abs(r) + Nrv*r*abs(v) +
           Nphiuv*phi*abs(u*v) + Nphiur*phi*abs(u*r) +
           Nphiuu*phi*u*abs(u) + Nup*abs(u)*p +
           Npp*p*abs(p) + Np*p + Nphi*phi + Nphi3*pow(\phihi, 3);// Calculation of the rudder and propulsion forces
double T = Ta * (n / nmax);
Xrud = T:
```

```
double Yrud = Ydeltauu * delta/*(DEG_TO_RAD
                       * rudderAngle)*/ * u *
u; double Krud = 0; double Nrud = 0;
// Wave forces
// [z, s, \text{beta}] = \text{waveProfile}(x, y, t, U, \text{chi}, \text{psi});
// Twave = waveForces(B, L, T, beta, s, z, 1);
// Twave = [0,0,0,0];
// 4-DOF model
FMatrix[0] = Xh + Xrud;FMatrix[1] = Yh + Yrud;FMatrix[2] = Kh + Krud;FMatrix[3] = Nh + Nrud;// Rigid body inertia matrix
MRB[0, 0] = m;MRB[0, 1] = 0;MRB[0, 2] = 0;MRB[0, 3] = 0;MRB[1, 0] = 0;MRB[1, 1] = m;MRB[1,2] = -m \times zG;MRB[1,3] = m*xG;MRB[2, 0] = 0;MRB[2, 1] = -m*zG;MRB[2,2] = IXX;MRB[2,3] = 0;MRB[3, 0] = 0;MRB[3,1] = m*xG;MRB[3, 2] = 0;MRB[3,3] = Izz;// Added inertia matrix
MA[0, 0] = Xu_d;MA[0, 1] = 0;MA[0, 2] = 0;MA[0, 3] = 0;MA[1, 0] = 0;MA[1, 1] = -Yv_d;MA[1,2] = -Yp_d;MA[1,3] = -Yr_d;MA[2, 0] = 0;MA[2, 1] = -Kv_d;MA[2, 2] = -Kp_d;MA[2,3] = -Kr_d;MA[3, 0] = 0;MA[3, 1] = -Nv \, dyMA[3,2] = -Np \, d;
```

```
MA[3,3] = -Nr_d;// Overall inertia matrix
for ( int i = 0; i < 4; i++ )
{
        for ( int j = 0; j < 4; j++){
                Mass[i, j] = MRB[i, j] + MA[i, j];}
}
// Rigid body Coriolis matrix
CRB[0] = -m*(v*r + xG*rx - zG*px);CRB[1] = m*u*r;CRB[2] = -m \times ZG \times U \times r;CRB[3] = m \times xG \times u \times r;// Augmentation of the terms (M,F,etc.)
//for obtaining necessary states
for ( int i = 0; i < 4; i++ ) {
       RHSide[i] = FMatrix[i] - CRB[i];
}
invert mass matrix CAC();
multiply4x4_4(Minv, RHSide, newAcc);
// Coordinate transformation to obtain eta_dot,
// where eta = [x \ y \ phi \psi]statesdot.u = newAcc[0];
statesdot.v = newAcc[1];
statesdot.p = newAcc[2];
statesdot.r = newAcc[3];
statesdot.x = cos(psi)*u - sin(psi)*cos(phi)*v;
statesdot.y = sin(psi)*u + cos(psi)*cos(phi)*v;statesdot.phi = p;
statesdot.psi = r*cos(phi);
states.u = newAcc[0] * dt + states.u;states.v = newAcc[1] * dt + states.v;states.p = newAcc[2] * dt + states.p;states.r = newAcc[3] * dt + states.r;// Shaft speed saturation
if(nc != 0)
{
    signnc = nc/abs(nc);
}
else
{
  signnc = 1;}
```

```
if (abs(nc) > nmax)
{
  nc = nmax*sigma;}
// Shaft dynamics
if ( n < 20 )
{
    Tm = 18.83; // Time constant for idle speed
}
else
{
   Tm = 5.65/n;}
statesdot.n = (nc - n) * (1/Tm);
states.n = states.n + statesdot.n * dt;
// Rudder angle saturation
if(detbac != 0){
  signdeltac = deltac/ abs (deltac);
}
else
{
  signdeltac = 1;
}
if ( abs(deltac) > deltamax )
{
        delta = sigmoideltac *deltaltamax;}
// Rudder rate saturation
delta = delta = deltac - delta;
if(dettadot != 0){
   signdeltadot = deltadot/abs(deltadot);
}
else
{
  signdeltadot = 1;
}
if (abs(deltadot) > deltadotmax)
{
        delta t = sigmoideltadot*deltatdotmax;}
```

```
statesdot.delta = deltadot;
states.delta = states.delta + statesdot.delta * dt;
```
### **APPENDIX E**

# **CONFIGURATION FILE FOR GRAPHICAL MODEL**

For making the simulation environment changes easier without any need to recompile the code, a configuration file generated for fast graphical property changes according to the needs of the user. There is a snippet from the file below:

WAVE SOLVE METHOD=FAST WAVE\_MESH\_METHOD=QUAD WAVE SHADING METHOD=DERIVATIVE METHOD CLOUDS\_STATUS=ON HEADING\_CHANGE\_EFFECT=ON POSITION\_MESH\_METHOD=INCREMENTAL WAKES\_EFFECT\_TYPE=OTHER WAVES\_LIGHTING\_TYPE=SPECULAR IMAGE\_TYPE=NORMAL

**WAVE\_SOLVE\_METHOD :** This variable can be set to "FAST" or "JONSWAP". If set to fast the *sum of sines* method for wave generation is used, if the variable is set to jonswap *Jonswap spectrum analysis* method is used for wave height field generation.

**WAVE\_MESH\_METHOD :** Wave mesh can have triangle or rectangle units which combines to form the wave height field. If the variable is "TRIS" triangles form the mesh where "QUAD" variable initiates the mesh by using quadratic shapes.

**WAVE\_SHADING\_METHOD :** Wave shading method is actually the vertex normal finding method and varies between derivative, vertex neighbor list methods.

"DERIV AT IV E\_MET HOD", "V ERT EX\_LIST\_NORMAL\_MET HOD" or "NO\_SHADE" strings can be used for setting the normal finding process initiation.

**CLOUDS\_STATUS :** Sets the cloud drawing mode to "ON" or "OFF".

**HEADING\_CHANGE\_EFFECT :** The repositioning of the wave mesh according to the officer's view direction is enabled by setting this variable to "ON".

**POSITION\_MESH\_METHOD :** The methods that are explained in detail in sections 3.2.1 which are incremental and normal mesh drawing methods can be chosen by setting the variable to "INCREMENTAL" or "NORMAL" respectively.

**WAKES\_EFFECT\_TYPE :** The ship wakes can be drawn either for the officer's ship or for the other ships at the network on the simulation screen. "OTHER" or "OWN" can be used for changing this effect.

**WAVES\_LIGHTING\_TYPE :** Ambient, diffuse and specular illumination models are used for lighting of the wave mesh. Each one of them can be used separately or any combination of them according to the needs can be formed by changing the variable string. These are AMBIENT, DIFFUSE, AMBIENT\_DIFFUSE, SPECULAR.

**IMAGE\_TYPE :** Transparency property of the wave mesh unit colors are turned on by setting this variable to "TRANS". If it is left as "NORMAL" no alpha channel transparency property of the wave texture is used in simulation.

## **APPENDIX F**

### **USER MANUAL**

In this chapter, a brief instruction set for the users of the NSTMSS system will be given. In the first phase a configuration screen as in Figure F.1 pops up. The last three combo boxes are added for changing the simulation abilities before initiating the graphical environment. Wave, wake and shading properties can be selected respectively and can be eliminated from the simulation scene in case of an extra performance need. Since all these properties decrease the graphical and computational performance of the system, according to the needs of the user they are enabled or not.

After initiating the simulator, the graphical properties of the scene like wave characteristics or time of day properties, can be changed from a different federate which is the Environment federate. The screen shots and introduction to that federate is given in chapter 3 and section 3.3.

The keyboard and mouse usage of the system for maneuvering, is the same as the old NSTMSS system version and user manual for simulation system can be found in [43].

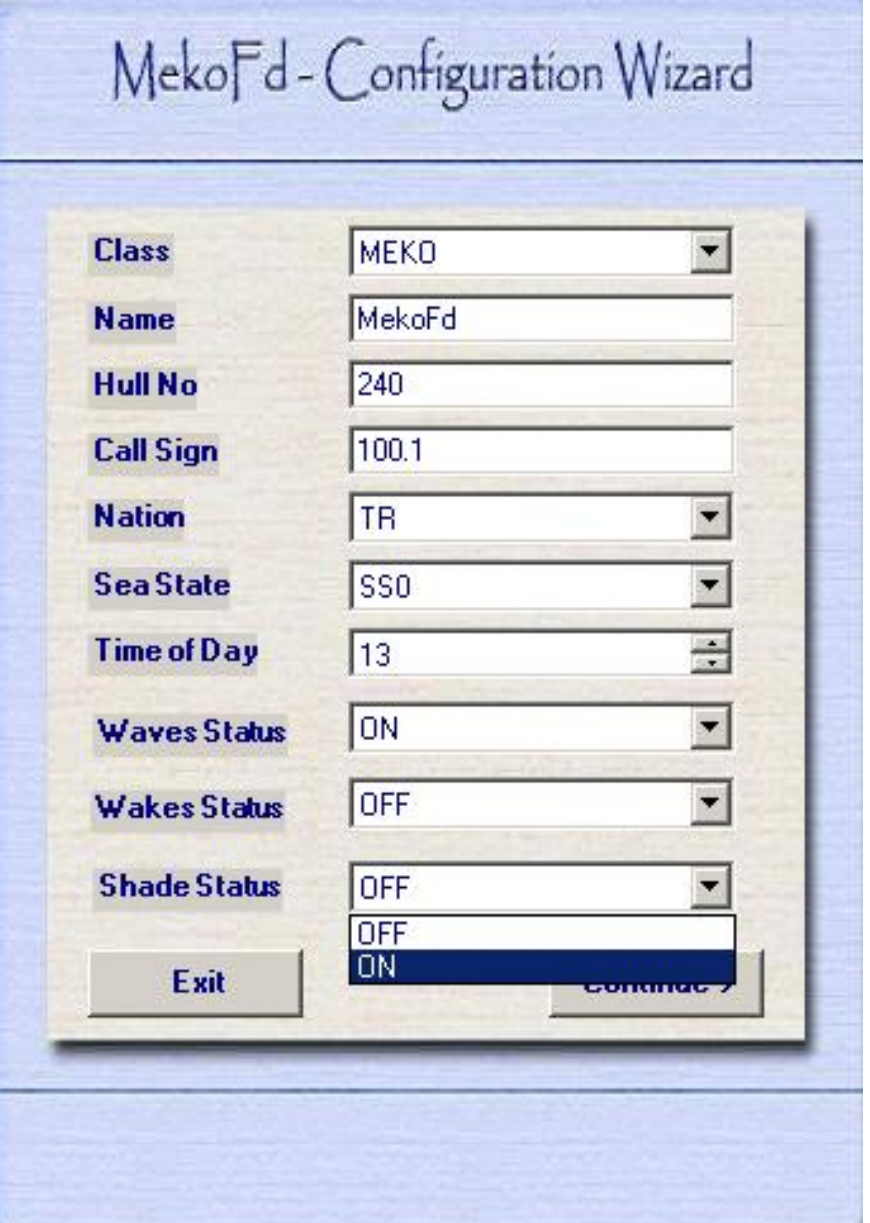

Figure F.1: Configuration Form of NSTMSS

### **REFERENCES**

- [1] S. Pakkan, "Modeling and simulation of a maneuvering ship," Master's thesis, METU.
- [2] O. Topçu and H. Oguztüzün, "Developing an HLA based naval maneuvering simulation," *Naval Engineers Journal by American Society of Naval Engineers (ASNE)*, vol. 117, pp. 23–40, 1 2005.
- [3] "http://www.ljmu.ac.uk/lairdsidemaritimecentre/," *Lairside Maritime Center*.
- [4] "http://www.amhrc.edu.au/," *Australian Maritime Hydrodynamics Research Centre*.
- [5] J. Tessendorf, "Simulating ocean water," SIGGRAPH Course Notes, 1999.
- [6] N. L. Max, "Vectorized procedural models for natural terrain: Waves and islands in the sunset," in *SIGGRAPH '81: Proceedings of the 8th annual conference on Computer graphics and interactive techniques*, (New York, NY, USA), pp. 317–324, ACM, 1981.
- [7] G. A. Mastin, P. A. Watterberg, and J. F. Mareda, "Fourier synthesis of ocean scenes," *IEEE Comput. Graph. Appl.*, vol. 7, no. 3, pp. 16–23, 1987.
- [8] A. Fournier and W. T. Reeves, "A simple model of ocean waves," *SIGGRAPH Comput. Graph.*, vol. 20, no. 4, pp. 75–84, 1986.
- [9] D. R. Peachey, "Modeling waves and surf," *SIGGRAPH Comput. Graph.*, vol. 20, no. 4, pp. 65–74, 1986.
- [10] H. He, H. Liu, F. Zeng, and G. Yang, "A way to real-time ocean wave simulation," in *CGIV '05: Proceedings of the International Conference on Computer Graphics, Imaging and Visualization (CGIV'05)*, (Washington, DC, USA), pp. 409–415, IEEE Computer Society, 2005.
- [11] A. T. Layton and M. van de Panne, "A numerically efficient and stable algorithm for animating water waves," vol. 18, (Berlin / Heidelberg), pp. 41–53, Springer, 2 2002.
- [12] J. X. Chen and N. da Vitoria Lobo, "Toward interactive-rate simulation of fluids with moving obstacles using navier-stokes equations," *Graph. Models Image Process.*, vol. 57, no. 2, pp. 107–116, 1995.
- [13] X. Yingqing, S. Cheng, L. Hua, and L. Shenquan, "Physically based simulating of water currents and waves," *Chinese J. Computers*, 1996.
- [14] Y. Huai-Ping and S. Jia-guang, "Wave simulation based on ocean wave spectrums," *Journal of System Simulation*, 2002.
- [15] A. Osman and H. Ammar, "Parallel analysis and implementation of large eddy simulations of ship wakes," 2006.
- [16] T. Mäki-Patola, "Extendable virtual environment visualization system for networked naval simulation," Master's thesis, Helsinki University of Technology, Espoo, Finland, 2002.
- [17] J. L. Meriam and L. G. Kraige, *Engineering Mechanics: Dynamics*, vol. 2. New York: John Wiley & Sons Ltd, 3 ed., 1993.
- [18] J. P. Strand, *Nonlinear Position Control Systems Design for Marine Vessels*. PhD thesis, Norwegian University of Science & Technology, Trondheim, Norway, 1999.
- [19] K. P. Lindegaard, *Acceleration Feedback in Dynamic Positioning*. PhD thesis, Norwegian University of Science & Technology, Trondheim, Norway, 2003.
- [20] T. Holzühter, "LQG approach for the high-precision track control of ships," in *Control Theory and Applications*, vol. 144, pp. 122–127, 1997.
- [21] E. Lefeber, K. Y. Pettersen, and H. Numeijer, "Tracking control of an underactuated ship," in *IEEE Trans. Contr. Sys. Tech.*, vol. 11, pp. 52–61, 2003.
- [22] T. Fossen, *Guidance and Control of Ocean Vehicles*. England: John Wiley & Sons Ltd., 1994.
- [23] K. S. M. Davidson and L. I. Schiff, "Turning and course keeping qualities," in *Trans. Soc. of Nav. Architects Marine Eng.*, vol. 54, pp. 152–200, 1946.
- [24] Nomoto, K. Taguchi, K. Honda, and Hirano, "On the steering qualities of ships," tech. rep., Shipbuilding Progress, 1957.
- [25] D. Clarke, "The foundations of steering and manoeuvring," in *IFAC Conf. Manoeuvering and Control of Marine Crafts, IFAC*, (Girona, Spain), 2003.
- [26] T. I. Fossen, *Marine Control Systems: Guidance, Navigation, and Control of Ships*. Trodheim, Norway: Marine Cybernetics, 2002.
- [27] J. Dahmann, "High level architecture for simulation," *Defense Modeling and Simulation Office*, 1998.
- [28] M. Finch, *Efective Water Simulation from Physical Models*. GPU Gems, 2004.
- [29] M. Gomez, *Interactive Simulation of Water Surfaces*, pp. 187–194. Charles River Media, 2000.
- [30] T. Pérez and M. Blanke, "Mathematical ship modeling for control applications," tech. rep., Technical University of Denmark, 2000.
- [31] J. Newman, *Marine Hydrodynamics*. Cambridge: MIT Press, 1977.
- [32] D. Sicuro, "Physically based modeling and simulation of a ship in open water 3d virtual environment," Master's thesis, California, 2003.
- [33] A. H. Techet, "Lecture notes for 13.42, lecture 6," in *Design Principles for Ocean Vehicles*, MIT OpenCourseWare, 2005.
- [34] X. Cui, J. Yi-cheng, and L. Xiu-wen, "Real-time ocean wave in multi-channel marine simulator," in *VRCAI '04: Proceedings of the 2004 ACM SIGGRAPH international conference on Virtual Reality continuum and its applications in industry*, (New York, NY, USA), pp. 332–335, ACM, 2004.
- [35] Hinsinger, Damien, Neyret, Fabrice, Cani, and Marie-Paule, "Interactive animation of ocean waves," in *ACMSIGGRAPH/EG Symposium on Computer Animation (SCA)*, july 2002.
- [36] H. Gouraud, "Continuous shading of curved surfaces," *IEEE Transactions on Computers*, vol. 20, pp. 623–629, 6 1971.
- [37] M. Zyda, D. Pratt, J. Falby, and P. Baraham, "NPSNET: A network software architecture for large-scale virtual environments," vol. 2, no. 3, 1993.
- [38] J. A. Nobles and J. F. Garrova, "Design and implementation of real-time deployable three dimensional shiphandling training simulator," Master's thesis, Naval Postgraduate School, Montery California, June 1995.
- [39] R. Munro-Smith, *Notes and Examples in Naval Architecture*. London: Edword Arnold Publishers Ltd., 1965.
- [40] S. N. Blagoveschcensky, *Theory of Ship Motions*. NewYork: Dover Publications Inc., 1962.
- [41] S. G. Inc., *OpenGL Performer Getting Started Guide*, 007-3560-002 ed., November 2000.
- [42] D. Modeling and S. OfficeDMSO, *High Level Architecture RunTime Infrastructure RTI 1.3Next Generation Programmer's Guide Version 6*, 2000.
- [43] "http://www.ceng.metu.edu.tr/ otopcu/nstmss/," *NSTMSS Home Page*.